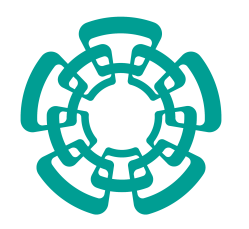

CENTRO DE INVESTIGACIÓN Y DE ESTUDIOS AVANZADOS del Instituto PolitÈcnico Nacional

Unidad Zacatenco Departamento de Control Automático

Matriz de Lyapunov y Estabilidad de Sistemas con Retardo

Tesis que presenta

## Netzahualcoyotl Guadarrama Camarena

Para Obtener el Grado de

Maestro en Ciencias

En la Especialidad de

## Control Automático

Director de Tesis

Dra. Sabine Marie Sylvie Mondié Cuzange

México, D.F. Enero 2012

# <span id="page-2-0"></span>Agradecimientos

Primeramente agradezco a Dios por permitirme hacer todas las cosas por darme una gran imaginación; gracias también a mis Padres por darme sus consejos, a mis amigos por ayudarme en muchas maneras, al CINVESTAV por darme la satisfacción de terminar una maestría, y por último agradezco al CONACyT por darme el apoyo financiero al igual que a muchos Mexicanos más.

# <span id="page-4-0"></span>Resumen

Esta Tesis concierne el estudio de la estabilidad de los sistemas con retardo. Los mÈtodos empleados para este propósito son el método de D-Partición de parámetros en el dominio de la frecuencia y, en el dominio del tiempo, el enfoque de Lyapunov-Krasovskii de funcionales predeterminadas asÌ como de funcionales de tipo completo.

Los resultados principales de este trabajo son: el análisis de una colección de ejemplos por el método de D-Particiones que permitirá validar los resultados restantes. Se realiza un estudio del conservatismo de diversos mÈtodos basados en funcionales de Lyapunov-Krasovskii de tipo predeterminado. Se hace la propuesta de un candidato a condición necesaria para la estabilidad exponencial de sistemas con un retardo, expresada en términos de la matriz de Lyapunov en el marco de funcionales de tipo completo. También se propone un método recursivo para la construcción de la matriz de Lyapunov, el cual está basado principalmente en la propiedad de simetría y sólo puede ser aplicado cuando el sistema con retardos es estable. Finalmente, para el caso escalar, se determinan dos condiciones necesarias y suficientes expresadas en términos de la función de Lyapunov.

# <span id="page-6-0"></span>Abstract

This thesis concerns the study of the stability of systems with delay. The methods used for this purpose are the D-partition method in the frequency domain and in the time domain, the Lyapunov-Krasovskii approach with functionals of predetermined form as well as functionals of complete type.

The main results of this work are the analysis of a collection of examples, using the D-partition method that allows the validation of the remaining results. The study of the conservatism of different methods based on functionals of Lyapunov-Krasovskii of predetermined form. The proposal of a candidate necessary condition for the exponential stability of linear delay systems, expressed in terms of the Lyapunov matrix function in the context of complete type functionals. A recursive method for the construction of the Lyapunov matrix which is based mainly on the symmetry property, which can be applied only when the delay system is stable. Finally, two necessary and sufficient conditions expressed in terms of Lyapunov function are given for the scalar case.

viii

# Índice general

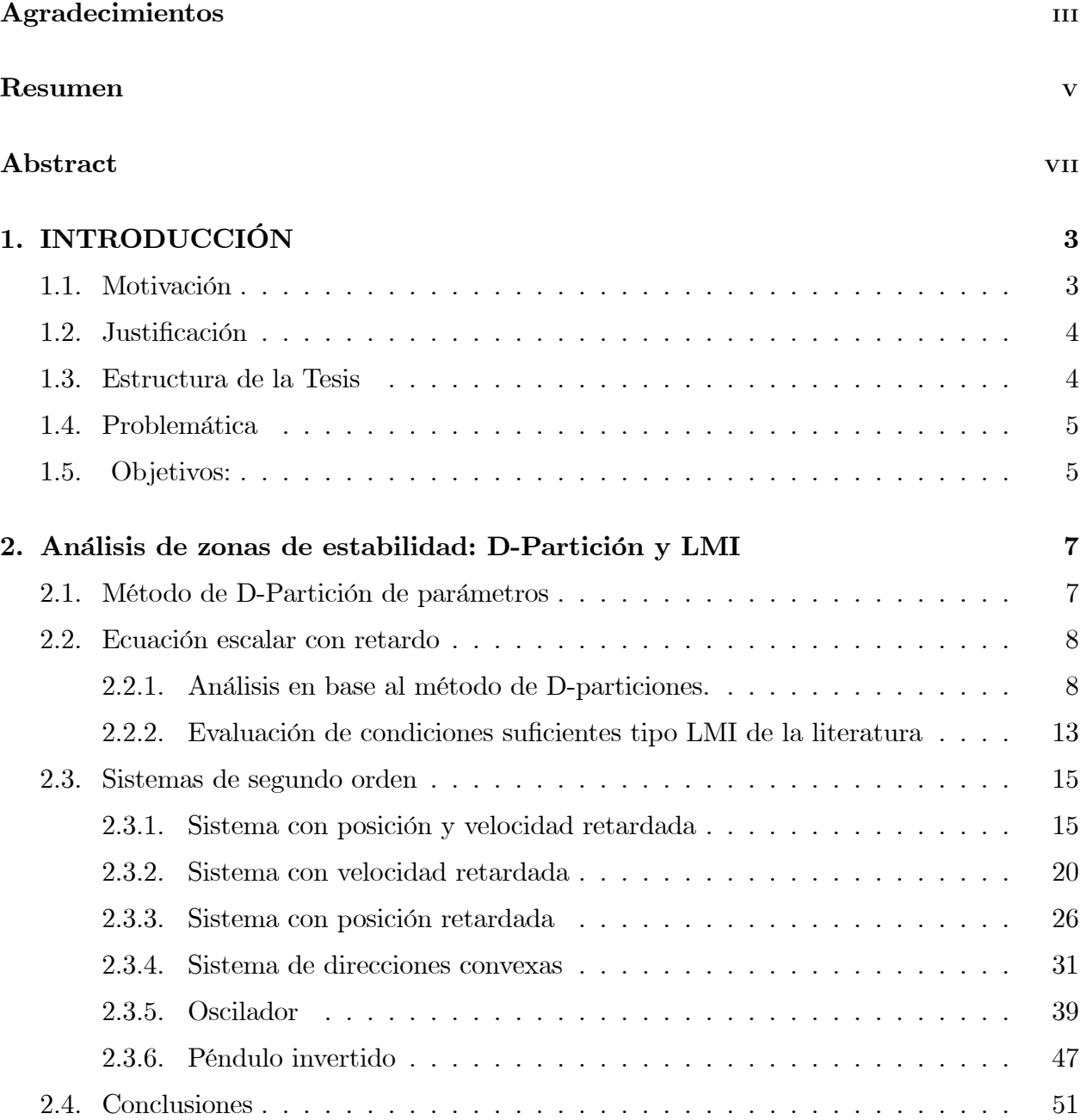

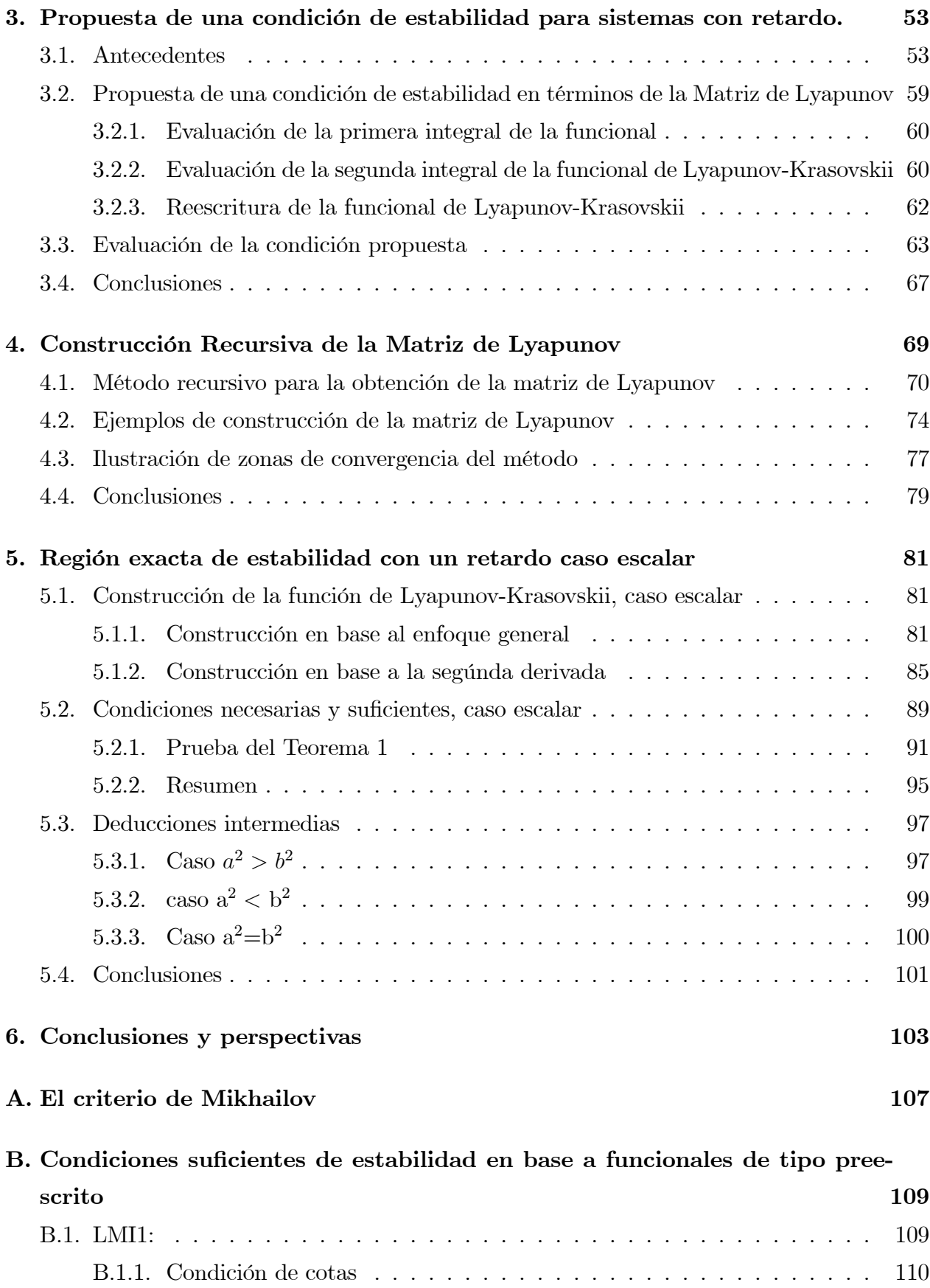

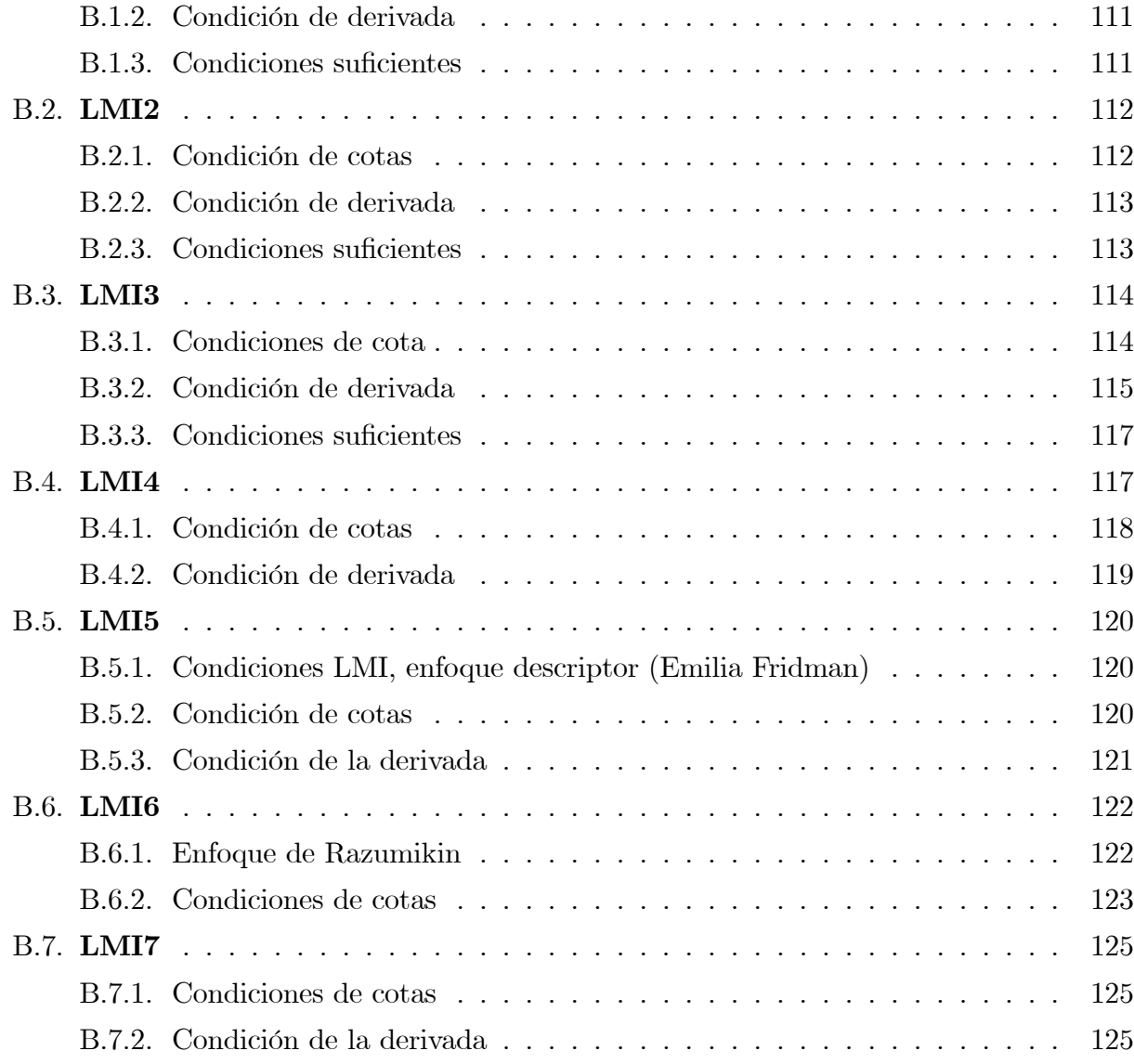

# Índice de figuras

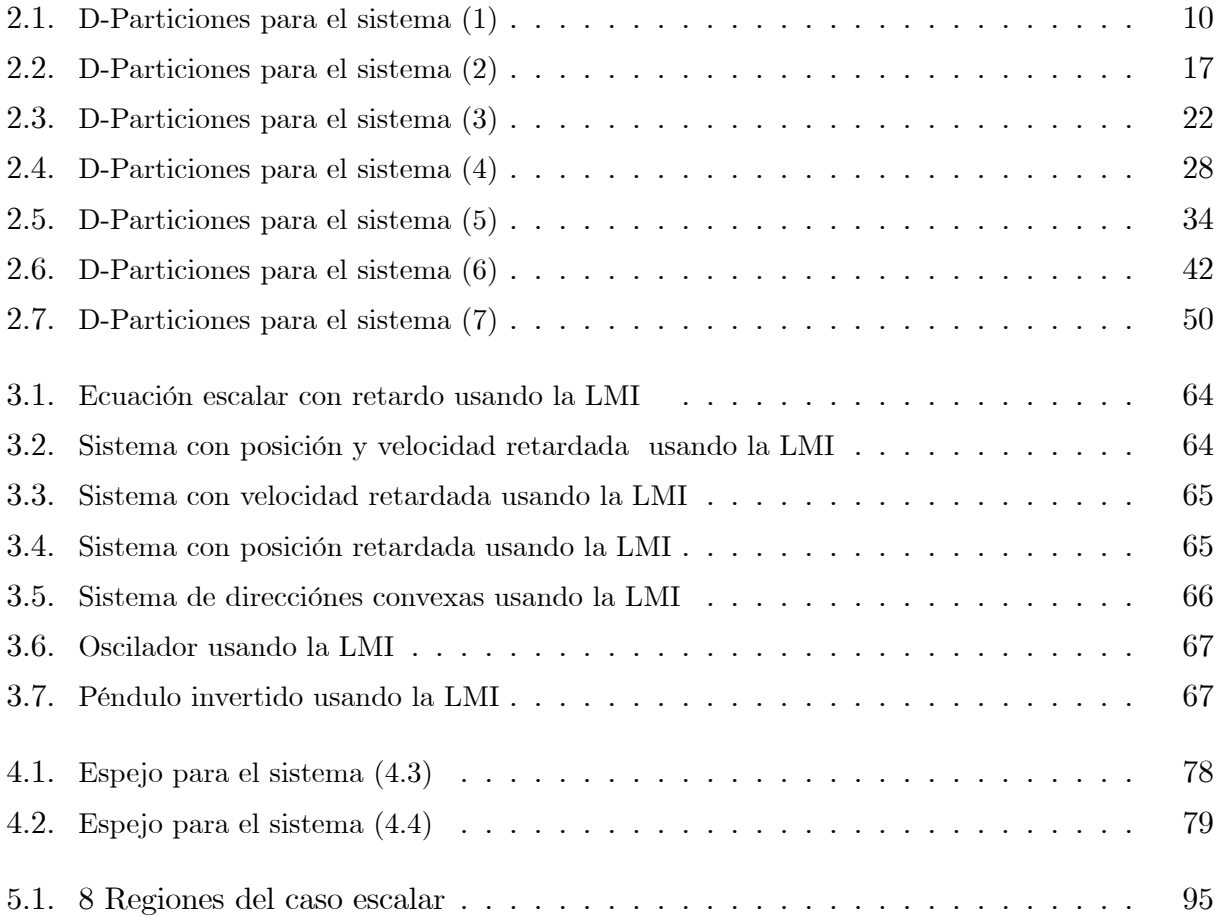

# <span id="page-14-0"></span>Capítulo 1

# **INTRODUCCIÓN**

#### <span id="page-14-1"></span> $1.1.$ Motivación

En el modelado de los sistemas se omite frecuentemente la parte del estado que depende del retardo, con el objeto de simplificar su análisis. Sin embargo cuando esto no es posible debido a que el retardo es considerable en la dinámica del sistema es necesario analizar en el dominio del tiempo las ecuaciones diferenciales funcionales que describen al modelo o bien, si el sistema es lineal, el cuasipolinomio característico en el dominio de la frecuencia. Un problema relevante es la determinación del espacio paramétrico de las regiones donde el sistema es estable.

Para determinar cuál es el espacio de parámetros que permite al sistema ser estable; se utilizan principalmente los métodos como el "D-Partición paramétrica", La Función de Lambert para encontrar las raíces del sistema y la matriz de Lyapunov y otros métodos que recientemente se han usado para aproximar al sistema con retardo y determinar las raíces de éste como con el algoritmo DDTRACE.

Entonces para poder determinar esta región paramétrica que permite que el sistema con retardos sea estable necesitamos un criterio en los parámetros o en este caso un criterio en la matriz de Lyapunov de la funcional completa de Lyapunov Krasovskii que nos permita determinar rápidamente qué región paramétrica permite al sistema con retardos ser estable y este es el trabajo de la Tesis.

### <span id="page-15-0"></span>1.2. Justificación

Originalmente Lyapunov uso una funcional para saber la estabilidad de los sistemas sin retardo y Krasovskii utilizó la funcional de Lyapunov para determinar la estabilidad en sistemas con retardo y nosotros utilizaremos la funcional de Lyapunov-Krasovskii para construir un criterio en la matriz de Lyapunov-Krasovskii que determine la estabilidad exponencial de sistemas con retardos y para ello se empleará la funcional completa de Lyapunov Krasovskii para determinar las condiciones que debe cumplir la matriz de Lyapunov-Krasovskii para ese propósito, pero también es necesario construir la matriz de Lyapunov-Krasovskii para sistemas con retardos en todo el tiempo y para ello se introducirá un método recursivo para encontrar esta matriz de Lyapunov-Krasovskii de los sistemas con retardos, ya que las diferentes funcionales para sistemas con retardo introducidas anteriormente a Èsta, no han podido determinar completamente la región de estabilidad, debido a que las condiciones mostradas en el apÈndice B en las LMIís(Linear Matrix Inequality) complican la manera de resolverlas, aún utilizando métodos numéricos los cuales aún no han podido resolverlas en todos los espacios de parámetros, y por tal condición no es posible encontrar la región exacta de parámetros que proporcionan la estabilidad exponencial del sistema con retardo; sin embargo existe una funcional la funcional de Lyapunov-Krasovskii la cual al poderla escribir en forma de LMI's y utilizando las propiedades de su simetría permite la eliminación de las LMI's para convertirla en una matriz a la funcional de Lyapunov-Krasovskii y esto permite obtener todos los puntos sin utilizar un cálculo de aproximaciones numéricas lo que permite obtener todos los puntos que cumplen esta funcional de Lyapunov-Krasovskii y por consiguiente toda la región paramétrica.

### <span id="page-15-1"></span>1.3. Estructura de la Tesis

Esta tesis concierne acerca de la construcción de la matriz de Lyapunov para encontrar un criterio en esta matriz que nos permita determinar la región paramétrica donde el sistema con retardos sea exponencialmente estable.

Para ello empezamos en el Segundo Capítulo el estudio del método de "D-Partición" paramétrica ", para que nos permita ver la región estable del sistema con retardos.

En el Tercer CapÌtulo estudiaremos la funcional completa de Lyapunov Krasovskii y las condiciones que debe cumplir la matriz de Lyapunov y en la que se observa que satisface con la región paramétrica de forma necesaria que permite a los estados del sistema con retardo ser estable.

En el Cuarto CapÌtulo vamos a construir la matriz de Lyapunov-Krasovskii por medio de un algoritmo de manera iterativa.

En el Quinto Capítulo se estudian 2 condiciones en la función de Lyapunov-Krasovskii, que determinan la estabilidad exponencial del sistema con un retardo.

### <span id="page-16-0"></span>1.4. Problemática

Estrategias para encontrar un criterio para la matriz de Lyapunov.

- Construcción recursiva de la matriz de Lyapunov y aplicar el criterio encontrado para verificar que funciona.
- Usar la Funcional Completa de Lyapunov Krasovskii y calcular la Matriz de Lyapunov-Krasovskii para un retardo determinando las condiciones necesarias en el intervalo  $[0, h]$ .

### <span id="page-16-1"></span>1.5. Objetivos:

Encontrar las zonas de estabilidad con el método de D-Partición Paramétrica y para el primer punto encontrar la matriz de Lyapunov de manera recursiva.

Los objetivos particulares son:

■ Determinar las zonas de estabilidad a través del método de D-Partición de parámetros

Encontrar la primera y segunda derivada de la matriz de Lyapunov

Representar de manera de LMI a la funcional de Lyapunov-Krasovskii, para encontrar las condiciones de estabilidad en la LMI.

■ Construir de manera recursiva la matriz de Lyapunov la cual sólo se puede construir en la región estable.

 $\blacksquare$  y por último encontrar la región para el caso escalar.

# <span id="page-18-0"></span>Capítulo 2

# Análisis de zonas de estabilidad: D-Partición y LMI

El propósito de éste capítulo es el presentar un conjunto de ejemplos para fines de evaluación y comparación.

Los ejemplos se estudian mediante el método de D-particiones, el cual se explica en la sección siguiente, permitiendo encontrar la zona de estabilidad exacta. Así mismo, se utilizan estos resultados para evaluar las condiciones suficientes expresadas en términos de LMI<sup>'</sup>s obtenidas en el marco del enfoque de Lyapunov Krasovskii, tal como se detalla en el ApÈndice B de ésta tesis.

### <span id="page-18-1"></span>2.1. Método de D-Partición de parámetros

El método de D-Partición paramétrica fue desarrollado por Vishnegradsky en 1969 [\[18\]](#page-117-0), 1989 [\[19\]](#page-117-1); y generalizado por Neimark en (1948) [\[15\]](#page-117-2): el cual se basa en los siguientes argumentos.

Los ceros del cuasi polinomio  $F(s; P)$ , son funciones continuas con respecto al espacio de parámetros P. Los parámetros pueden dividirse en tres hipersuperficies. Con los puntos del cuasi polinomio  $F(s; P)$  que tiene al menos un cero en el eje imaginario incluyendo el punto  $s=\infty.$  A esta descomposición del espacio de parámetros se le llama D partición de  $P \in \mathbb{R}^l$ , donde l es la dimensión del espacio de parámetros.

$$
\partial D_0 : = \{ p \in P \in \mathbb{R}^l; F(0; p) = 0; s = 0 \}
$$
  

$$
\partial D_w : = \{ p \in P \in \mathbb{R}^l; F(iw; p) = 0; s \in (\pm iw) \}
$$
  

$$
\partial D_{\infty} : = \{ p \in P \in \mathbb{R}^l; F(\infty; p) = 0; s = \infty \}
$$

Algunas de las regiones pueden en ciertos casos no existir o repetirse.

El por que de usar un punto nos va a decir si la región encerrada por las curvas es estable o no, es por que las tres hipersuperÖcies fueron generadas por el polinomio caracterÌstico igualado a cero y además se escogió la raíz del polinomio característico como  $s = 0 + i0$  para la hipersuperficie  $\partial_0$ , la raíz  $s = 0+ i\omega$  para la hipersuperficie  $\partial_\omega$ . y por último se escogió la raíz  $s = 0 + i\infty$ . Esto quiere decir que cada curva y todos los parámetros que están en las curvas de la figura formada por las hipersuperficies delimitadas por las mismas curvas, tienen las raíces en el eje imaginario, por tanto no existen más curvas con las raíces en el eje imaginario. Esto nos permite saber que las regiones de parámetros están formadas por los límites de curvas con raíces en el eje imaginario y además las raíces que no estén en el eje imaginario estarán dentro de cada región y también si nos enfocamos a la parte reál de esta raíz sabremos que esa región tendrá la parte real positiva en toda la región o negativa en toda la región puesto que la frontera es el eje imaginario.

Para saber si un punto dentro de la región es estable o no se utilizará el método de Mikhailov del apÈndice A. Los ejemplos los tomaremos de la siguiente referencia [\[13\]](#page-117-3), [\[20\]](#page-117-4).

### <span id="page-19-0"></span>2.2. Ecuación escalar con retardo

En esta sección se analiza en detalle el caso de la ecuación escalar. Primero se emplea el método de D particiones para determinar la región exacta de estabilidad. Posteriormente, se evalúan diversas condiciones derivadas de la propuesta de funcionales de Lyapunov-Krasovski.

### <span id="page-19-1"></span>2.2.1. Análisis en base al método de D-particiones.

En este ejemplo, hay tres parámetros. El análisis se hace para el caso general. Para dibujar las D-particiones, se fija uno de los parámetros

Sea:

$$
\dot{x}(t) + ax(t) + bx(t-h) = 0
$$
\n(2.1)

Aplicando la transformada de Laplace al sistema (1) se obtiene

$$
\mathcal{L}\left\{\dot{x}(t)\right\} - \mathcal{L}\left\{ax(t)\right\} - \mathcal{L}\left\{bx(t-h)\right\} = \mathcal{L}\left\{0\right\}
$$

$$
sx(s) + ax(s) + bx(s)e^{-sh} = 0
$$

$$
x(s) (s + a + be^{-sh}) = 0
$$

Entonces el cuasipolinomio característico del sistema (1) es:

$$
F(s) = s + a + be^{-sh}
$$

Igualando  $F(s)$  a cero y evaluando en  $s = 0$ 

$$
(0) + a + be^{-(0)h} = 0
$$

$$
a + b = 0
$$

$$
b = -a
$$

Igualando  $F(s)$  a cero y evaluando en  $s = i\omega$ 

$$
(i\omega) + a + be^{-i\omega h} = 0
$$
  

$$
i\omega + a + b(\cos(\omega h) - i\sin(\omega h)) = 0
$$
  

$$
i\omega + a + b\cos(\omega h) - ib\sin(\omega h) = 0
$$

Separando en su parte real y su parte imaginaria:

$$
\text{Re} : a + b \cos(\omega h)
$$
\n
$$
\text{Im} : \omega - b \sin(\omega h)
$$

Igualando la parte imaginaria a cero obtenemos:

$$
\omega - b \sin (\omega h) = 0
$$

$$
b = \frac{\omega}{\sin (\omega h)}
$$

Igualando la parte real a cero obtenemos:

$$
a + b \cos(\omega h) = 0
$$
  
\n
$$
a = -b \cos(\omega h)
$$
  
\n
$$
a = -\frac{\omega}{\sin(\omega h)} \cos(\omega h)
$$
  
\n
$$
a = -\frac{\omega}{\tan(\omega h)}
$$

y además también

$$
\frac{b}{a} = -1 = \frac{\frac{\omega}{\sin(\omega h)}}{-\frac{\omega}{\tan(\omega h)}} = \frac{\tan(\omega h)}{\sin(\omega h)}
$$

$$
-1 = \frac{1}{\cos(\omega h)}
$$

$$
h = \arccos\left(\frac{-1}{\omega}\right)
$$

Finalmente las ecuaciones para dibujar las D-particiones son:

$$
b = -a
$$
  
\n
$$
a(\omega) = -\frac{\omega}{\tan(\omega h)}
$$
  
\n
$$
b(\omega) = \frac{\omega}{\sin(\omega h)}
$$
  
\n
$$
h = \arccos\left(\frac{-1}{\omega}\right)
$$

Utilizando las ecuaciones anteriores obtenemos el diagrama de D-particiones para el sistema (1)

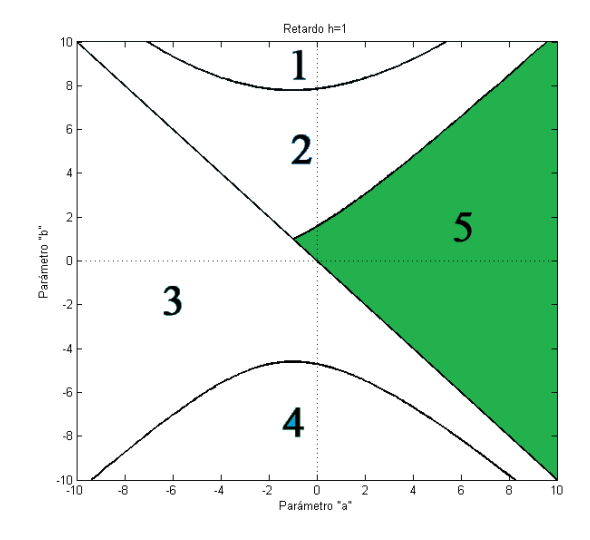

<span id="page-21-0"></span>Figura 2.1: D-Particiones para el sistema (1)

La explicación de las tres hipersuperficies en la figura 2.1 es la siguiente, la partición  $\partial_0$ : es la línea recta, la partición  $\partial_\omega$ : son las líneas curvas, y la partición  $\partial_\infty$ : en esta figura corresponde a la misma región que  $\partial_0$  puesto que no se esta colocando una gráfica como  $(a,h)$ o (b,h). De la figura 1, en los intervalos  $a \in [-10, 10]$ ,  $b \in [-10, 10]$ , observamos que se crean 5 regiones, de las cuales se toma un punto de prueba, para analizar si el sistema es estable o inestable en esa región.

#### ■ Region 1

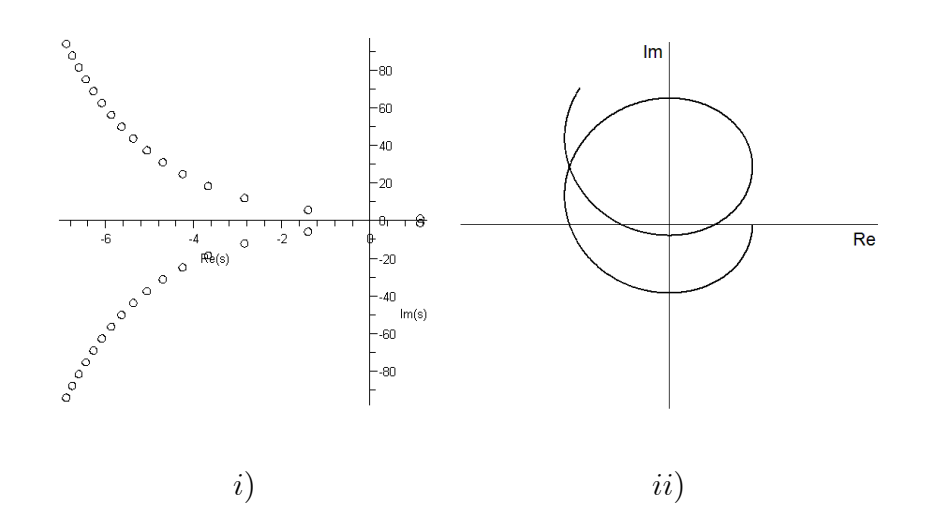

Figura 2.1.1: i) Ubicación de raíces y ii) Diagrama de Mikhailov para los parámetros  $a = -1$  $b = 9$ 

Como se observa en la Figura 2.1.1, el sistema tiene raíces en el semiplano derecho, y en el diagrama de Mikhailov, la curva inicia en eje real positivo, pero comienza en sentido de las manecillas del reloj, con lo que concluimos que para los parámetros  $a$  y  $b$  dentro de esta región el sistema es inestable.

■ Region 2

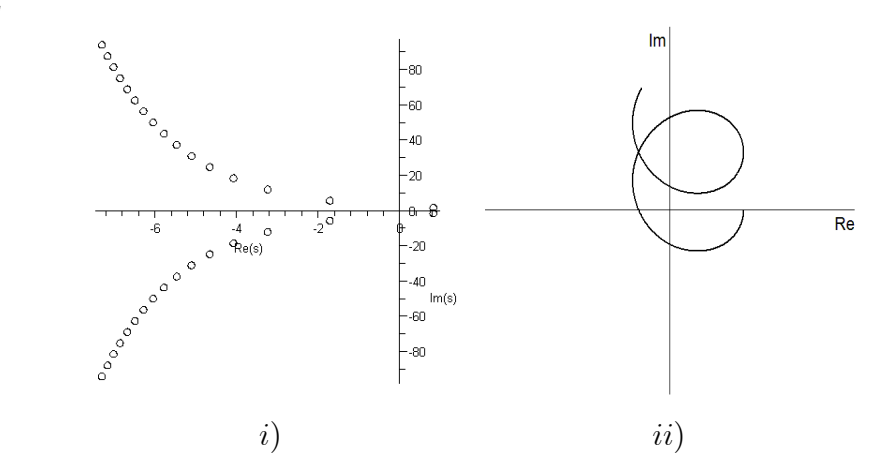

Figura 2.1.2: i) Ubicación de raíces y ii) Diagrama de Mikhailov para  $a = 2$   $b = 6$ 

Como se observa en la Figura 2.1.2, el sistema tiene raíces en el semiplano derecho, y en el diagrama de Mikhailov comienza en sentido de las manecillas del reloj entonces concluimos que para los parámetros  $a \, y \, b$  dentro de esta región el sistema es inestable

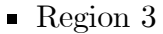

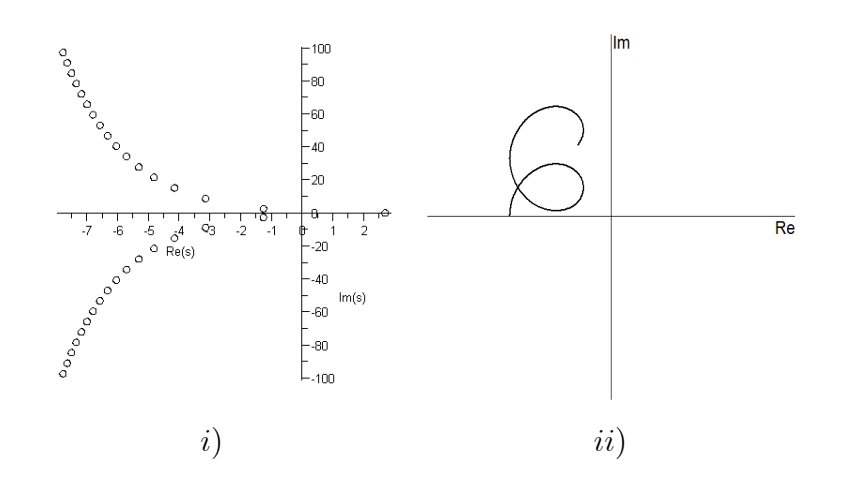

Figura 2.1.3: i) Ubicación de raíces y ii) Diagrama de Mikhailov para  $a = -7$   $b = -4$ 

Como se observa en la Figura 2.1.3, el sistema tiene raíces en el semiplano derecho, y en el diagrama de Mikhailov comienza en el eje izquierdo entonces concluimos que para los parámetros a y b dentro de esta región el sistema es inestable

**Region 4** 

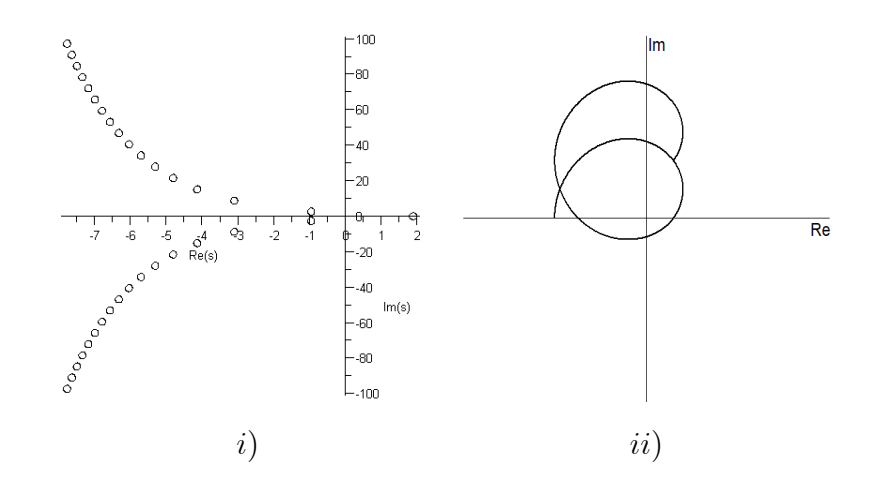

Figura 2.1.4: i) Ubicación de raíces y ii) Diagrama de Mikhailov para  $a = -3$   $b = -7$ 

Como se observa en la Figura 2.1.4, el sistema tiene raíces en el semiplano derecho, y en el diagrama de Mikhailov comienza en la parte negativa del eje real, entonces concluimos que para los parámetros a y b dentro de esta región el sistema es inestable.

#### Region  $5$

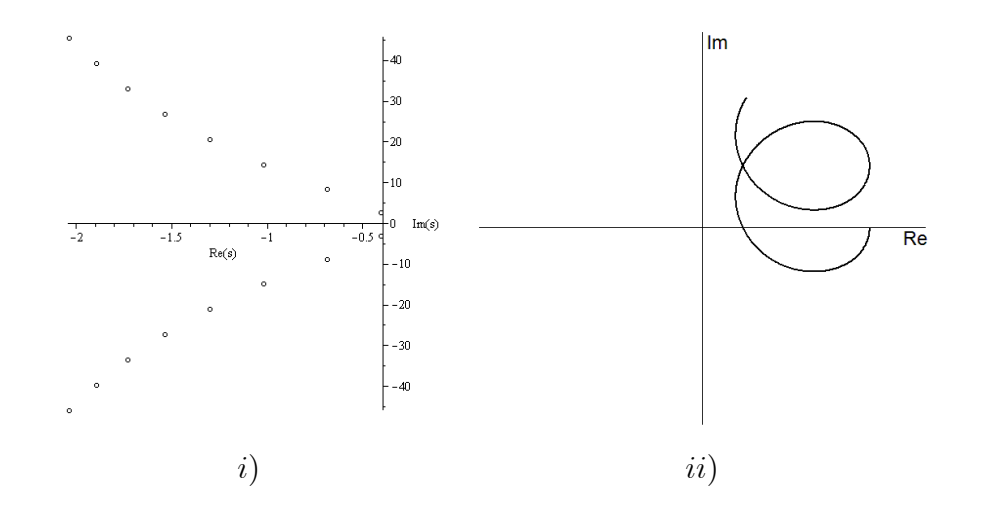

Figura 2.1.5: i) Ubicación de raíces y ii) Diagrama de Mikhailov para  $a = 9$   $b = 6$ 

Como se observa en la figura 2.1.5, el sistema tiene todas sus raíces en el semiplano izquierdo, y en el diagrama de Mikhailov la curva diverge en el primer cuadrante, con lo que concluimos que para los parámetros  $a \, y \, b$  dentro de esta región el sistema es estable.

## <span id="page-24-0"></span>2.2.2. Evaluación de condiciones suficientes tipo LMI de la literatura

Utilizando el método de LMI, en el dominio del tiempo, también es posible encontrar estas regiones sin embargo el cómputo de éstas es más tardado y laborioso.

Ya que las conclusiones encontradas en los ejemplos con los métodos numéricos fueron las mismas sólo explicaremos estas dos gráficas.

En el apÈndice B se muestran las LMI empleadas para determinar estas regiones. Para los ejemlos utilizaremos las LMI's correspondientes a las numeraciones  $1 = LMI$ ,  $2 = LMI$ 3,  $3 = LMI5, 4 = LMI6, 5 = LMI7.$ 

Donde en la primera fila de esta gráfica se muestran los métodos de LMI calculadas por el método numérico Matlab, Mientras en el la segunda línea se calculan con el método numérico Sedumi y en la segunda gráfica se usa el método numérico matlab y SDPT3 para resolver las LMI's del apéndice B.

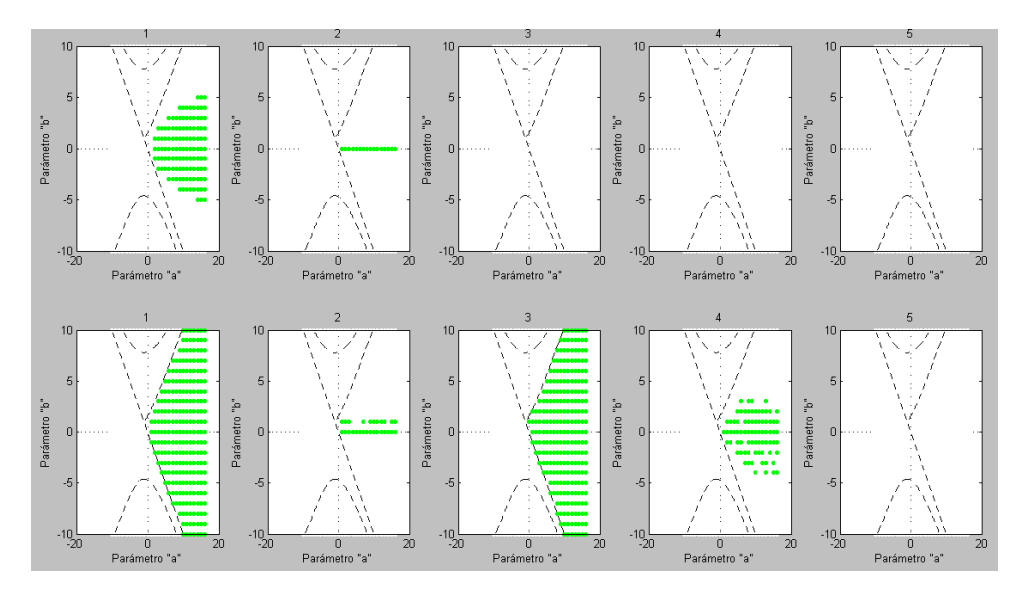

Figura 2.1.6: Matlab y SeDuMi

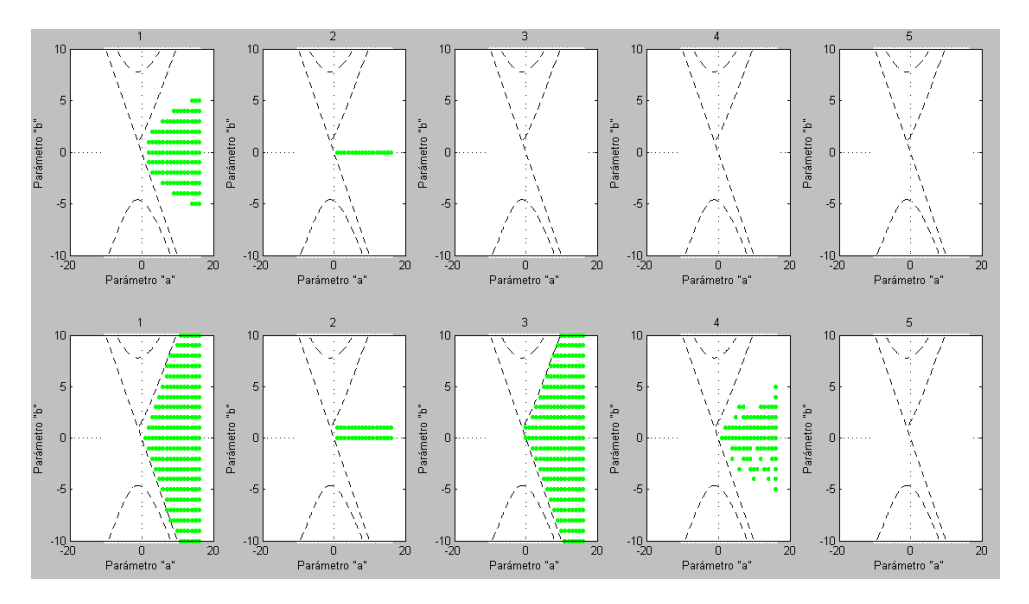

Figura 2.1.7: Matlab y SDPT3

Se muestran los cálculos de las 5 desigualdades matriciales, y en las dos gráficas se muestra en la primera fila las 5 LMI's calculadas con el programa de Matlab LMI tools donde los puntos verdes indica que en esos puntos paramétricos se pudieron encontrar las matrices deÖnidas positivas o los criterios para cada una de las desigualdades matriciales de los apÈndices correspondientes, en la primera Ögura se muestra un segundo algoritmo llamado SeDuMi que también interactúa con Matlab con este algoritmo se pudieron encontrar más matrices que cumplen con los criterios de estabilidad y por tanto en la figura se muestra el área más grande.

En la figura 2.1.7 Se muestran los cálculos de las 5 desigualdades matriciales, con el método numérico SDTP3 que también interactúa con Matlab. Este método fue un poco mejor en su algoritmo para resolver estas desigualdades matriciales que cumplen con los criterios de la estabilidad de los apéndices que el algoritmo de LMI toolbox de Matlab.

#### <span id="page-26-0"></span>2.3. Sistemas de segundo orden

Para cada ejemplo se determina la zona exacta y se evalúan las diversas condiciones suficientes.

#### <span id="page-26-1"></span> $2.3.1.$ Sistema con posición y velocidad retardada

En los 3 ejemplos que siguen, hay tres parámetros. Y para el análisis, usamos dos para formar una superficie en un plano de dos dimensiones para dibujar las D-particiones, y se tiene que fijar uno, puesto que imaginarse un gráfico de tres dimensiones sería un poco complicado.

Sea

$$
\ddot{x}(t) - a\dot{x}(t - h) - bx(t - h) = 0
$$
\n(2.2)

Aplicando transformada de Laplace al sistema 2

$$
\mathcal{L}\left\{\ddot{x}(t)\right\} - \mathcal{L}\left\{a\dot{x}(t-h)\right\} - \mathcal{L}\left\{bx(t-h)\right\} = \mathcal{L}\left\{0\right\}
$$

$$
s^2x(s) - asx(s)e^{-sh} - bx(s)e^{-sh} = 0
$$

$$
x(s)\left(s^2 - ase^{-sh} - be^{-sh}\right) = 0
$$

Entonces el cuasipolinomio característico del sistema 2 es

$$
F(s) = s^2 - ase^{-sh} - be^{-sh}
$$

Igualando  $F(s)$  a cero y evaluando  $s=0$ 

$$
(0)2 - a (0) e-(0)h - be-(0)h = 0
$$
  

$$
-b = 0
$$
  

$$
b = 0, \forall a
$$

Igualando  $F(s)$  a cero y evaluando en  $s = i\omega$ 

$$
(i\omega)^2 - a(i\omega)e^{-i\omega h} - be^{-i\omega h} = 0
$$
  

$$
-\omega^2 - i a\omega (\cos(\omega h) - i \sin(\omega h)) - b(\cos(\omega h) - i \sin(\omega h)) = 0
$$
  

$$
-\omega^2 - i a\omega \cos(\omega h) - a\omega \sin(\omega h) - b \cos(\omega h) + ib \sin(\omega h) = 0
$$

Separando en su parte real y su parte imaginaria

Re : 
$$
-\omega^2 - a\omega \sin(\omega h) - b \cos(\omega h)
$$
  
Im :  $-a\omega \cos(\omega h) + b \sin(\omega h)$ 

Igualando la parte imaginaria a cero obtenemos:

$$
-a\omega \cos(\omega h) + b \sin(\omega h) = 0
$$
  

$$
a = b \frac{\sin(\omega h)}{\omega \cos(\omega h)}
$$

Igualando la parte imaginaria a cero obtenemos:

$$
-\omega^2 - a\omega \sin(\omega h) - b\cos(\omega h) = 0
$$
  

$$
-\omega^2 - \left(b\frac{\sin(\omega h)}{\omega \cos(\omega h)}\right)\omega \sin(\omega h) - b\cos(\omega h) = 0
$$
  

$$
-\omega^2 - b\left(\frac{\sin(\omega h)}{\cos(\omega h)}\sin(\omega h) + \cos(\omega h)\right) = 0
$$
  

$$
-\omega^2 \cos(\omega h) - b\left(\sin^2(\omega h) + \cos^2(\omega h)\right) = 0
$$
  

$$
-\omega^2 \cos(\omega h) - b = 0
$$
  

$$
b = -\omega^2 \cos(\omega h)
$$

Sustituyendo  $b$ , en la siguiente ecuación encontramos:

$$
a = b \frac{\sin (\omega h)}{\omega \cos (\omega h)}
$$
  
\n
$$
a = -\omega^2 \cos (\omega h) \frac{\sin (\omega h)}{\omega \cos (\omega h)}
$$
  
\n
$$
a = -\omega \sin (\omega h)
$$

Finalmente las ecuaciones para dibujar las D-particiones son:

$$
b = 0, \forall a
$$
  
\n
$$
a(\omega) = -\omega \sin(\omega h)
$$
  
\n
$$
b(\omega) = -\omega^2 \cos(\omega h)
$$

Utilizando las ecuaciones anteriores obtenemos el diagrama de D-particiones para el sistema (2)

De la figura 2.2, observamos que se crean 5 regiones, de las cuales se toma un punto de prueba, para analizar si el sistema es estable o inestable en esa región.

 $\blacksquare$  Región 1

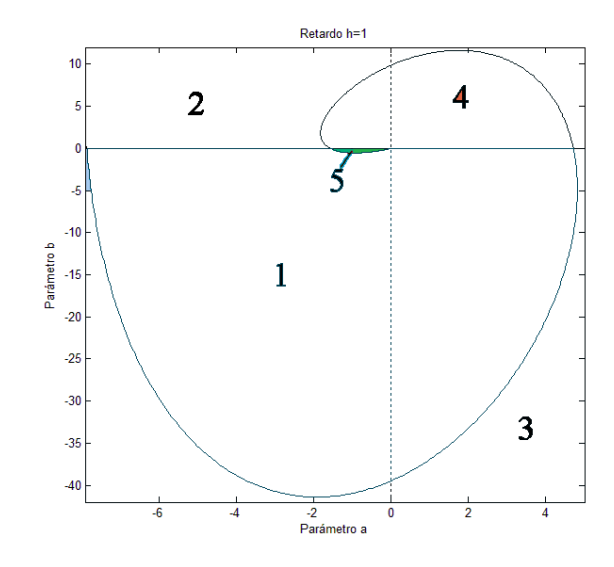

<span id="page-28-0"></span>Figura 2.2: D-Particiones para el sistema (2)

150 100  $Im(s)$ 50 -3 i.  $Re$ <sup>3</sup>  $-50$  $-100$  $-150$ i) iii  $i$  iii  $i$ 

 $\overline{Re}$ 

Figura 2.2.1: i) Ubicación de raíces y i) Diagrama de Mikhailov para  $a = -4$   $b = -10$ 

Como se observa en la Figura 2.2.1, el sistema tiene raíces en el semiplano derecho, y en el diagrama de Mikhailov, comienza en sentido de las manecillas del reloj, entonces concluimos que los parámetros  $a \, y \, b$  de esta región hacen al sistema inestable.

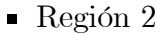

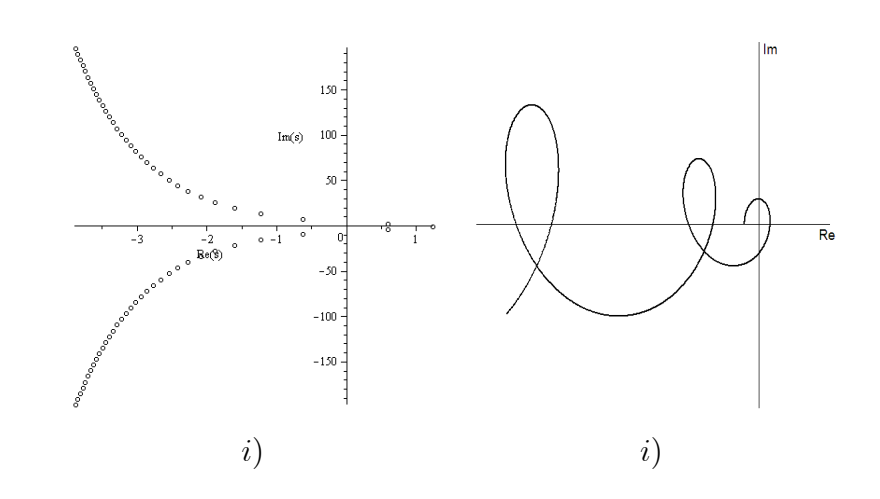

Figura 2.2.2: i) Ubicación de raíces y i) diagrama de Mikhailov para  $a=-4$   $b=10$ 

Como se observa en la Figura 2.2.2, el sistema tiene raíces en el semiplano derecho, y en el diagrama de Mikhailov, comienza en sentido de las manecillas del reloj, entonces concluimos que los parámetros  $a \, y \, b$  de esta región hacen al sistema inestable.

 $\blacksquare$  Región 3

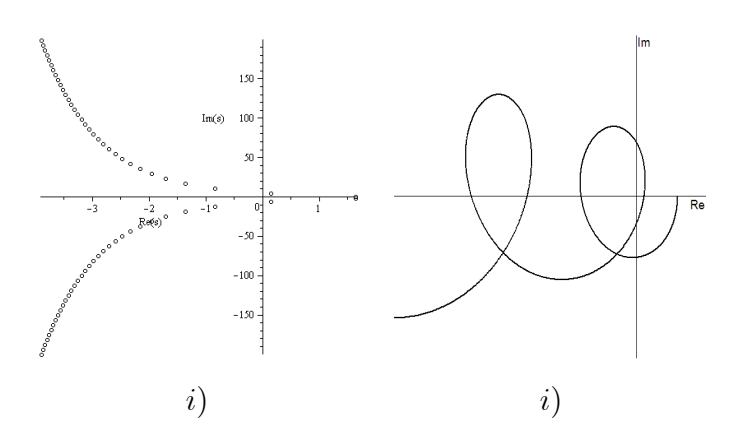

Figura 2.2.3: i) Ubicación de raíces y ii) diagrama de Mikhailov para  $a = 4$   $b = -30$ 

Como se observa en la Figura 2.2.3, el sistema tiene raíces en el semiplano derecho, y en el diagrama de Mikhailov, comienza en sentido de las manecillas del reloj, entonces concluimos que los parámetros  $a \, y \, b$  de esta región hacen al sistema inestable.

#### Región 4

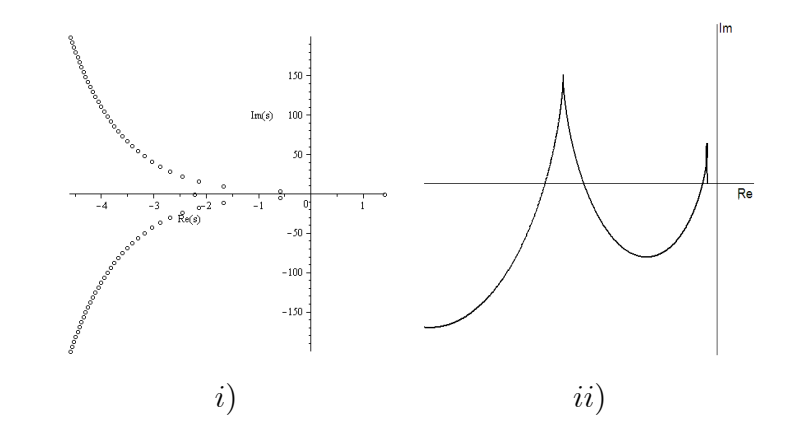

Figura 2.2.4 i) Ubicación de raíces y ii) Diagrama de Mikhailov para  $a = 2$   $b = 5$ 

Como se observa en la Figura 2.2.4, el sistema tiene raices en el semiplano derecho, y en el diagrama de Mikhailov, comienza en sentido de las manecillas del reloj, entonces concluimos que los parámetros  $a \, y \, b$  de esta región hacen al sistema inestable.

 $\blacksquare$  Region 5

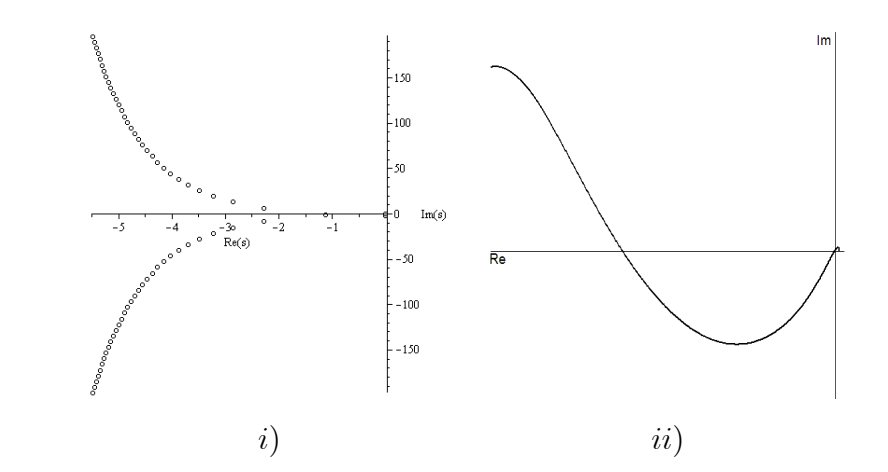

Figura 2.2.5: *i*) Ubicación de raíces y *ii*) Diagrama de Mikhailov para  $a = -0.8$   $b = -0.5$ 

Como se observa en la figura 2.2.5, el sistema tiene todas sus raíces en el semiplano izquierdo, y en el diagrama de Mikhailov comienza en sentido contrario al reloj y en el eje real positivo con un cambio de  $\pi$ , con lo que concluimos que los parámetros a y b de esta región hacen al sistema estable.

A continuación se realizan las gráficas encontradas con los métodos numéricos Matlab, Sedumi y Sdpt3, ver la explicación en el ejemplo 1.

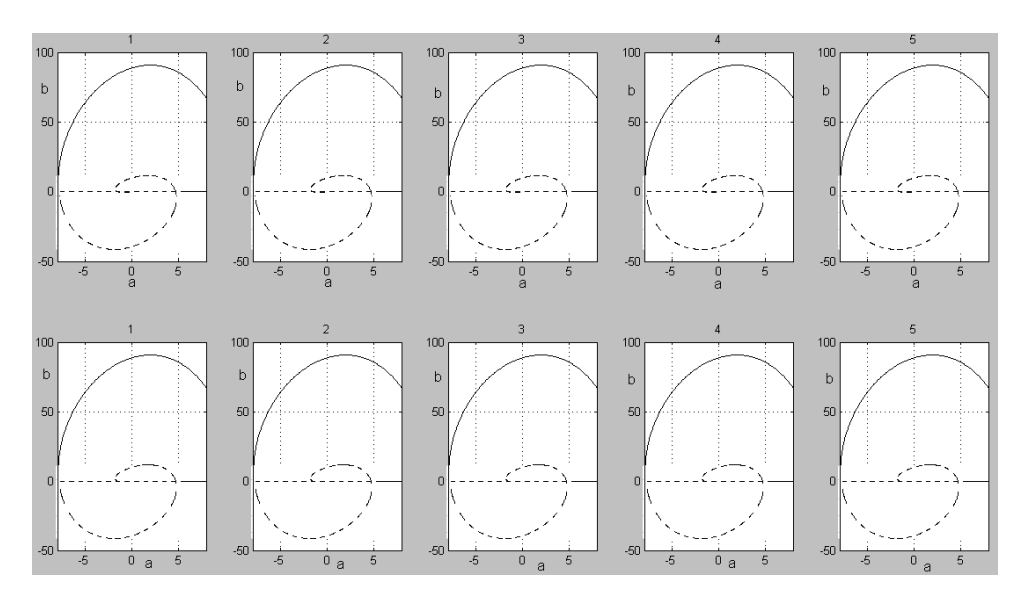

Figura 2.2.6: Matlab y SeDuMi

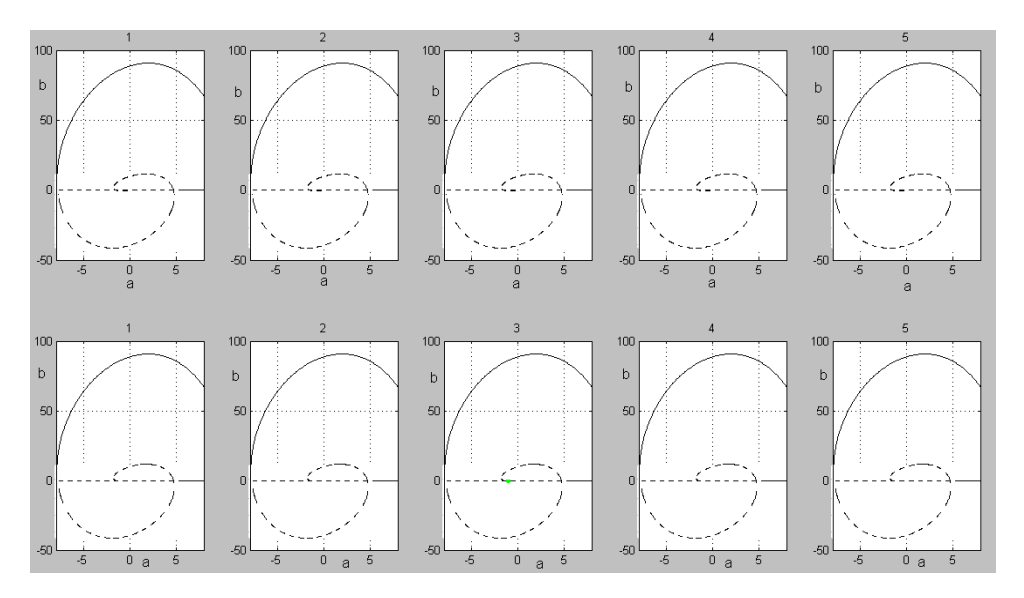

Figura 2.2.7: Matlab y SDPT3

### <span id="page-31-0"></span>2.3.2. Sistema con velocidad retardada

A continuación se presenta un ejemplo de dimensión  $2$  donde los parámetros a variar son a, b, y h.

$$
\ddot{x}(t) - a\dot{x}(t - h) - bx(t) = 0
$$
\n(2.3)

Aplicando transformada de Laplace al sistema 3

$$
\mathcal{L}\left\{\ddot{x}(t)\right\} - \mathcal{L}\left\{a\dot{x}(t-h)\right\} - \mathcal{L}\left\{bx(t)\right\} = \mathcal{L}\left\{0\right\}
$$

$$
s^2x(s) - asx(s)e^{-sh} - bx(s) = 0
$$

$$
x(s)\left(s^2 - ase^{-sh} - b\right) = 0
$$

Entonces el cuasipolinomio característico del sistema 3 es

$$
F(s) = s^2 - ase^{-sh} - b
$$

Igualando  $F(s)$  a cero y evaluando  $s = 0$ 

$$
(0)2 - a (0) e-(0)h - b = 0-b = 0b = 0, \forall a
$$

Igualando  $F(s)$  a cero y evaluando en  $s = i\omega$ 

$$
(i\omega)^2 - a (i\omega) e^{-i\omega h} - b = 0
$$

$$
-\omega^2 - i a\omega (\cos(\omega h) - i \sin(\omega h)) - b = 0
$$

$$
-\omega^2 - i a\omega \cos(\omega h) - a\omega \sin(\omega h) - b = 0
$$

Separando en su parte real y su parte imaginaria:

$$
\text{Re} : -\omega^2 - a\omega \sin(\omega h) - b
$$
\n
$$
\text{Im} : -a\omega \cos(\omega h)
$$

Para que la parte imaginaria sea igual a cero, hay dos alternativas:

*i*) 
$$
a = 0, \forall b
$$
  
*ii*)  $\cos(\omega h) = 0$ 

para que esto se cumpla  $\omega = (2n + 1) \frac{\pi}{2!}$  $2h$  $, \text{con } n = 0, 1, 2, ...$ Igualando la parte real a cero obtenemos:

$$
-\omega^2 - a\omega \sin(\omega h) - b = 0
$$

$$
b = -a\omega \sin(\omega h) - \omega^2
$$

Substituyendo la  $\omega$  que encontramos, obtenemos:

$$
b = -a\omega \sin(\omega h) - \omega^2
$$
  
\n
$$
b = -a\left((2n+1)\frac{\pi}{2h}\right)\sin\left(\left((2n+1)\frac{\pi}{2h}\right)h\right) - \left((2n+1)\frac{\pi}{2h}\right)^2
$$

Pero

$$
\sin\left((2n+1)\frac{\pi}{2}\right) = (-1)^n, \quad n = 0, 1, 2, \dots
$$

Entonces

$$
b = -(-1)^n \left( (2n+1) \frac{\pi}{2h} \right) a - \left( (2n+1) \frac{\pi}{2h} \right)^2, \text{ con } n = 0, 1, 2, ... \quad \forall a
$$

Finalmente las ecuaciones para dibujar las D-particiones son:

$$
a = 0, \forall b
$$
  
\n
$$
b = 0, \forall a
$$
  
\n
$$
b = -(-1)^n \left( (2n+1) \frac{\pi}{2h} \right) a - \left( (2n+1) \frac{\pi}{2h} \right)^2, \text{ con } n = 0, 1, 2, ... \quad \forall a
$$

Utilizando las ecuaciones anteriores obtenemos el diagrama de D-particiones para el sistema 3

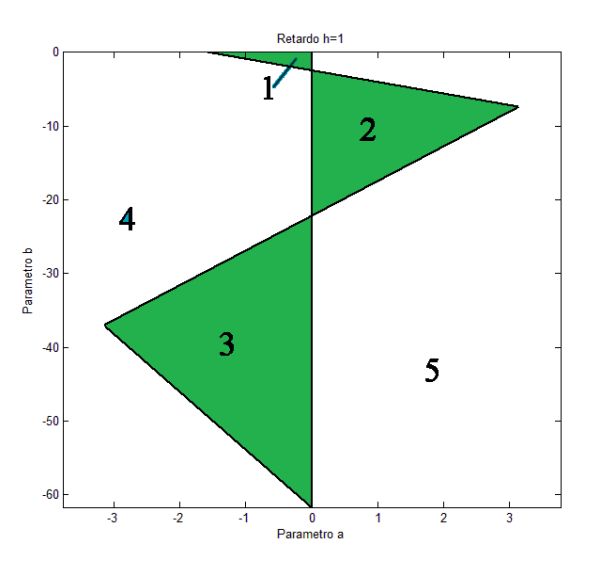

<span id="page-33-0"></span>Figura 2.3: D-Particiones para el sistema (3)

De la figura 2.3, observamos que se crean 5 regiones, de las cuales se toma un punto de prueba, para analizar si el sistema es estable o inestable en esa región.

#### Región 1

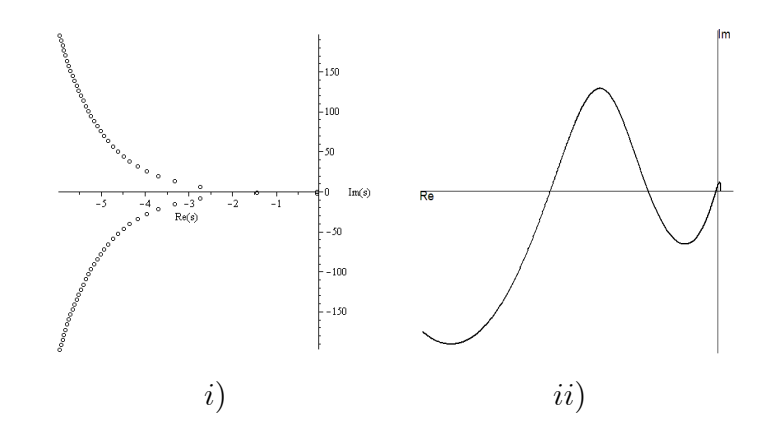

Figura 2.3.1: i) Ubicación de raíces y ii) Diagrama de Mikhailov para  $a=-0,5$   $b=-1$ 

Como se observa en la Figura 2.3.1, el sistema tiene todas sus raíces en el semiplano izquierdo, y en el diagrama de Mikhailov, el cambio total del argumento esta entre 3  $\pi$ 2 y  $\pi$ 2 , entonces concluimos que los parámetros  $a \, y \, b$  de esta región hacen al sistema estable.

Región 2

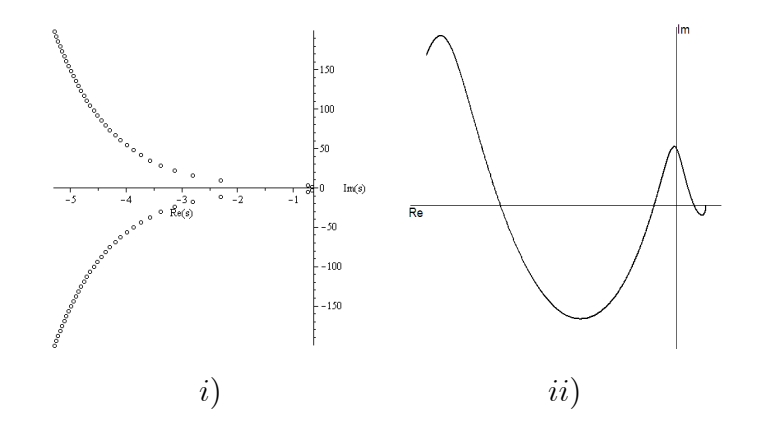

Figura 2.3.2: i) Ubicación de raíces y ii) Diagrama de Mikhailov para  $a = 1$   $b = -10$ 

Como se observa en la Figura 2.3.2, el sistema tiene todas sus raíces en el semiplano izquierdo, y en el diagrama de Mikhailov, el cambio total del argumento esta entre 3  $\pi$ 2 y  $\pi$ 2 , entonces concluimos que los parámetros  $a \, y \, b$  de esta región hacen al sistema estable.

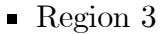

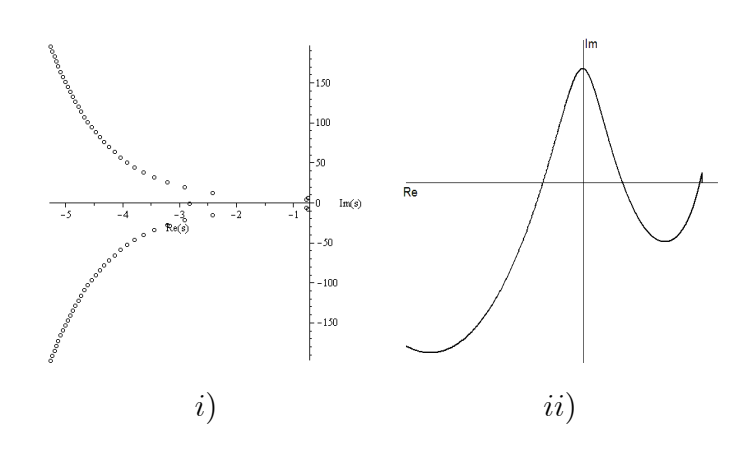

Figura 2.3.3: i) Ubicación de raíces y ii) Diagrama de Mikhailov para  $a = -1$   $b = -40$ 

Como se observa en la Figura 2.3.3, el sistema tiene todas sus raíces en el semiplano izquierdo, y en el diagrama de Mikhailov, el cambio total del argumento esta entre 3  $\pi$ 2 y  $\pi$ 2 , entonces concluimos que los parámetros  $a \, y \, b$  de esta región hacen al sistema estable.

Región 4

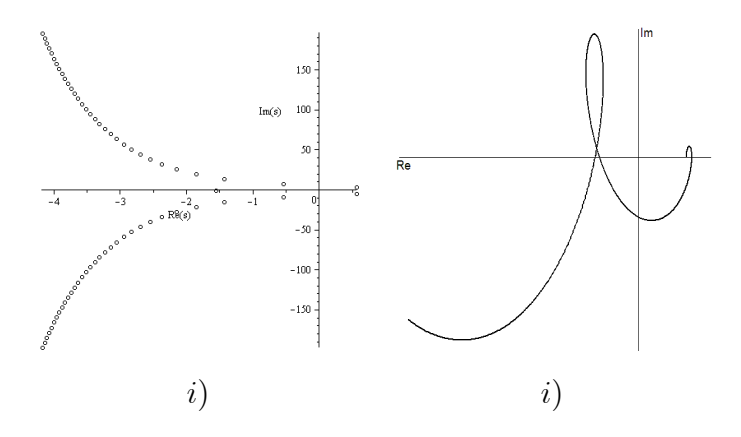

Figura 2.3.4: i) Ubicación de raíces y ii) Diagrama de Mikhailov para  $a=-3$   $b=-20\,$ 

Como se observa en la Figura 2.3.4, el sistema tiene raíces en el semiplano derecho, y en el diagrama de Mikhailov, comienza en sentido horario del reloj del eje real, entonces concluimos que los parámetros  $a \, y \, b$  de esta región hacen al sistema inestable.
### **Region 5**

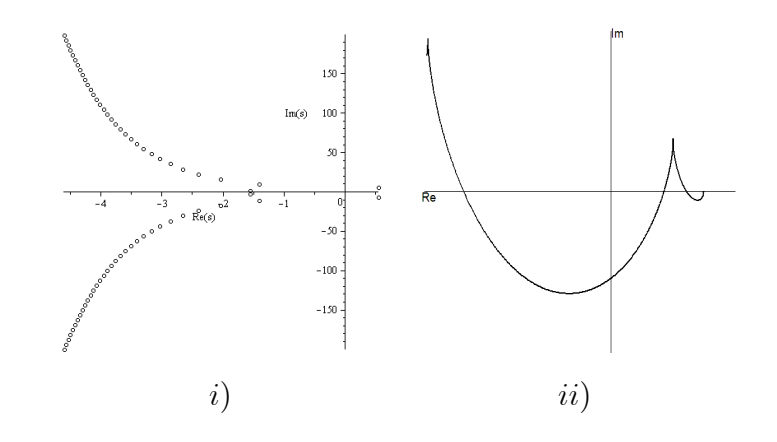

Figura 2.3.5: i) Ubicación de raíces y ii) Diagrama de Mikhailov para  $a = 2$   $b = -30$ 

Como se observa en la Figura 2.3.5, el sistema tiene raíces en el semiplano derecho, y en el diagrama de Mikhailov, comienza en sentido horario del reloj del eje real, entonces concluimos que los parámetros  $a \, y \, b$  de esta región hacen al sistema inestable.

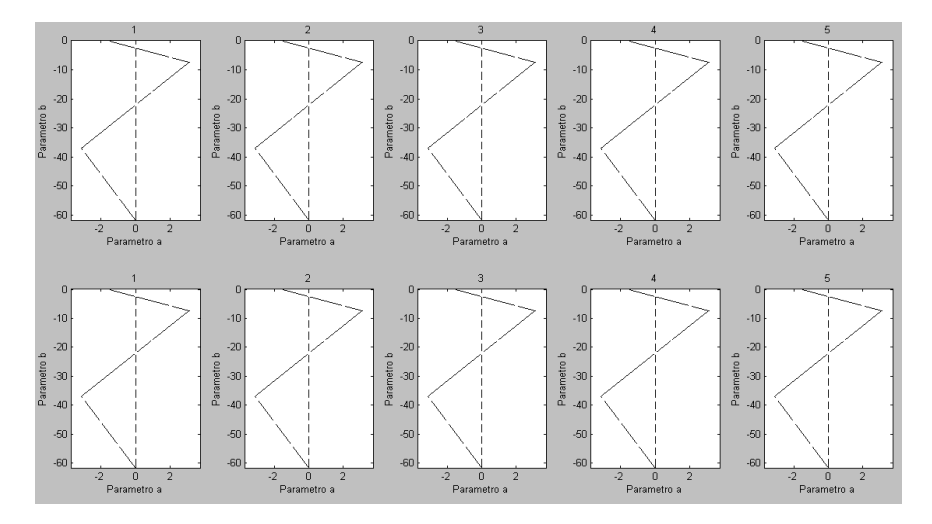

Figura 2.3.6: Matlab y SeDuMi

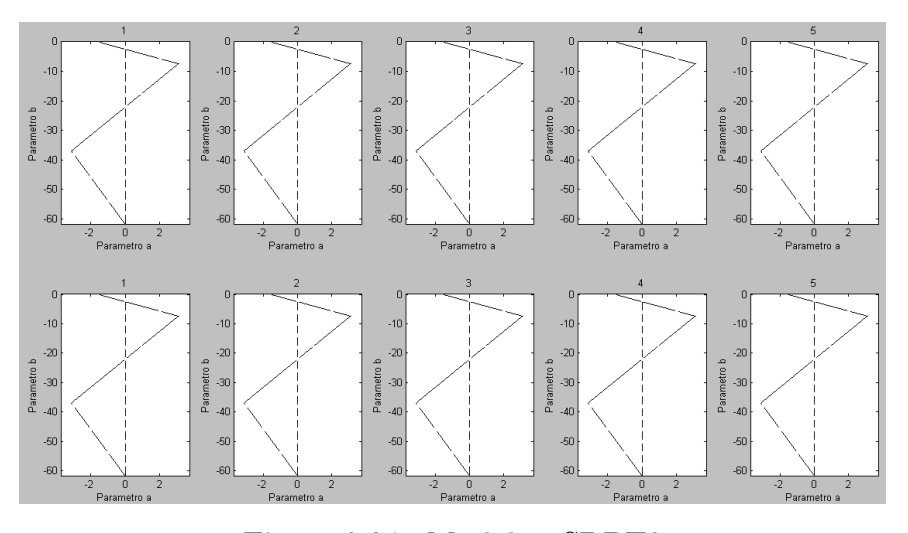

Figura 2.3.7: Matlab y SDPT3

### 2.3.3. Sistema con posición retardada

A continuación se presenta un ejemplo de dimensión 2 donde el retardo se encuentra en el estado. y los parámetros a variar son  $a, b, h$ .

$$
\ddot{x}(t) - a\dot{x}(t) - bx(t - h) = 0
$$
\n(2.4)

Aplicando transformada de Laplace al sistema (4)

$$
\mathcal{L}\left\{\ddot{x}(t)\right\} - \mathcal{L}\left\{a\dot{x}(t)\right\} - \mathcal{L}\left\{bx(t-h)\right\} = \mathcal{L}\left\{0\right\}
$$

$$
s^2x(s) - asx(s) - bx(s)e^{-sh} = 0
$$

$$
x(s)\left(s^2 - as - be^{-sh}\right) = 0
$$

Entonces el cuasipolinomio característico del sistema (4) es

$$
F(s) = s^2 - as - be^{-sh}
$$

Igualando  $F(s)$  a cero y evaluando en  $s = 0$ 

$$
(0)2 - a (0) - be-(0)h = 0-b = 0b = 0, \forall a
$$

Igualando  $F(s)$  a cero y evaluando en  $s = i\omega$ 

$$
(i\omega)^2 - a(i\omega) - be^{-i\omega h} = 0
$$

$$
-\omega^2 - i a\omega - b(\cos(\omega h) - i\sin(\omega h)) = 0
$$

$$
-\omega^2 - i a\omega - b\cos(\omega h) + ib\sin(\omega h) = 0
$$

Separando en su parte real y su parte imaginaria

$$
\text{Re} : -\omega^2 - b\cos(\omega h)
$$
  

$$
\text{Im} : -a\omega + b\sin(\omega h)
$$

Igualando la parte real a cero obtenemos:

$$
-\omega^2 - b\cos(\omega h) = 0
$$

$$
b = \frac{-\omega^2}{\cos(\omega h)}
$$

Igualando la parte imaginaria a cero obtenemos:

$$
-a\omega + b\sin(\omega h) = 0
$$
  
\n
$$
a = b\frac{\sin(\omega h)}{\omega}
$$
  
\n
$$
a = \frac{-\omega^2}{\cos(\omega h)}\frac{\sin(\omega h)}{\omega}
$$
  
\n
$$
a = -\omega \tan(\omega h).
$$

Finalmente las ecuaciones para dibujar las D-particiones son:

$$
b = 0, \forall a
$$
  
\n
$$
a(\omega) = -\omega \tan(\omega h)
$$
  
\n
$$
b(\omega) = \frac{-\omega^2}{\cos(\omega h)}
$$

Utilizando las ecuaciones anteriores obtenemos el diagrama de D-particiones para el sistema (4):

De la figura 2.4, observamos que se crean 4 regiones, de las cuales se toma un punto de prueba, para analizar si el sistema es estable o inestable en esa región.

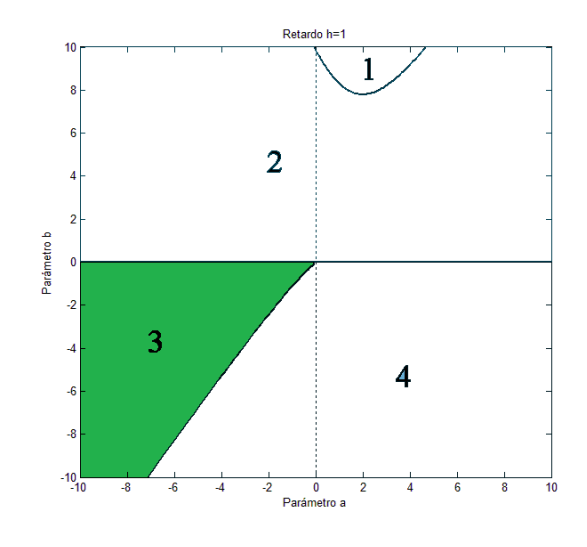

Figura 2.4: D-Particiones para el sistema (4)

 $\blacksquare$ <br> Región 1

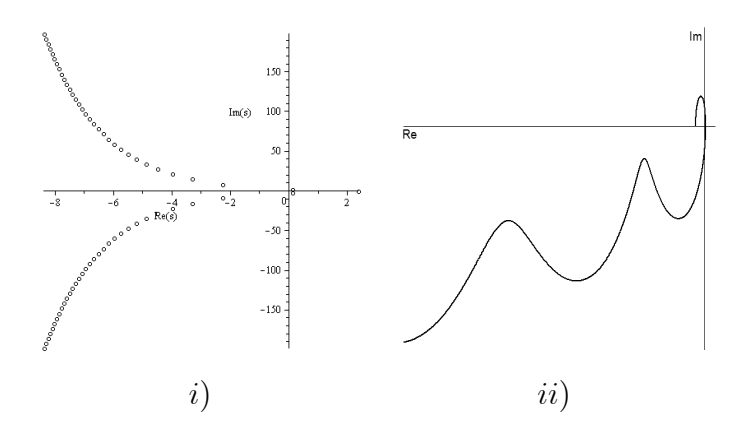

Figura 2.4.1: i) Ubicación de raíces y ii) Diagrama de Mikhailov para  $a = 2$   $b = 9$ 

Como se observa en la Figura 2.4.1, el sistema tiene raíces en el semiplano derecho, y en el diagrama de Mikhailov comienza en la parte negativa del eje real, entonces concluimos que  $\log$  parámetros  $a \, y \, b$  esta región hacen al sistema inestable.

Región 2

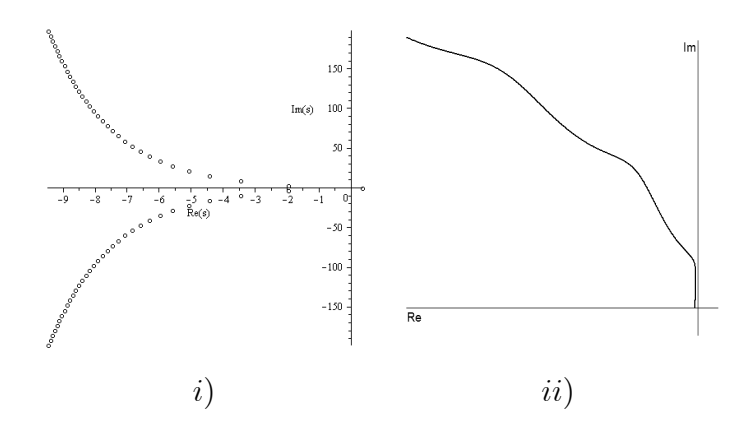

Figura 2.4.2: i) Ubicación de raíces y ii) Diagrama de Mikhailov para  $a = -6$   $b = 3$ 

Como se observa en la Figura 2.4.2, el sistema tiene raíces en el semiplano derecho, y en el diagrama de Mikhailov, comienza en la parte negativa del eje real, entonces concluimos que los parámetros  $a \, y \, b$  de esta región hacen al sistema inestable.

Región  $3$ 

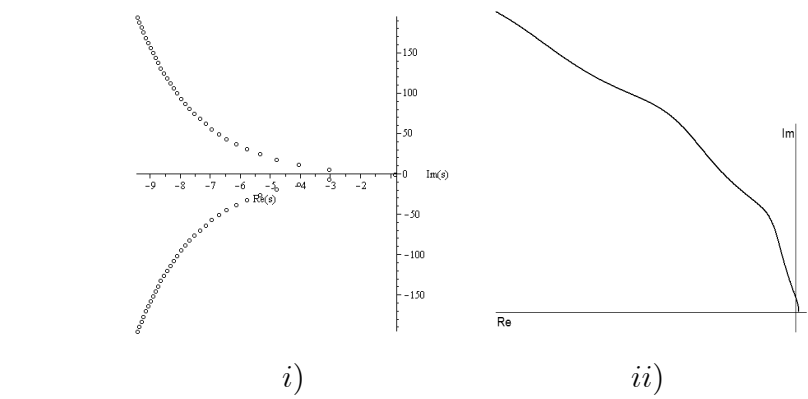

Figura 2.4.3: i) Ubicación de raíces y ii) Diagrama de Mikhailov para  $a=-9$   $b=-3$ 

Como se observa en la Figura 2.4.3, el sistema tiene todas sus raíces en el semiplano izquierdo, y en el diagrama de Mikhailov, el cambio total del argumento es igual a $\frac{\pi}{2}$ 2 , entonces concluimos que los parámetros  $a \, y \, b$  de esta región hacen al sistema estable.

Región 4

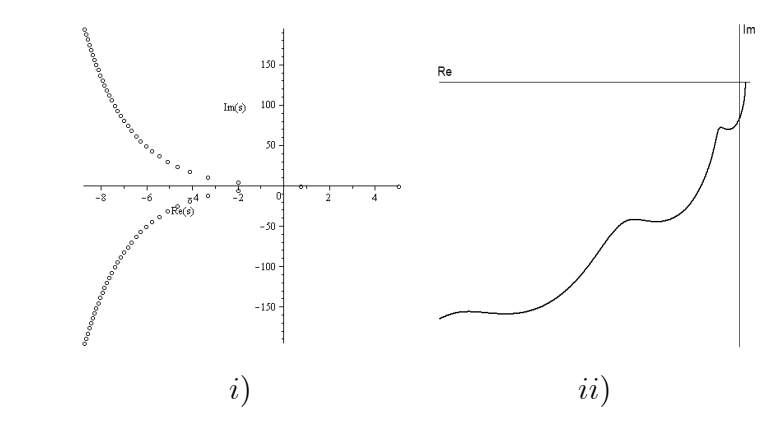

Figura 2.4.4: i) Ubicación de raíces y ii) Diagrama de Mikhailov para  $a = 5$   $b = -6$ 

Como se observa en la Figura 2.4.4, el sistema tiene raíces en el semiplano derecho, y en el diagrama de Mikhailov, el cambio total del argumento es igual a  $\frac{\pi}{2}$ 2 y diverge sobre el tercer cuadrante, entonces concluimos que los parámetros  $a \, y \, b$  de esta región hacen al sistema inestable.

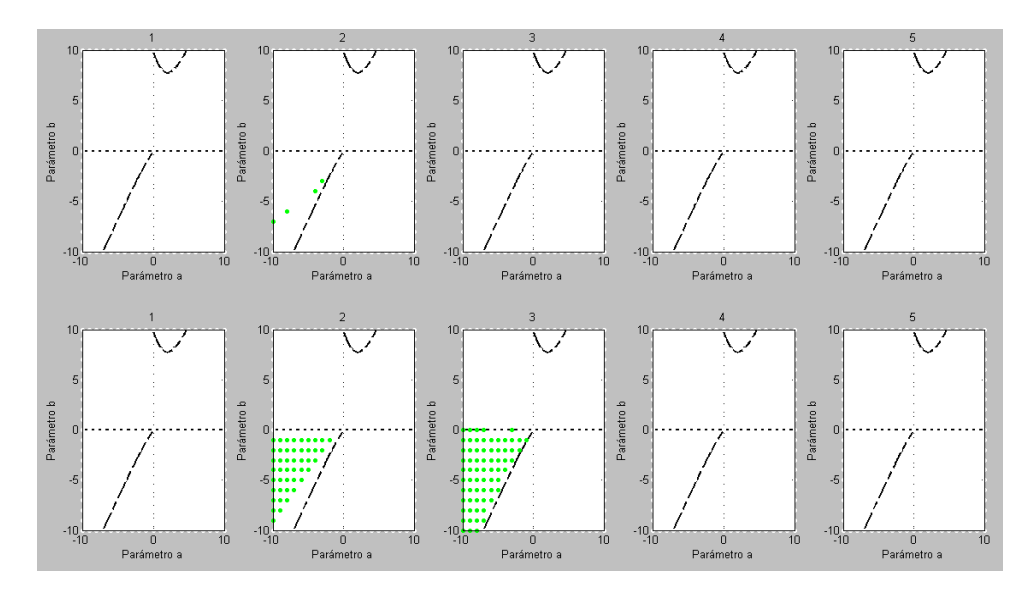

Figura 2.4.5: Matlab y SeDuMi

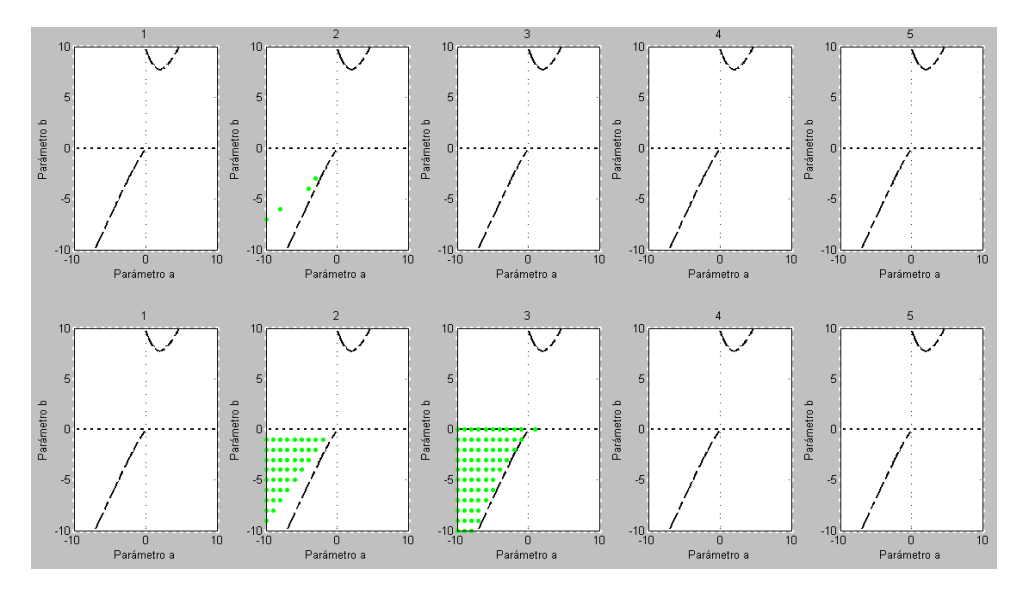

Figura 2.4.6: Matlab y SDPT3

### 2.3.4. Sistema de direcciones convexas

Debido a las características de este ejemplo con referencia [\[11\]](#page-117-0) se pueden mostrar con mejor detalle las hipersuperficies del método de D-particiones. Donde los parámetros son  $a$ , b, h:

$$
\dot{x}(t) = \begin{bmatrix} -1 & 1 \\ -4 & -1 \end{bmatrix} x(t) + \mu \begin{bmatrix} 0 & -1 \\ 0 & 0 \end{bmatrix} x(t - h)
$$

$$
\dot{x}(t) = A_0 x(t) + A_1 x(t - h)
$$

$$
A_0 = \begin{bmatrix} -1 & 1 \\ -4 & -1 \end{bmatrix} \qquad A_1 = \begin{bmatrix} 0 & -\mu \\ 0 & 0 \end{bmatrix}
$$

Se obtiene su cuasipolinomio característico: det  $(sI - A - A_d e^{-hs})$ 

$$
F(s) = \det (sI - A_0 - A_1e^{-hs})
$$
  
\n
$$
F(s) = \det \begin{bmatrix} sI - \frac{1}{4} & 1 \\ -4 & -1 \end{bmatrix} \begin{bmatrix} 0 & -\mu \\ 0 & 0 \end{bmatrix} e^{-hs}
$$
  
\n
$$
F(s) = \det \begin{bmatrix} s+1 & \mu e^{-hs} - 1 \\ 4 & s+1 \end{bmatrix}
$$
  
\n
$$
F(s) = (s+1)^2 - 4\mu e^{-sh} + 4
$$

Se busca para que retardo h los valores de s son negativos entonces igualando  $F(s)$  a cero y despejando s.

$$
F(s) = (s+1)^2 - 4\mu e^{-sh} + 4 = 0
$$
  
\n
$$
(s+1)^2 = 4(1 - \mu e^{-sh})
$$
  
\n
$$
(s+1) = 2(1 - \mu e^{-sh})^{\frac{1}{2}}
$$
  
\n
$$
s = -1 + 2(1 - \mu e^{-sh})^{\frac{1}{2}} < 0
$$
  
\n
$$
1 = 2(1 - \mu e^{-sh})^{\frac{1}{2}}
$$
  
\n
$$
\mu e^{-sh} > \frac{3}{4}
$$
  
\n
$$
h < -\frac{1}{s} \ln\left(\frac{4\mu}{3}\right) :.
$$
  
\n
$$
h > 0 \forall s < 0 \text{ y } \mu < \frac{3}{4}.
$$

Igualando  $F\left(s\right)$ a cero y evaluando en $s=0$ 

$$
(0+1)2 - 4\mu e^{-(0)h} + 4 = 0
$$
  

$$
1 - 4\mu + 4 = 0
$$
  

$$
\mu = \frac{5}{4} \forall h
$$

Igualando  $F\left(s\right)$  a cero y evaluando en  $s = j\omega$ 

$$
(i\omega + 1)^2 - 4\mu e^{-(i\omega)h} + 4 = 0
$$
  

$$
-\omega^2 + 2i\omega + 1 - 4\mu (\cos(\omega h) - i\sin(\omega h)) + 4 = 0
$$

Separando en su parte real y su parte imaginaria

Re : 
$$
-\omega^2 + 5 - 4\mu \cos(\omega h)
$$
  
Im :  $2\omega + 4\mu \sin(\omega h)$ 

Igualando la parte real a cero, obtenemos

$$
\mu = \frac{-\omega^2 + 5}{4\cos(\omega h)}
$$

Igualando la parte imaginaria a cero, obtenemos

$$
\mu = \frac{-\omega}{2\sin\left(\omega h\right)}
$$

Dividiendo la parte real entre la parte imaginaria obtenemos

$$
\frac{\text{Re}}{\text{Im}} = \frac{\mu}{\mu} = \frac{\frac{-\omega^2 + 5}{4 \cos(\omega h)}}{\frac{-\omega}{2 \sin(\omega h)}}
$$

$$
1 = \frac{5 - \omega^2}{-2\omega} \tan(\omega h)
$$

Por lo tanto

$$
h = \frac{1}{\omega} \arctan\left(\frac{2\omega}{\omega^2 - 5}\right)
$$

Ahora, elevando al cuadrado la parte imaginaria y la parte real y sumándolas e igualando a cero obtenemos

$$
Re2 : (5 - \omega2)2 + 16\mu2 cos2 (\omega h)
$$
  
\n
$$
Im2 : 4\omega2 + 16\mu2 sin2 (\omega h)
$$
  
\n
$$
Re2 + Im2 = (5 - \omega2)2 + 16\mu2 cos2 (\omega h) + 4\omega2 + 16\mu2 sin2 (\omega h)
$$
  
\n
$$
= (5 - \omega2)2 + 4\omega2 + 16\mu2 (cos2 (\omega h) + sin2 (\omega h))
$$
  
\n
$$
= (5 - \omega2)2 + 4\omega2 + 16\mu2
$$
  
\n
$$
\mu2 = \frac{1}{16} (5 - \omega2)2 + \frac{1}{4} \omega2
$$
  
\n
$$
\mu = \pm \sqrt{\frac{1}{16} (5 - \omega2)2 + \frac{1}{4} \omega2}
$$

Pero se tiene la restricción de  $\mu > 0$ , entonces

$$
\mu = \sqrt{\frac{1}{16} (5 - \omega^2)^2 + \frac{1}{4} \omega^2}
$$

Finalmente las ecuaciones para dibujar las D-particiones son:

$$
h(\omega) = \frac{1}{\omega} \arctan\left(\frac{2\omega}{\omega^2 - 5}\right)
$$

$$
\mu(\omega) = \sqrt{\frac{1}{16} (5 - \omega^2)^2 + \frac{1}{4} \omega^2}
$$

$$
\mu = \frac{5}{4} \forall h
$$

para poder ver estas ecuaciones como las particiones se hace lo siguiente.

se substituye el valor de  $s$  para cada partición de  $F$ .

$$
F(s) = (s+1)^{2} - 4\mu e^{-sh} + 4 = 0
$$

Partición  $\partial D_0$ :

Haciendo  $s=0$ 

$$
1 - 4m + 4 = 0.
$$
  
\n
$$
m^{2} = \frac{1}{4}w^{2} + \frac{1}{16}(5 - w^{2})
$$
  
\n
$$
m = \frac{5}{4}
$$
  
\n
$$
h = \lim_{w \to 0} \frac{1}{w} \arctan\left(\frac{2w}{w^{2} - 5}\right) = 0
$$

Partición  $\partial D_w$ :

Haciendo  $s = iw$ .

$$
-w^{2} + 5 - 4m \cos (wh) + i (2w + 4m \sin (wh)) = 0
$$

igualando a cero cada termino real e imaginario obtenemos.

$$
m = \frac{-w^2 + 5}{4 \cos (wh)}
$$

$$
m = \frac{-w}{2\sin (wh)}
$$

dividiendo ambas expresiones obtenemos que:

$$
\frac{-w^2+5}{-2w}\tan(wh) = 1
$$

$$
h = \frac{1}{w} \arctan\left(\frac{2w}{w^2 - 5}\right)
$$

elevando al cuadrado la parte imaginaria y la parte real y sumandolas obtenemos

$$
(-w2 + 5) = 15m2Cwh
$$
  

$$
4w2 = 16m2Swh
$$
  

$$
m2 = \frac{1}{4}w2 + \frac{1}{16}(5 - w2)
$$

Partición $\partial D_\infty$  :

$$
h = \lim_{w \to \infty} \frac{1}{w} \arctan\left(\frac{2w}{w^2 - 5}\right) = 0
$$

Graficando obtenemos superficies de estabilidad en la figura siguiente se muestran las zonas.

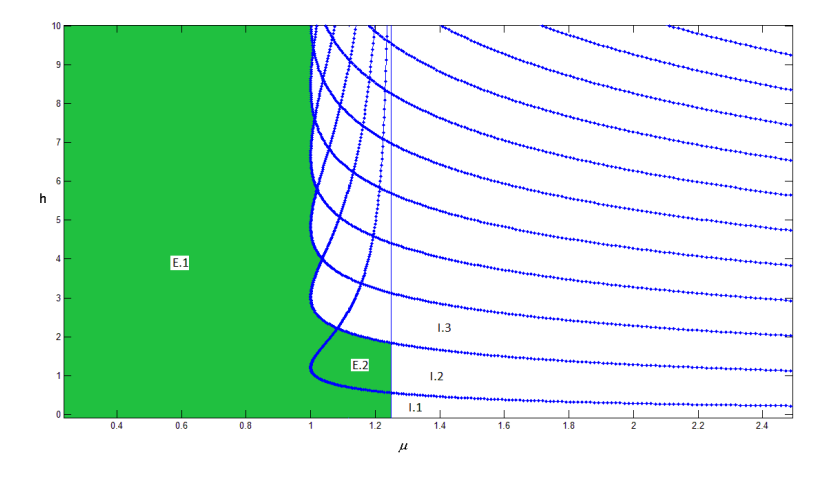

Figura 2.5: D-Particiones para el sistema (5)

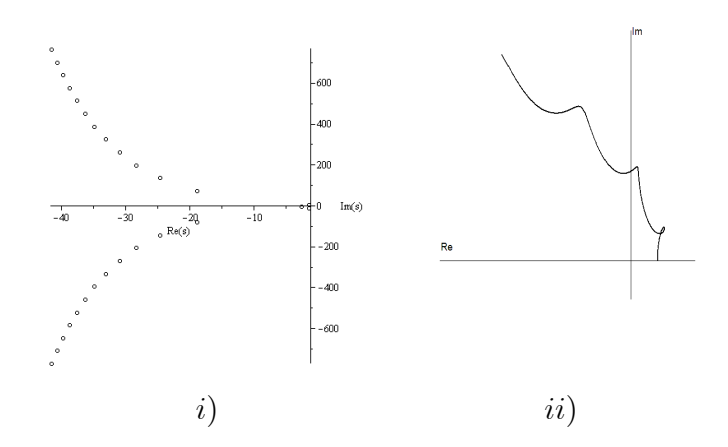

Figura 2.5.1: E.1. i) Ubicación de las raíces y ii) Diagrama de Mikhailov para los parámetros  $\mu = 0, 2$   $h = 4$ 

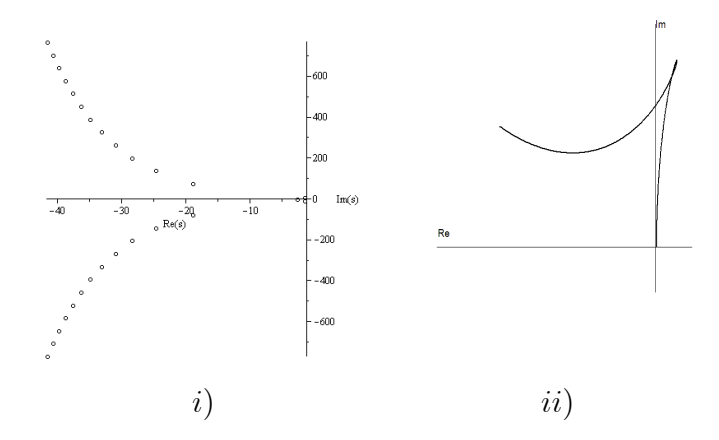

Figura 2.5.2: E.2. *i*) Ubicación de raíces y *ii*) Diagrama de Mikhailov para  $\mu = 1,2$   $h = 1$ 

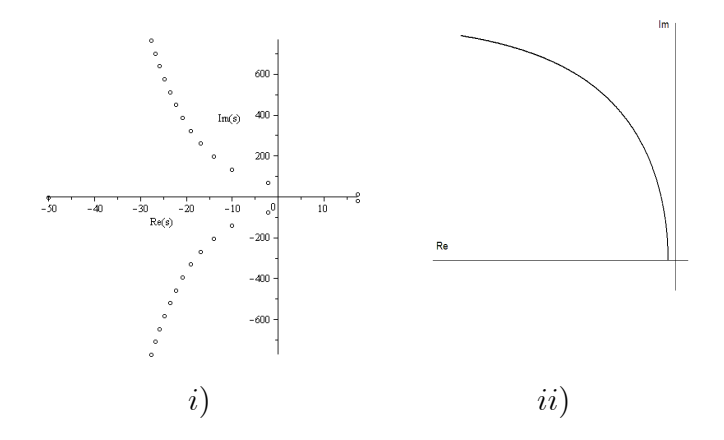

Figura 2.5.3: I.1. i) Ubicación de las raíces y ii) Diagrama de Mikhailov para los parámetros $\mu=1.4$   $h=0.2$ 

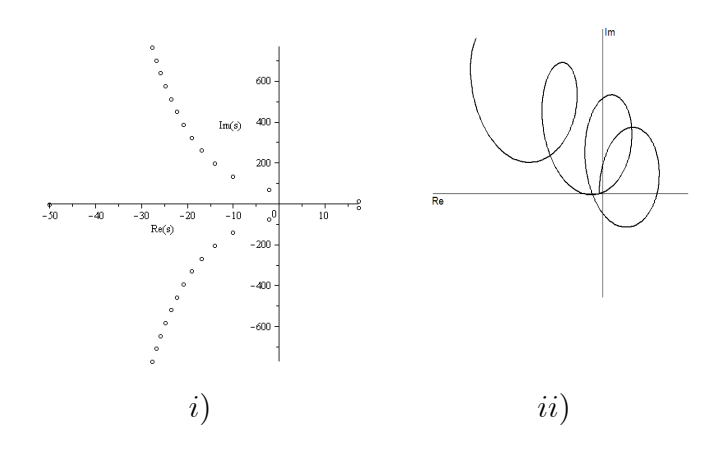

Figura 2.5.4: I.2. $i)$ Ubicación de raíces y  $ii)$  Diagrama de Mikhailov para  $\mu=1,4$   $h=1$ 

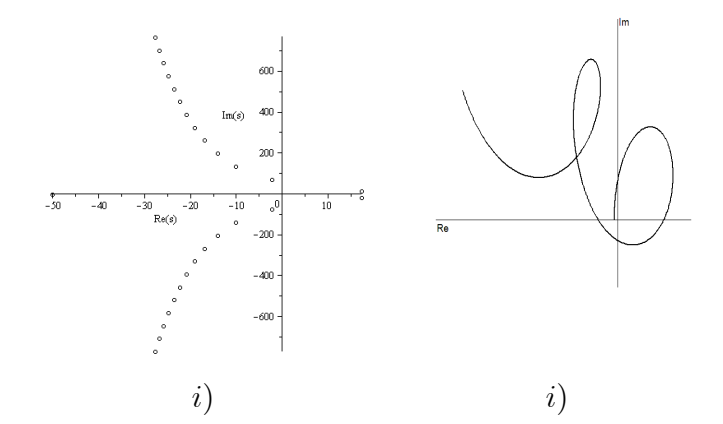

Figura 2.5.5: I.3. $i)$ Ubicación de raíces y  $ii)$  Diagrama de Mikhailov para  $\mu=1,4$   $h=2,5$ 

Las gráficas de Mikhailov se realizaron con un intervalo de  $w$  de 0,001 a 20. En las gráficas donde parece que la gráfica de Mikailov indica que es estable cuando es inestable o viceversa esto sucede porque se necesita tomar un intervalo más pequeño para poder observar los giros que dan las curvas, el método de Mikailov es bueno sin embargo es difícil encontrar las curvas y por tanto de incertidumbre al realizar la gráfica y su escala, ver apéndice A.

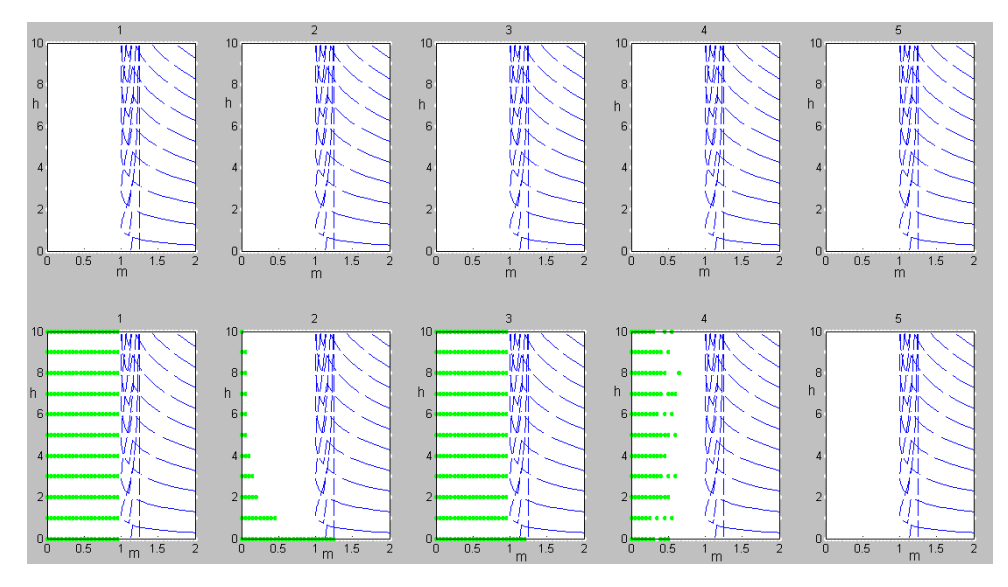

Figura 2.5.6: Matlab y SeDuMi

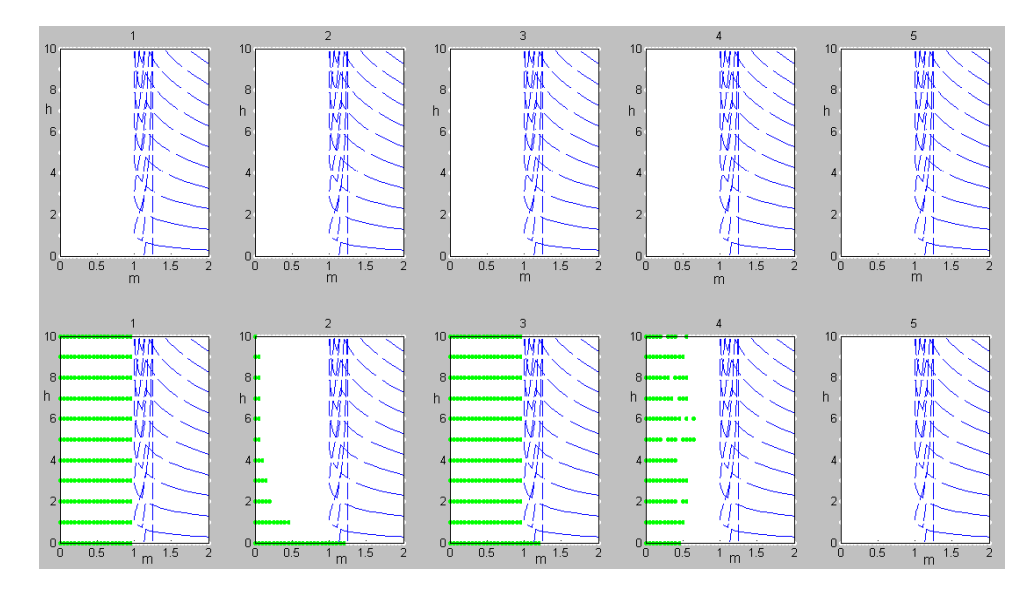

Figura 2.5.7: Matlab y SDPT3

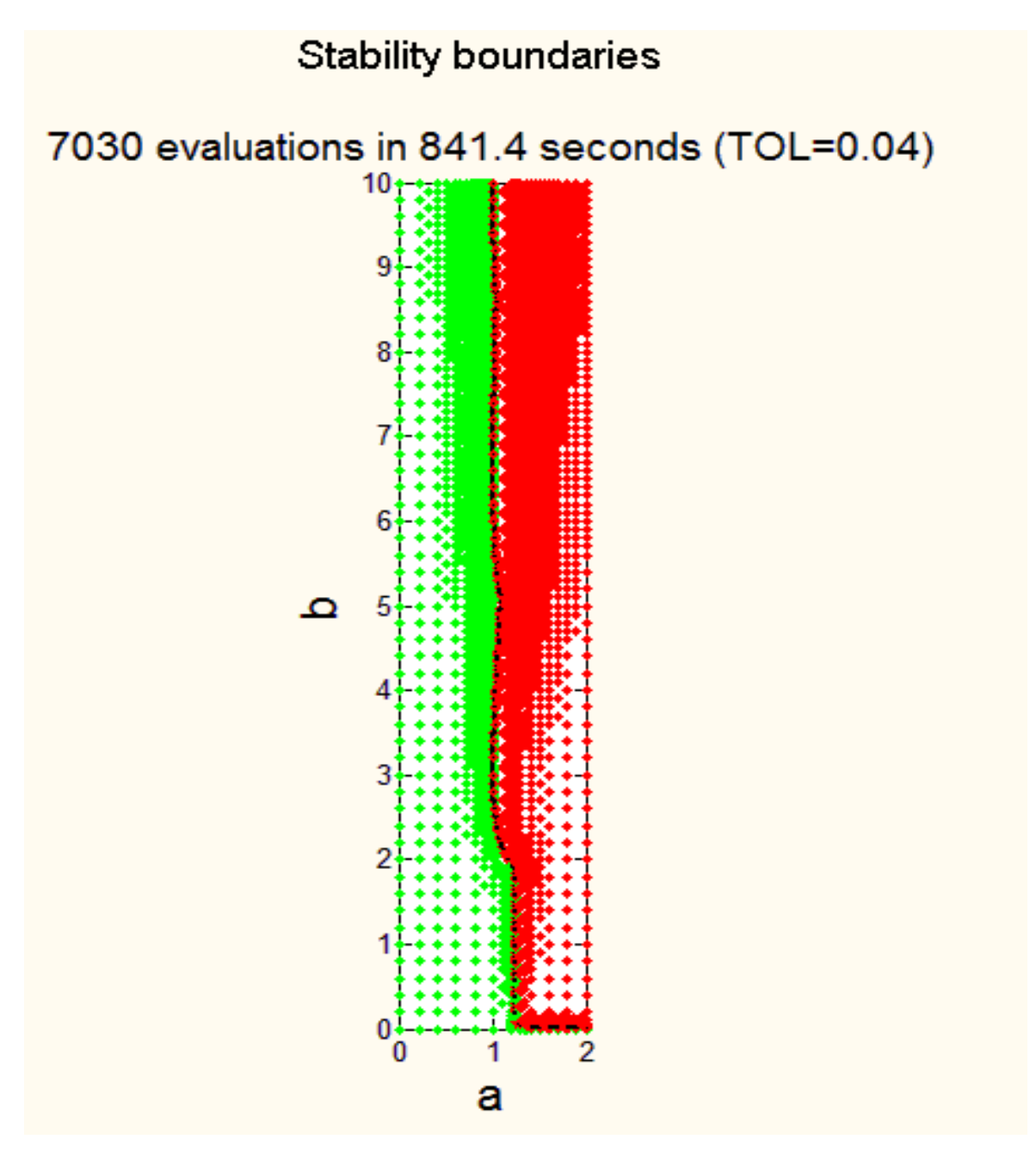

Figura 2.5.8: Construcción con raíces aproximadas DDTRACE

En la construcción con raíces aproximadas con el programa DDTRACE [\[22\]](#page-117-1)se observa casi la misma construcción de la región de estabilidad sin embargo tiene más regiones estables debido a que solo hemos considerado 5 regiones y estas si son las mismas.

### 2.3.5. Oscilador

Estabilización de un oscilador por retroalimentación de salida retardada. Sea el sistema

$$
\dot{x}_1(t) = x_2(t) \n\dot{x}_2(t) = \omega_0^2 x_1(t) + u(t) \ny(t) = x_1(t)
$$
\n(2.5)

puede ser estabilizado por retroalimentación de salida retardada de la forma  $u(t) = k y(t - \tau)$ para pares  $(k, \tau)$  que satisfagan en forma simultanea las condiciones:

- **a**)  $k \in (0, \omega_0^2)$
- **b**) El retardo es tal que  $\tau \in (\tau_i(k), \overline{\tau_i}(k))$ ,  $i = 1, 2, ...$ donde:

$$
\begin{cases}\n\frac{\tau_i(k)}{\tau_i(k)} = \frac{(2i-1)\pi}{\sqrt[2]{\omega_0^2 - k}} \\
\overline{\tau_i}(k) = \frac{2i\pi}{\sqrt[2]{\omega_0^2 + k}}\n\end{cases}
$$

Sustituyendo  $u(t)$  en (5):

$$
\begin{cases}\n\dot{x}_1(t) = x_2(t) \\
\dot{x}_2(t) = \omega_0^2 x_1(t) + k y(t - \tau)\n\end{cases}
$$

pero  $y(t - \tau) = x_1(t - \tau)$ , entonces

<span id="page-50-0"></span>
$$
\begin{cases}\n\dot{x}_1(t) = x_2(t) \\
\dot{x}_2(t) = \omega_0^2 x_1(t) + k x_1(t - \tau)\n\end{cases}
$$
\n(2.6)

Reescribiendo (6) en el espacio de estados:

$$
\begin{bmatrix} \dot{x}_1(t) \\ \dot{x}_2(t) \end{bmatrix} = \begin{bmatrix} 0 & 1 \\ -\omega_0^2 & 0 \end{bmatrix} \begin{bmatrix} x_1(t) \\ x_2(t) \end{bmatrix} + \begin{bmatrix} 0 & 0 \\ k & 0 \end{bmatrix} \begin{bmatrix} x_1(t-\tau) \\ x_2(t-\tau) \end{bmatrix}
$$

$$
\dot{x}(t) = A_0 x(t) + A_1 x(t-\tau)
$$

donde

$$
A_0 = \begin{bmatrix} 0 & 1 \\ -\omega_0^2 & 0 \end{bmatrix} \qquad A_1 = \begin{bmatrix} 0 & 0 \\ k & 0 \end{bmatrix}
$$

El cuasipolinomio característico del sistema [2.6](#page-50-0) se obtiene como sigue:

$$
F(s) = \det (sI - A_0 - A_1e^{-s\tau})
$$
  
\n
$$
F(s) = \det \begin{pmatrix} s & 0 \\ 0 & s \end{pmatrix} - \begin{pmatrix} 0 & 1 \\ -\omega_0^2 & 0 \end{pmatrix} - \begin{pmatrix} 0 & 0 \\ k & 0 \end{pmatrix} e^{-s\tau}
$$
  
\n
$$
F(s) = \det \begin{bmatrix} s & -1 \\ \omega_0^2 - ke^{-s\tau} & s \end{bmatrix}
$$
  
\n
$$
F(s) = s^2 - ke^{-s\tau} + \omega_0^2
$$

Igualando  $F(s)$  a cero y evaluando en  $s = 0$ 

$$
(0)2 - ke-(0)7 + \omega_02 = 0
$$
  

$$
-k + \omega_02 = 0
$$
  

$$
k = \omega_02
$$

Igualando  $F(s)$  a cero y evaluando en  $s = i\omega$ 

$$
(i\omega)^2 - ke^{-i\omega\tau} + \omega_0^2 = 0
$$
  

$$
-\omega^2 - k(\cos(\omega\tau) - i\sin(\omega\tau)) + \omega_0^2 = 0
$$
  

$$
-\omega^2 - k\cos(\omega\tau) + ik\sin(\omega\tau) + \omega_0^2 = 0
$$

Separando en su parte real y su parte imaginaria:

$$
\text{Re} : -\omega^2 - k\cos(\omega\tau) + \omega_0^2
$$
\n
$$
\text{Im} : k\sin(\omega\tau)
$$

para que la parte imaginaria sea igual a cero, hay dos alternativas:

*i*) 
$$
k = 0, \forall \omega_0
$$
  
\n*ii*)  $\sin(\omega \tau) = 0$   
\npara que esto se cumpla  $\omega$ 

para que esto se cumpla  $\omega =$  $n\pi$  $\tau$  $, \text{con } n = 0, 1, 2, ...$ Igualando la parte real a cero obtenemos:

$$
-\omega^{2} - k \cos(\omega \tau) + \omega_{0}^{2} = 0
$$

$$
k = \frac{\omega_{0}^{2} - \omega^{2}}{\cos(\omega \tau)}
$$

sustituyendo  $\omega$  obtenemos:

$$
k = \frac{\omega_0^2 - \omega^2}{\cos(\omega \tau)}
$$
  

$$
k = \frac{\omega_0^2 - \left(\frac{n\pi}{\tau}\right)^2}{\cos\left(\left(\frac{n\pi}{\tau}\right)\tau\right)}
$$

pero

$$
\cos (n\pi) = (-1)^n, \quad n = 0, 1, 2, ...
$$

entonces

$$
k = \frac{\omega_0^2 - \left(\frac{n\pi}{\tau}\right)^2}{\left(-1\right)^n}
$$

$$
k = \left(-1\right)^n \left(\omega_0^2 - \left(\frac{n\pi}{\tau}\right)^2\right)
$$

Finalmente las ecuaciones para dibujar las D-particiones son:

$$
k = 0, \forall \omega_0
$$
  
\n
$$
k = \omega_0^2
$$
  
\n
$$
k = (-1)^n \left(\omega_0^2 - \left(\frac{n\pi}{\tau}\right)^2\right)
$$
  $n = 0, 1, 2, ...$ 

Utilizando las ecuaciones anteriores obtenenos el diagrama de D-particiones para el sistema (5)

De la figura 2.6, observamos que se crean 9 regiones, de las cuales se toma un punto de prueba, para analizar si el sistema es estable o inestable en esa región.

 $\blacksquare$  Región 1

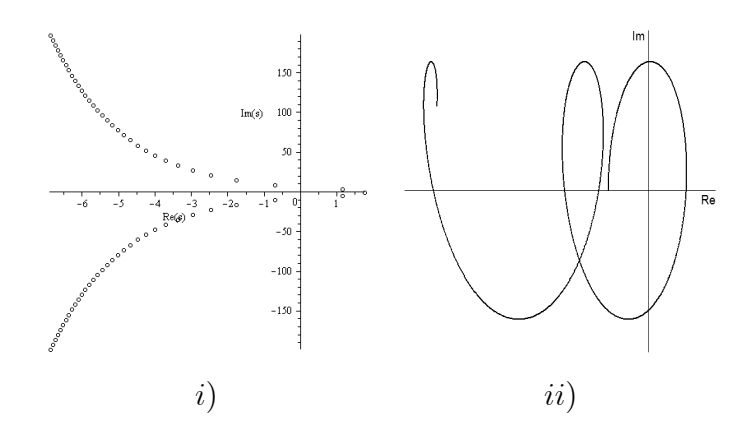

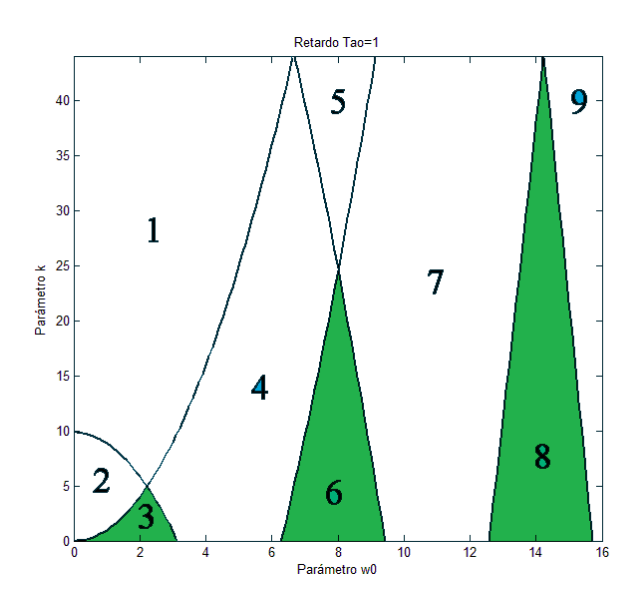

Figura 2.6: D-Particiones para el sistema (6)

Figura 2.6.1: *i*) Ubicación de raíces y *ii*) Diagrama de Mikhailov para  $\omega_0 = 2$  k = 40

Como se observa en la Figura 2.6.1, el sistema tiene raíces en el semiplano derecho, y en el diagrama de Mikhailov, comienza en sentido de las manecillas del reloj, entonces concluimos que los parámetros  $a \, y \, b$  de esta región hacen al sistema inestable.

Región 2

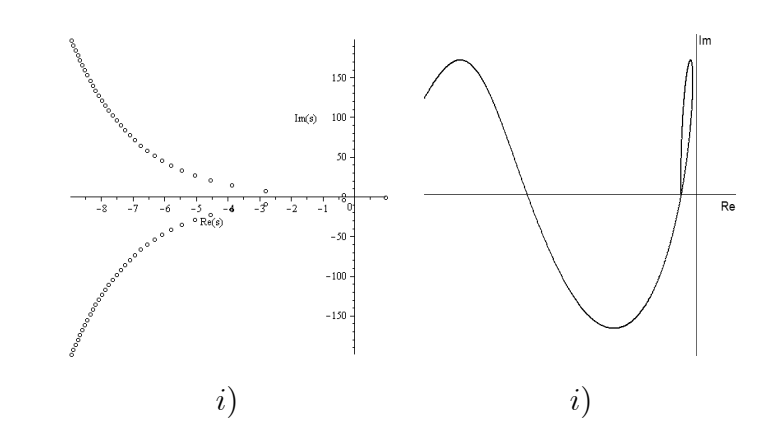

Figura 2.6.2: i) Ubicación de raíces y ii) Diagrama de Mikhailov para  $\omega_0 = 1$  k = 5

Como se observa en la Figura 2.6.2, el sistema tiene raíces en el semiplano derecho, y en el diagrama de Mikhailov comienza en la parte negativa del eje real, entonces concluimos que los parámetros a y b de esta región hacen al sistema inestable.

### Region 3

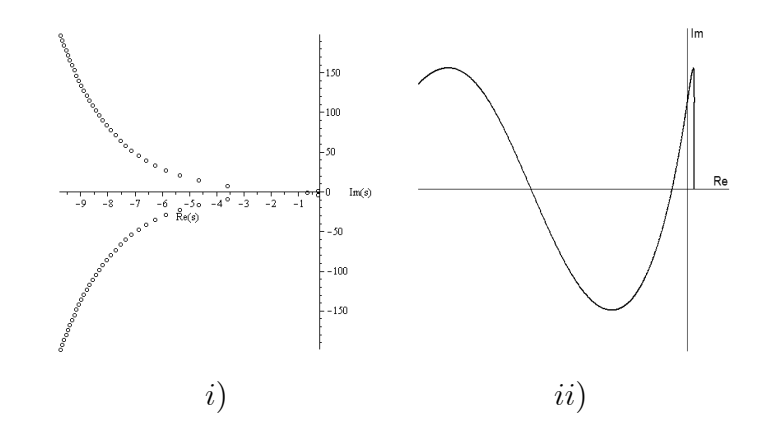

Figura 2.6.3: i) Ubicación de raíces y ii) Diagrama de Mikhailov para  $\omega_0 = 2$   $k = 2{,}25$ 

Como se observa en la Figura 2.6.3, el sistema tiene todas sus raíces en el semiplano izquierdo, y en el diagrama de Mikhailov, el cambio total del argumento se encuentra entre 3  $\vec{\pi}$ 2 y  $\pi$ 2 , entonces concluimos que los parámetros  $a \, y \, b$  de esta región hacen al sistema estable.

Región 4

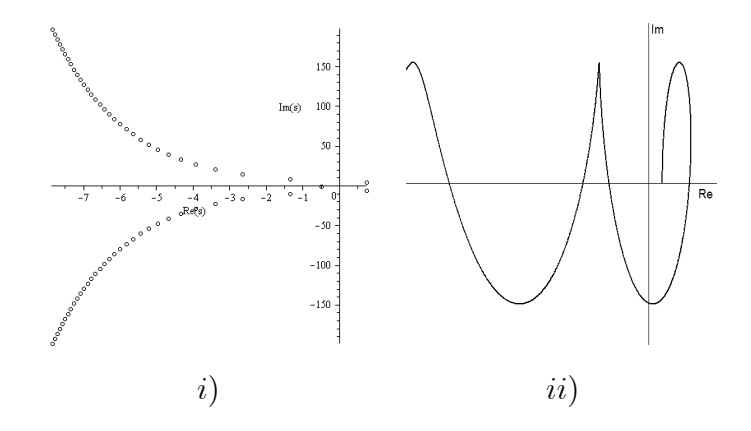

Figura 2.6.4: *i*) Ubicación de raíces y *ii*) Diagrama de Mikhailov para  $\omega_0 = 5$  k = 15

Como se observa en la Figura 2.6.4, el sistema tiene raíces en el semiplano derecho, y en el diagrama de Mikhailov comienza en la parte negativa del eje real, entonces concluimos que los parámetros a y b de esta región hacen al sistema inestable.

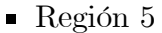

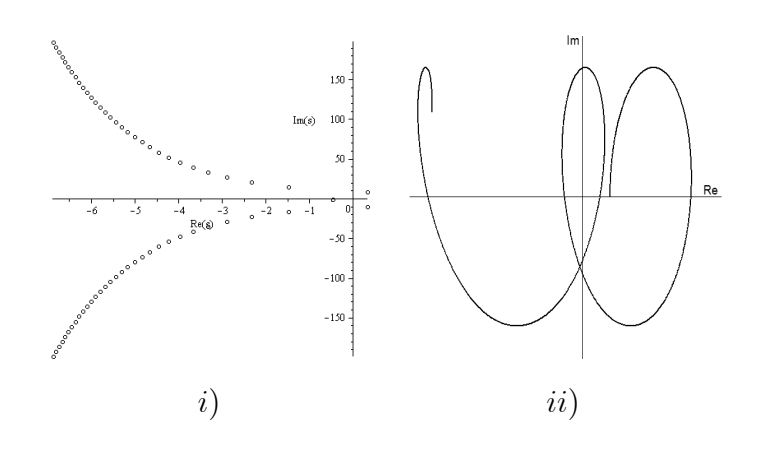

Figura 2.6.5: i) Ubicación de raíces y ii) Diagrama de Mikhailov para  $\omega_0 = 8$   $k = 40$ 

Como se observa en la Figura 2.6.5, el sistema tiene raíces en el semiplano derecho, y en el diagrama de Mikhailov comienza en la parte negativa del eje real, entonces concluimos que los parámetros a y b de esta región hacen al sistema inestable.

 $\blacksquare$  Region 6

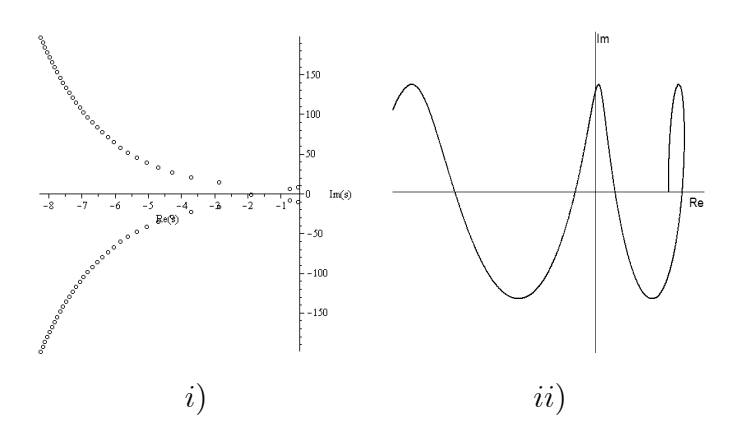

Figura 2.6.6: *i*) Ubicación de raíces y *ii*) Diagrama de Mikhailov para  $\omega_0 = 8$  k = 10

Como se observa en la Figura 2.6.6, el sistema tiene todas sus raíces en el semiplano izquierdo, y en el diagrama de Mikhailov, el cambio total del argumento es 3  $\pi$ 2 y  $\pi$ 2 , entonces concluimos que los parámetros  $a$  y  $b$  de esta región hacen al sistema estable.

### Región 7

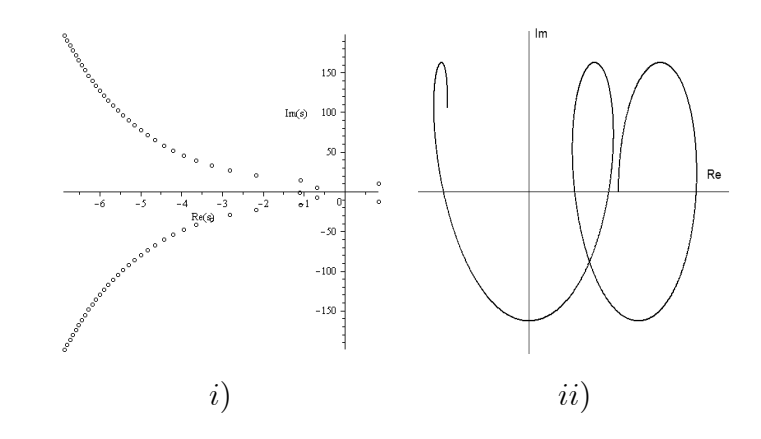

Figura 2.6.7: *i*) Ubicación de raíces y *ii*) Diagrama de Mikhailov para  $\omega_0 = 11$   $k = 40$ 

Como se observa en la Figura 2.6.7, el sistema tiene raíces en el semiplano derecho, y en el diagrama de Mikhailov comienza en la parte negativa del eje real, entonces concluimos que  $\cos$  parámetros a y b de esta región hacen al sistema inestable.

Región 8

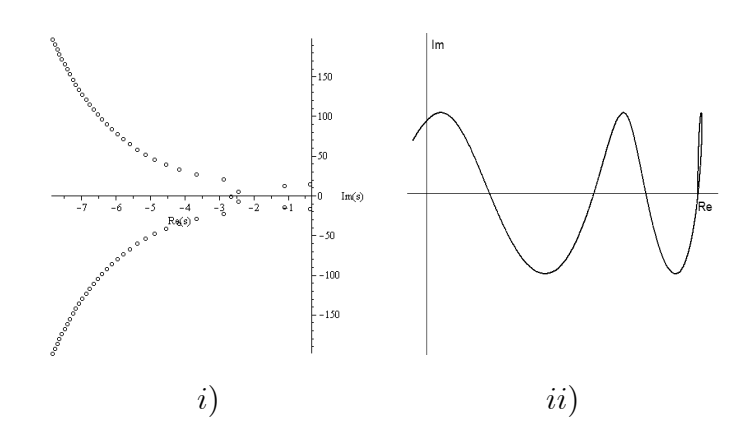

Figura 2.6.8: *i*) Ubicación de raíces y *ii*) Diagrama de Mikhailov para  $\omega_0 = 14,5$  k = 15

Como se observa en la Figura 2.6.8, el sistema tiene todas sus raíces en el semiplano izquierdo, y en el diagrama de Mikhailov, el cambio total del argumento esta entre 3  $\pi$ 2 y  $\pi$ 2 , entonces concluimos que los parámetros  $a \, y \, b$  de esta región hacen al sistema estable.

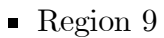

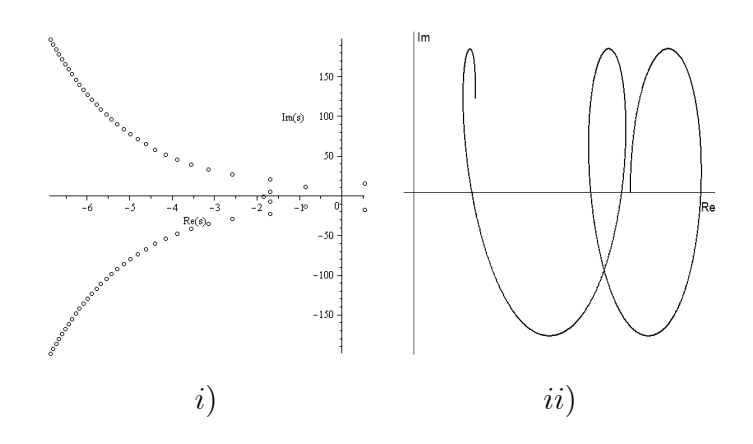

Figura 2.6.9:  $i)$ Ubicación de raíces y  $ii)$  Diagrama de Mikhailov para  $\omega_0 = 16$   $k = 40$ 

Como se observa en la Figura 2.6.9, el sistema tiene raíces en el semiplano derecho, y en el diagrama de Mikhailov comienza en sentido de las manecillas del reloj, entonces concluimos que los parámetros  $a \, y \, b$  de esta región hacen al sistema inestable.

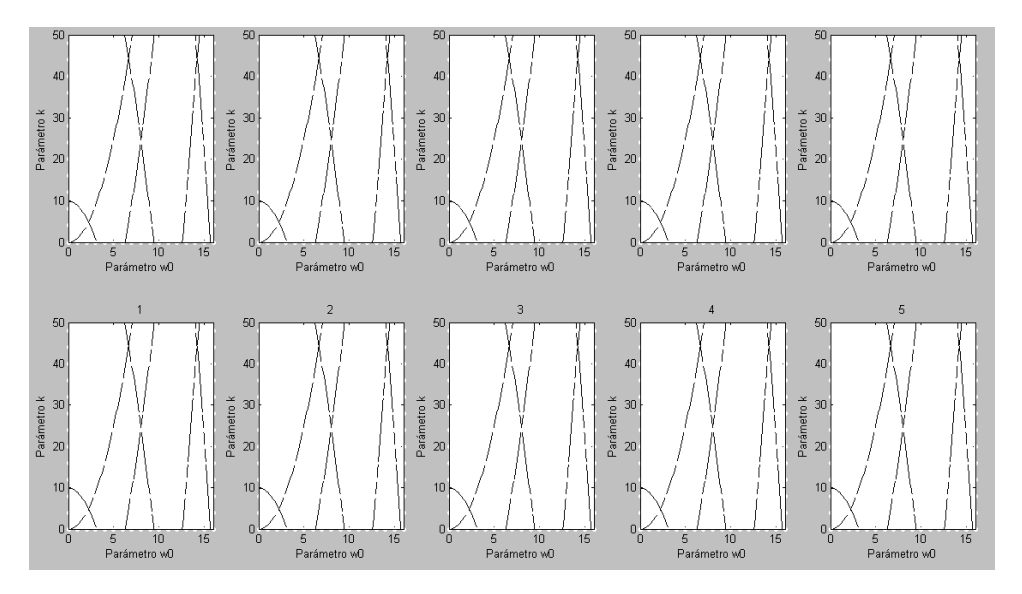

Figura 2.6.10: Matlab y SeDuMi

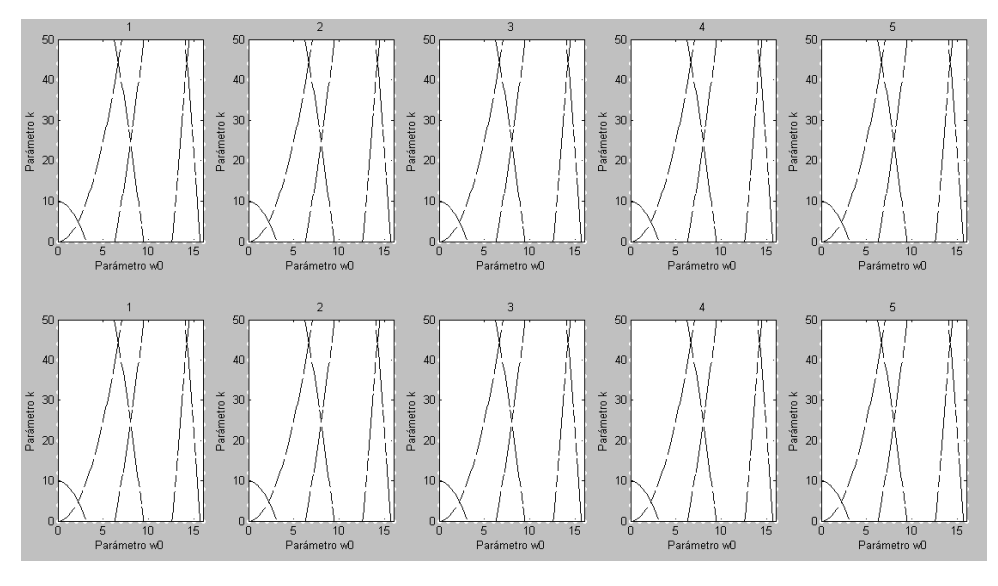

Figura 2.6.11: Matlab y SDPT3

## 2.3.6. PÈndulo invertido

Sea el sistema del pÈndulo invertido.

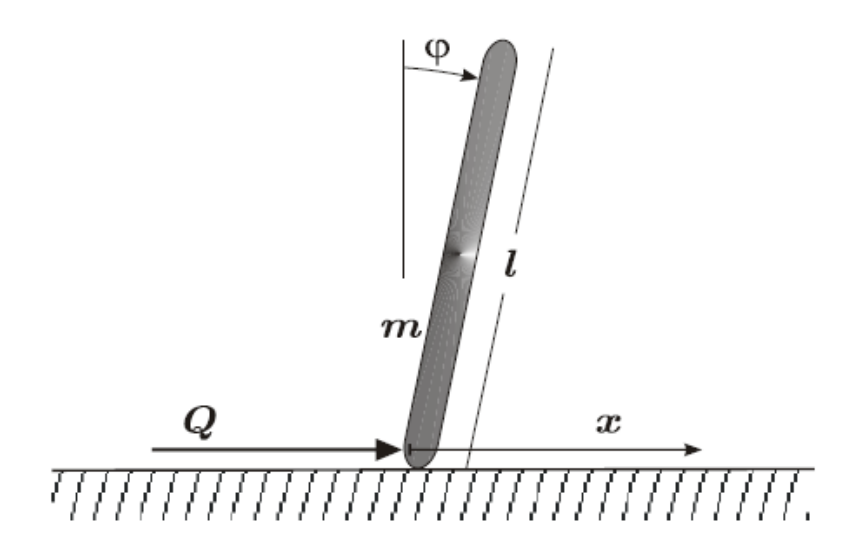

Figura 2.7.0: Péndulo Invertido

Las ecuaciones no lineales de movimiento que describen el comportamiento del péndulo invertido son:

$$
m\ddot{x}(t) + \frac{1}{2}ml\ddot{\varphi}(t)\cos(\varphi(t)) - \frac{1}{2}ml\dot{\varphi}(t)\operatorname{sen}(\varphi(t)) = Q
$$
  

$$
\frac{1}{2}ml\ddot{x}(t)\cos(\varphi(t)) - \frac{1}{3}ml^2\ddot{\varphi}(t) - \frac{1}{2}mglsen(\varphi(t)) = 0
$$

 $Q$  es la fuerza de control en donde el control PD es el control más simple con ganancias constantes P y D:

$$
Q(t) = D\dot{\varphi}(t-h) + P\varphi(t-h).
$$

donde  $h$  representa los retardos humanos. y la ecuación dinámica después de la linearización es:

$$
\ddot{\varphi}(t) - \frac{6g}{l}\varphi(t) + \frac{6}{ml}P\varphi(t-h) + \frac{6}{ml}D\dot{\varphi}(t-h) = 0
$$
\n(2.7)

Considerando los parámetros:  $m = \frac{1}{20}$ ,  $l = 1$  m,  $h = 0, 1, g = 9,81\frac{\text{m}}{\text{s}^2}$ .

Aplicando transformada de Laplace a ambos lados de la ecuación linealizada obtenemos:

$$
\mathcal{L}\left\{\ddot{\varphi}(t) - \frac{6g}{l}\varphi(t) + \frac{6}{ml}P\varphi(t-h) + \frac{6}{ml}D\dot{\varphi}(t-h)\right\} = \mathcal{L}\left\{0\right\}
$$
  

$$
s^{2}\varphi(s) - \frac{6g}{l}(s) + \frac{6}{ml}P\varphi(s)e^{-sh} + \frac{6}{ml}Ds\varphi(s)e^{-sh} = 0
$$
  

$$
\varphi(s)\left[s^{2} - \frac{6g}{l} + \frac{6}{ml}Pe^{-sh} + \frac{6}{ml}Dse^{-sh}\right] = 0
$$

Entonces su cuasipolinomio característico es:

$$
F(s) = s^2 - \frac{6g}{l} + \frac{6}{ml}Pe^{-sh} + \frac{6}{ml}Dse^{-sh}
$$

Igualando  $F(s)$  a cero y evaluando en  $s = 0$ 

$$
(0)^{2} - \frac{6g}{l} + \frac{6}{ml}Pe^{-(0)h} + \frac{6}{ml}D(0)e^{-(0)h} = 0
$$
  

$$
-\frac{6g}{l} + \frac{6}{ml}P = 0.
$$
  

$$
P = mg
$$

Igualando  $F(s)$  a cero y evaluando en  $s = i\omega$ 

$$
(i\omega)^2 - \frac{6g}{l} + \frac{6}{ml}Pe^{-(i\omega)h} + \frac{6}{ml}D(i\omega)e^{-i\omega h} = 0
$$
  

$$
-\omega^2 - \frac{6g}{l} + \frac{6}{ml}P(\cos(\omega h) - i\sin(\omega h)) + \frac{6}{ml}Di\omega(\cos(\omega h) - i\sin(\omega h)) = 0
$$
  

$$
-\omega^2 - \frac{6g}{l} + \frac{6}{ml}P\cos(\omega h) - i\frac{6}{ml}P\sin(\omega h) + i\frac{6}{ml}D\omega\cos(\omega h) + \frac{6}{ml}D\omega\sin(\omega h) = 0
$$

Separando en su parte real y su parte imaginaria:

Re : 
$$
-\omega^2 - \frac{6g}{l} + \frac{6}{ml}P\cos(\omega h) + \frac{6}{ml}\omega D\sin(\omega h) = 0
$$
  
\nIm :  $-\frac{6}{ml}P\sin(\omega h) + \frac{6}{ml}\omega D\cos(\omega h) = 0$ 

despejando el parámetro  $D$  de la parte imaginaria

$$
D = P \frac{\sin(\omega h)}{\omega \cos(\omega h)}
$$

Dividiendo a ambos lados entre  $ml$  y sustituyendo  $D$  en la parte real

$$
ml\left(-\omega^2 - \frac{6g}{l} + \frac{6}{ml}P\cos(\omega h) + \frac{6}{ml}\omega D\sin(\omega h)\right) = ml(0)
$$

$$
-\omega^2 ml - 6mg + 6P\cos(\omega h) + 6\omega D\sin(\omega h) = 0
$$

$$
-\omega^2 ml - 6mg + 6P\cos(\omega h) + 6\omega \left(P\frac{\sin(\omega h)}{\omega \cos(\omega h)}\right)\sin(\omega h) = 0
$$

$$
-\omega^2 ml - 6mg + 6P\cos(\omega h) + 6P\frac{\sin^2(\omega h)}{\cos(\omega h)} = 0
$$

multiplicando ambos lados por cos  $(\omega h)$ 

$$
\cos(\omega h) \left( -\omega^2 ml - 6mg + 6P \cos(\omega h) + 6P \frac{\sin^2(\omega h)}{\cos(\omega h)} \right) = 0 (\cos(\omega h))
$$
  

$$
-\omega^2 ml \cos(\omega h) - 6mg \cos(\omega h) + 6P \cos^2(\omega h) + 6P \sin^2(\omega h) = 0
$$
  

$$
-\omega^2 ml \cos(\omega h) - 6mg \cos(\omega h) + 6P (\cos^2(\omega h) + \sin^2(\omega h)) = 0
$$
  

$$
-m (\omega^2 l + 6g) \cos(\omega h) + 6P = 0
$$
  

$$
P = \frac{m (\omega^2 l + 6g)}{6} \cos(\omega h)
$$

substituyendo  $P$  en la ecuación de  $D$  obtenemos

$$
D = P \frac{\sin(\omega h)}{\omega \cos(\omega h)}
$$
  
\n
$$
D = \left(\frac{m(\omega^2 l + 6g)}{6} \cos(\omega h)\right) \frac{\sin(\omega h)}{\omega \cos(\omega h)}
$$
  
\n
$$
D = \frac{m}{6\omega} (\omega^2 l + 6g) \sin(\omega h)
$$

Finalmente las ecuaciones para dibujar las D-particiones son:

$$
P = mg \quad \forall D
$$
  
\n
$$
P(\omega) = \frac{m(\omega^2 l + 6g)}{6} \cos(\omega h)
$$
  
\n
$$
D(\omega) = \frac{m}{6\omega} (\omega^2 l + 6g) \sin(\omega h)
$$

Graficando con las ecuaciones parámetricas obtenidas tenemos:

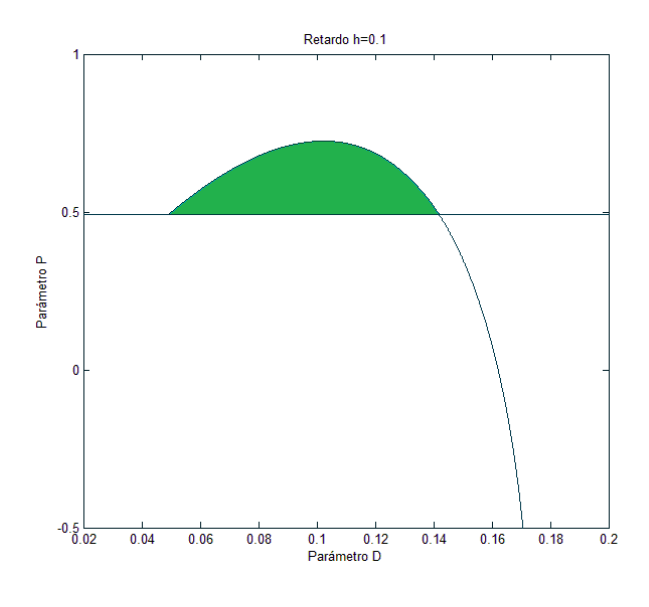

Figura 2.7: D-Particiones para el sistema (7)

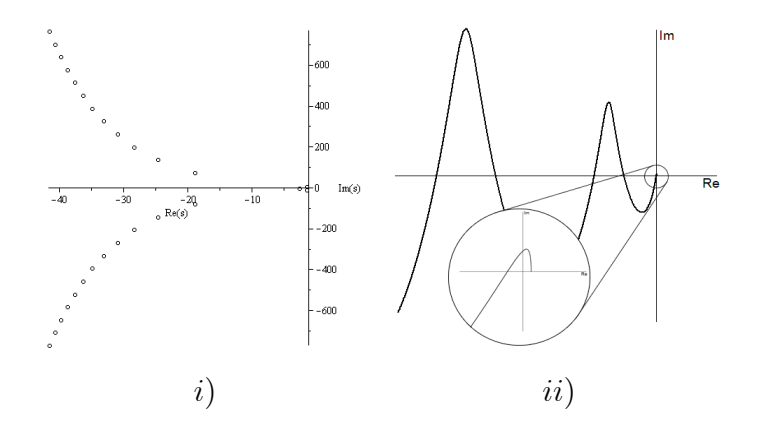

Figura 2.7.1: *i*) Ubicación de raíces y *ii*) Diagrama de Mikhailov para  $D = 0,1$   $P = 0,6$ 

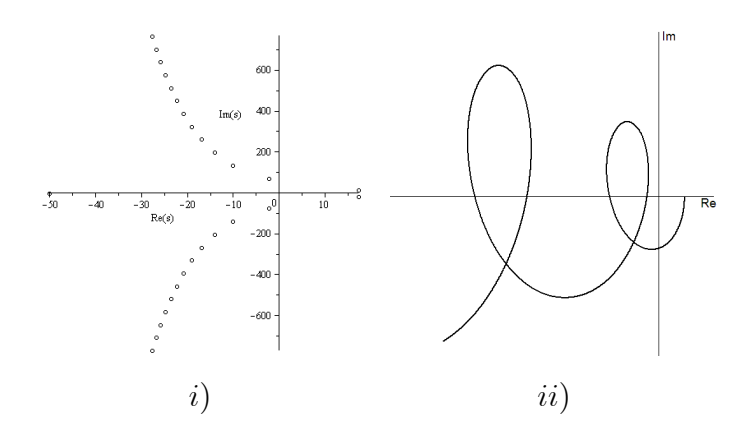

Figura 2.7.2: i) Ubicación de raíces y ii) Diagrama de Mikhailov para  $D=0,1$   ${\cal P}=0,4$ 

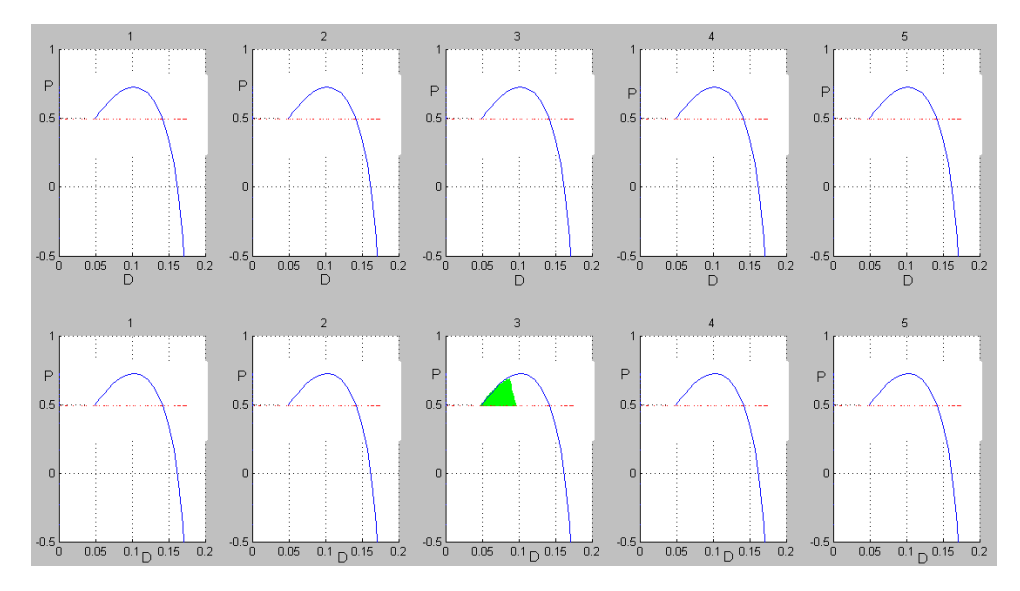

Figura 2.7.3: Matlab y SeDuMi

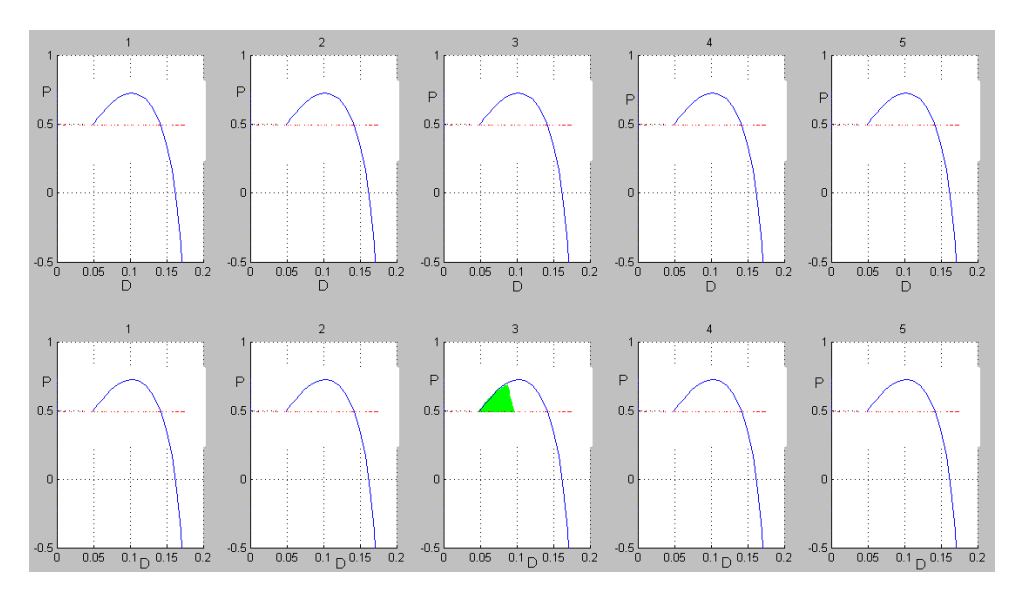

Figura 2.7.4: Matlab y SDTP3

# 2.4. Conclusiones

El método de D-particiones permite graficar las fronteras entre zonas estables e inestables de manera exacta. Sin embargo para determinar si una zona dada es de estabilidad o de inestabilidad es necesario verificar un punto de prueba empleando el teorema de Mikhailov o por un método de aproximación como el DDTRACE.

Los mÈtodos temporales basados en funcionales de Lyapunov-Krasovskii de tipo preescrito permiten determinar con certidumbre si un punto dado del espacio de parámetros es estable o no. Sin embargo como se observa en los ejemplos presentados todos tienen un cierto grado de conservatismo, y no permiten determinar de manera satisfactoria las zonas de estabilidad.

Cabe notar que ninguno de estos métodos permite ubicar las raíces del cuasipolinomio, tal como lo hace el método de Lambert [\[14\]](#page-117-2).

# Capítulo 3

# Propuesta de una condición de estabilidad para sistemas con retardo.

En Èste capÌtulo se presenta un recordatorio sobre el enfoque de funcionales de tipo completo. También se propone una condición posible para determinar la estabilidad de un sistema con un retardo. Esta condición se valida con los ejemplos del capítulo anterior.

## 3.1. Antecedentes

En esta sección se resumen los principales resultados sobre funcionales de tipo completo en el marco del enfoque de Lyapunov-Krasovskii [\[12\]](#page-117-3),[\[10\]](#page-116-0).

Para el sistema

$$
\dot{x}(t) = \sum_{k=0}^{m} A_k x(t - h_k), \qquad k, n \in \mathbb{N}, x \in \mathbb{R}^{n \times 1}, h_0 = 0.
$$

con condición inicial  $\varphi(\theta) = x(t_0 + \theta), \theta \in [-h, 0]$ . Se puede observar que la transformada de Laplace es

$$
\underline{sx}\left(s\right) - \varphi\left(0\right) = \mathcal{L}\left(\sum_{k=0}^{m} A_k x \left(t - h_k\right)\right)
$$

Escoja

 $\theta = t - h_k$ 

Entonces

$$
\mathcal{L}\left(\sum_{k=0}^{m} A_k x(t - h_k)\right) = \lim_{a \to \infty} \int_0^a \sum_{k=0}^{m} A_k x(t - h_k) e^{-st} dt
$$

$$
= \lim_{a \to \infty} \int_{-h_k}^{a - h_k} \sum_{k=0}^{m} A_k x(\theta) e^{-s(\theta + h_k)} d\theta
$$

$$
= \lim_{a \to \infty} \int_{-h_k}^0 \sum_{k=0}^{m} A_k x(\theta) e^{-s(\theta + h_k)} d\theta
$$

$$
+ \lim_{a \to \infty} \int_0^{a - h_k} \sum_{k=0}^{m} A_k x(\theta) e^{-s(\theta + h_k)} d\theta
$$

$$
= \int_{-h_k}^0 \sum_{k=0}^{m} A_k x(\theta) e^{-s(\theta + h_k)} d\theta + \sum_{k=0}^{m} A_k e^{-sh_k} \underline{x}(s)
$$

$$
s\underline{x}(s) - \varphi(0) = \sum_{k=0}^{m} \left(\int_{-h_k}^0 A_k \varphi(\theta) e^{-s(\theta + h_k)} d\theta + A_k e^{-sh_k} \underline{x}(s)\right)
$$

$$
\left(sI - \sum_{k=0}^{m} A_k e^{-sh_k}\right) x(s) = \varphi(0) + \sum_{k=0}^{m} \int_{-h_k}^0 A_k \varphi(\theta) e^{-s(\theta + h_k)} d\theta
$$

$$
\underline{K}(s) = \left(sI - \sum_{k=0}^{m} A_k e^{-sh_k}\right)^{-1}
$$

A esta matriz  $K$  se le conoce como matriz característica del sistema puesto que corresponde a las raíces del sistema. la cual tiene un s complejo con la parte real mayor que el máximo  $\alpha$ 

donde alfa corresponde a la cota exponencial de el sistema para la transformada de Laplace.

Esta matriz fundamental puede interpretarse como la solución del sistema

$$
\dot{K}(t) = \sum_{k=0}^{m} A_k K(t - h_k), \qquad K(\theta) = 0, K(0) = I, \theta < 0.
$$

Y la transformada inversa de Laplace corresponde a la formula de Cauchy la cual es

$$
x(t) = K(t)\varphi(0) + \sum_{k=0}^{m} \int_{-h_k}^{0} K(t - h_k - \theta) A_k \varphi(\theta) d\theta
$$

Pero también la matriz fundamental satisface al sistema

$$
\dot{K}(t) = \sum_{k=0}^{m} K(t - h_k) A_k, \quad K(\theta) = 0, K(0) = I, \theta < 0.
$$

La funcional de Lyapunov-Krasovskii se construye a partir de la condición de deribada y que el sistema es estable como condición necesaria. Se busca una funcional tal que

$$
V_0(\varphi)\, , V_0\left(0_n\right) = 0
$$

#### 3.1. Antecedentes 55

Y que

$$
\frac{d}{dt} (V_0(x_t)) = -w_0(x_t) = -x^T(t) W_0 x(t)
$$

Que integrando

$$
V(x_t) - V_0(x_0) = -\int_{t_0}^t -x^T(s) W_0 x(s) ds
$$

Entonces si el sistema es estable el lÌmite se satisface

$$
\lim_{t \to \infty} V_0(x_t) \to 0 \tag{3.1}
$$

Substituyendo la solución del sistema en la derivada.

$$
V_0(x_t) = \int \frac{d}{dt} \left( V_0(x_t) \right) = \int_0^\infty -x^T(t) \, W_0 x(t) \, dt
$$

$$
V_0(x_t) = \int_0^\infty \left[ K(t) \varphi(0) + \sum_{k=0}^m \int_{-h_k}^0 K(t - h_k - \theta) A_k \varphi(\theta) d\theta \right]^T
$$
  

$$
W_0 \left[ K(t) \varphi(0) + \sum_{k=0}^m \int_{-h_k}^0 K(t - h_k - \theta) A_k \varphi(\theta) d\theta \right] dt
$$

$$
= \int_0^\infty \left[ \varphi^T(0) K^T(t) + \sum_{k=0}^m \int_{-h_k}^0 \varphi^T(\theta) A_k^T K^T(t - h_k - \theta) d\theta \right]
$$
  

$$
W_0 \left[ K(t) \varphi(0) + \sum_{k=0}^m \int_{-h_k}^0 K(t - h_k - \theta) A_k \varphi(\theta) d\theta \right] dt
$$

$$
= \int_0^{\infty} \varphi^T(0) K^T(t) W_0 K(t) \varphi(0) dt + 2 \int_0^{\infty} \sum_{k=0}^m \int_{-h_k}^0 \varphi^T(0) K^T(t) W_0 K(t-h_k-\theta) A_k \varphi(\theta) d\theta dt + \int_0^{\infty} \sum_{k=0}^m \sum_{j=0}^m \int_{-h_k}^0 \int_{-h_j}^0 \varphi^T(\theta_1) A_k^T K^T(t-h_k-\theta_1) W_0 K(t-h_k-\theta_2) A_k \varphi(\theta_2) d\theta_1 d\theta_2 dt
$$

La matriz de Lyapunov-Krasovskii se define como

$$
U\left(\tau\right) = \int_0^\infty K^T\left(t\right) W_0 K\left(t + \tau\right) dt
$$

y satisface las siguientes propiedades

### Propiedad simétrica

$$
U(-\tau) = \int_0^\infty K^T(t) W_0 K^T(t - \tau) dt
$$
  
utilizando  $\xi = t - \tau$   

$$
U(-\tau) = \int_0^\infty K^T(\xi + \tau) W_0 K(\xi) d\xi = U^T(\tau)
$$

### Propiedad dinámica

$$
U'(\tau) = \int_0^{\infty} K^T(t) W_0 K'(t - \tau) dt
$$
  
= 
$$
\int_0^{\infty} K^T(t) W_0 \left[ \sum_{k=0}^m K(t - h_k) A_k \right]
$$
  
= 
$$
\sum_{k=0}^m U(t - h_k) A_k
$$
  

$$
U'(-\tau) = -[U'(\tau)]^T = -\sum_{k=0}^m A_k^T U^T(t - h_k)
$$

### Propiedad algebraica

$$
\int_0^\infty \frac{dK^T(t) W_0 K(t)}{dt} = \int_0^\infty \left[ \sum_{k=0}^m A_k^T K^T(t - h_k) W_0 K(t) + K^T(t) W_0 \sum_{k=0}^m K(t - h_k) A_k \right] dt
$$
  
-W<sub>0</sub> =  $\sum_{k=0}^m \left[ A_k^T U^T(t - h_k) + U(t - h_k) A_k \right]$ 

Substituyendo la Matriz de Lyapunov-Krasovskii en la funcional de Lyapunov-Krasovskii

Y si además escogemos un cambio de variable como  $\xi = t-h_k-\theta_1, Y$  volvemos a considerar a $\xi$ como si fuera<br/>  $\theta$ entonces obtenemos la siguiente expresión.

$$
V_0(x_t) = \varphi^T(0) U(0) \varphi(0) + 2 \sum_{k=1}^m \int_{-h_k}^0 \varphi^T(0) U(-h_k - \theta) A_k \varphi(0) d\theta +
$$
  

$$
\sum_{k=1}^m \sum_{j=1}^m \int_{-h_k}^0 \int_{-h_j}^0 \varphi^T(\theta_1) A_k^T U(\theta_1 - \theta_2 + h_k - h_j) A_j \varphi^T(\theta_2) d\theta_1 d\theta_2
$$

$$
V'_{0}(x_{t}) = 2\varphi^{T}(0) U(0) \left[ A_{0}\varphi(0) + \sum A_{k}\varphi(-h_{k}) \right]
$$
  
+2 $\sum_{k=1}^{m} \left[ \varphi^{T}(0) A_{0}^{T} + \sum_{j=1}^{m} \varphi^{T}(-h_{j}) A_{j}^{T} \right] \int_{-h_{k}}^{0} U(-h_{k} - \theta) A_{k}\varphi(\theta) d\theta$   
+2 $\sum_{k=1}^{m} \varphi^{T}(0) \left[ U(-h_{k}) A_{k}\varphi(0) - U(0) A_{k}\varphi^{T}(-h_{k}) - \int_{-h_{k}}^{0} U'(-h_{k} - \theta) A_{k}\varphi(\theta) d\theta \right]$   
+ $\sum_{k=1}^{m} \sum_{j=1}^{m} \int_{-h_{k}}^{0} \varphi^{T}(\theta_{1}) A_{k}^{T} U(\theta_{1} + h_{k} - h_{j}) A_{j}\varphi(0) d\theta_{1}$   
- $\sum_{k=1}^{m} \sum_{j=1}^{m} \int_{-h_{k}}^{0} \varphi^{T}(\theta_{1}) A_{k}^{T} U(\theta_{1} + h_{k}) A_{j}\varphi(-h_{k}) d\theta_{1}$   
+ $\sum_{k=1}^{m} \sum_{j=1}^{m} \int_{-h_{j}}^{0} \varphi^{T}(0) A_{k}^{T} U(-\theta_{2} + h_{k} - h_{j}) A_{j}\varphi(\theta_{2}) d\theta_{2}$   
- $\sum_{k=1}^{m} \sum_{j=1}^{m} \int_{-h_{j}}^{0} \varphi^{T}(-h_{j}) A_{k}^{T} U(-\theta_{2} - h_{j}) A_{j}\varphi(\theta_{2}) d\theta_{2}$ 

Reordenando y agrupando

$$
V'_{0}(x_{t}) = 2\varphi^{T}(0) U(0) \left[ A_{0}\varphi(0) + \sum A_{k}\varphi(-h_{k}) \right]
$$
  
\n
$$
2\sum_{k=1}^{m} \left[ \varphi^{T}(0) A_{0}^{T} + \sum_{j=1}^{m} \varphi^{T}(-h_{j}) A_{j}^{T} \right] \underbrace{\int_{-h_{k}}^{0} U(-h_{k} - \theta) A_{k}\varphi(\theta) d\theta}_{+2\sum_{k=1}^{m} \varphi^{T}(0) \left[ U(-h_{k}) A_{k}\varphi(0) - \underbrace{U(0) A_{k}\varphi^{T}(-h_{k})}_{-h_{k}} - \int_{-h_{k}}^{0} U'(-h_{k} - \theta) A_{k}\varphi(\theta) d\theta \right] + \sum_{k=1}^{m} \sum_{j=1}^{m} \int_{-h_{j}}^{0} \varphi^{T}(0) A_{1}^{T} U^{T}(-\theta_{2} + h_{k} - h_{j}) A_{1}\varphi(\theta_{2}) d\theta_{2}
$$
  
\n
$$
- \underbrace{\sum_{k=1}^{m} \sum_{j=1}^{m} \int_{-h_{j}}^{0} \varphi^{T}(-h_{j}) A_{1}^{T} U^{T}(-\theta_{2} - h_{j}) A_{1}\varphi(\theta_{2}) d\theta_{2}}_{+2}
$$

Puesto que  $j$ no tiene condición de elección podemos elegirlo como  $j\,=\,k$ y eliminando las partes seleccionadas entonces queda reducida como:

$$
V'(x_t) = 2\varphi^T(0) [U(0) A_0 \varphi(0) + U(-h_k) A_k] \varphi(0)
$$
  
+2\varphi^T(0)  $\sum_{k=1}^m \int_{-h_k}^0 [A_0^T + A_k^T U^T(\theta) - U'(-h_k - \theta)] A_k \varphi(\theta) d\theta$ 

Es decir

$$
V_0'(x_t) = 2\varphi^T(0) [U(0) A_0 \varphi(0) + U(-h_k) A_k] \varphi(0) = -\varphi^T(0) W_0 \varphi(0)
$$

Y utilizando la funcional

$$
V_{1}(x_{t}) = \sum_{k=1}^{m} \int_{-h_{k}}^{0} \varphi^{T}(\theta) \left[ W_{k} + (h_{k} + \theta) W_{k+m} \right] \varphi(\theta) d\theta
$$
  

$$
V'(x_{t}) = \sum_{k=1}^{m} \left[ \varphi^{T}(\theta) \left[ W_{k} + h_{k} W_{k+m} \right] \varphi(\theta) - \varphi^{T}(-h_{k}) W_{k} \varphi(-h_{k}) - \int_{-h_{k}}^{0} \varphi^{T}(\theta) W_{k+m} \varphi(\theta) d\theta \right]
$$

Sin embargo esta funcional no tiene cuota cuadratica inferior. Para lograrlo se define la funcional  $V(x_t)$  como

$$
V\left(x_{t}\right)=V_{0}\left(x_{t}\right)+V_{1}\left(x_{t}\right)
$$

$$
V'(x_t) = -\varphi^T(0) W_0 \varphi(0) - \sum_{k=1}^m \varphi^T(0) [W_k + h_k W_{k+m}] \varphi(0)
$$
  

$$
\sum_{k=1}^m \left[ -\varphi^T(-h_k) W_k \varphi(-h_k) - \int_{-h_k}^0 \varphi^T(\theta) W_{k+m} \varphi(\theta) d\theta \right]
$$
  

$$
= -\sum_{k=1}^m \left[ \varphi^T(0) \underline{W_0} \varphi(0) + \varphi^T(-h_k) W_k \varphi(-h_k) + \int_{-h_k}^0 \varphi^T(\theta) W_{k+m} \varphi(\theta) d\theta \right]
$$

**Lema 1** Si el sistema es estable exponencialmente entonces  $\exists \alpha_0 \exists V(x_t) \ge \alpha_0 ||x(t)||^2$ Entonces  $\exists \alpha \exists$ 

$$
V_{\alpha}(x_{t}) = V(x_{t}) - \alpha ||X(t)||^{2} \geq 0
$$
  
\n
$$
V'_{\alpha}(x_{t}) = -\sum_{k=1}^{m} [\varphi^{T}(0) \underline{W_{0}} \varphi(0) + \varphi^{T}(-h_{k}) W_{k} \varphi(-h_{k}) + \int_{-h_{k}}^{0} \varphi^{T}(\theta) W_{k+m} \varphi(\theta) d\theta] -
$$
  
\n
$$
\alpha ||\varphi(0)||^{2}
$$
  
\n
$$
V'_{\alpha}(x_{t}) = -\sum_{k=1}^{m} [\varphi^{T}(0) \underline{W_{0}} \varphi(0) + \varphi^{T}(-h_{k}) W_{k} \varphi(-h_{k}) + \int_{-h_{k}}^{0} \varphi^{T}(\theta) W_{k+m} \varphi(\theta) d\theta] -
$$
  
\n
$$
2\alpha \varphi^{T}(0) \sum_{k=0}^{m} A_{k} \varphi(-h_{k})
$$
  
\n
$$
V'_{\alpha}(x_{t}) = -\begin{bmatrix} \varphi(0) \\ \vdots \\ \varphi(h_{k}) \end{bmatrix}^{T} \begin{bmatrix} \underline{W_{0}} & \cdots & 0 \\ \vdots & \ddots & \vdots \\ 0 & \cdots & W_{k} \end{bmatrix} + \alpha \begin{bmatrix} A_{0} + A_{0}^{T} & \cdots & A_{k} \\ \vdots & \ddots & \vdots \\ A_{k}^{T} & \cdots & 0 \end{bmatrix} \begin{bmatrix} \varphi(0) \\ \vdots \\ \varphi(h_{k}) \end{bmatrix} -
$$
  
\n
$$
\sum_{k=1}^{m} \int_{-h_{k}}^{0} \varphi^{T}(\theta) W_{k+m} \varphi(\theta) d\theta
$$
  
\n
$$
V'_{\alpha}(x_{t}) = -\begin{bmatrix} \varphi(0) \\ \vdots \\ \varphi(h_{k}) \end{bmatrix}^{T} M \begin{bmatrix} \varphi(0) \\ \vdots \\ \varphi(h_{k}) \end{bmatrix} - \sum_{k=1}^{m} \int_{-h_{k}}^{0} \varphi^{T}(\theta) W_{k+m} \varphi(\theta) d\theta
$$
  
\n
$$
E_{\alpha}(x_{t}) = \begin{bmatrix} \varphi(0) \\ \vdots \\ \var
$$

Entonces  $W_k > 0, M > 0$  para  $\alpha = 0, y$  lo es para  $\alpha \in [0, \alpha_0), \alpha_0 > 0. y$  se define a  $\alpha_0$ como el primer valor para el cual el determinante de M se vuelve cero.

Entonces

$$
V_{\alpha}'(x_t) = -W_{\alpha}(x_t)
$$

Y por la estabilidad del sistema tenemos que

$$
\lim_{t \to \infty} V_{\alpha}(x_t) - V_{\alpha}(\varphi(0)) = -\int_0^{\infty} W_{\alpha}(x_t) dt
$$
  

$$
V_{\alpha}(x_t) \to 0
$$
  

$$
V_{\alpha}(\varphi(0)) = \int_0^{\infty} W_{\alpha}(x_t) dt \ge 0
$$
  

$$
V_{\alpha}(\varphi) - \alpha ||\varphi(0)||^2 \ge 0
$$
  

$$
V_{\alpha}(\varphi) \ge \alpha_0 ||\varphi(0)||^2
$$

 $Si$  se viola esta última condición el sistema será inestable, ver [\[16\]](#page-117-4).

Se puede observar que se tiene la derivada con el estado completo por esta razón se llama funcional de tipo completo.

# 3.2. Propuesta de una condición de estabilidad en términos de la Matriz de Lyapunov

En esta sección se obtiene un candidato a condición de estabilidad para sistemas con retardos de la siguiente manera: Se substituye en la funcional de Lyapunov-Krasovskii

$$
V_0(\varphi) = \varphi^T(0) U(0) \varphi(0) + 2 \int_{-h}^0 \varphi^T(0) U(-h - \theta) A \varphi(\theta) d\theta +
$$
  

$$
\int_{-h}^0 \int_{-h}^0 \varphi^T(\theta_1) A^T U(\theta_1 - \theta_2) A \varphi^T(\theta_2) d\theta_1 d\theta_2
$$

Deacuerdo a la teoría de Lyapunov-Krasovkii si el sistema es estable entonces para toda  $\varphi$  se debe de satisfacer  $V_0(\varphi) \geq 0$ . Esto debe ser cierto para

la condición inicial particular

$$
\varphi(\theta) = \begin{cases} e^{-A_0 \theta} \varphi(0), & \theta \in [-h, -\alpha] \\ 0, & \theta \in (-\alpha, 0] \end{cases}.
$$

Este proceso nos conduce a una expresión en términos de la matriz de Lyapunov como se verá en el proceso que se detalla a continuación.

(3.2)

### 3.2.1. Evaluación de la primera integral de la funcional

Empleando la igualdad

$$
U'(-\tau) = -[U'(\tau)]^T = U'(\theta) = -A_0^T U^T(\tau) - A_1^T U^T(\tau - h)
$$
  

$$
U'(\theta) = -A_0^T U(\theta) - A_1^T U(\theta + h)
$$

se obtiene que

$$
2\int_{-h}^{-\alpha} \varphi^{T}(0) U(-h-\theta) A_{1}\varphi(\theta) d\theta = \left[2\int_{-h}^{-\alpha} \varphi^{T}(\theta) A_{1}U(h+\theta) \varphi(0) d\theta\right]^{T}
$$
  
\n
$$
= -2\left[\int_{-h}^{-\alpha} \varphi^{T}(0) e^{A_{0}^{T}\theta} \left[U'(\theta) + A_{0}^{T}U(\theta)\right] \varphi(0) d\theta\right]^{T}
$$
  
\n
$$
= -2\int_{-h}^{-\alpha} \varphi^{T}(0) \frac{\partial e^{A_{0}^{T}\theta}U(\theta)}{\partial \theta} \varphi(0) d\theta
$$
  
\n
$$
= -\left[2\varphi^{T}(0) \left[e^{-A_{0}^{T}\alpha}U(-\alpha) - e^{-A_{0}^{T}h}U(-h)\right] \varphi(0)\right]^{T}
$$
  
\n
$$
= 2\varphi^{T}(0) \left[U^{T}(-h) e^{A_{0}h} - U^{T}(-\alpha) e^{A_{0}\alpha}\right] \varphi(0)
$$
  
\n
$$
= 2\varphi^{T}(0) \left[U(h) e^{A_{0}h} - U(\alpha) e^{A_{0}\alpha}\right] \varphi(0)
$$

# 3.2.2. Evaluación de la segunda integral de la funcional de Lyapunov-Krasovskii

Para la segunda integral

$$
\int_{-h}^{-\alpha} \int_{-h}^{-\alpha} \varphi^T (\theta_1) A_1^T U (\theta_1 - \theta_2) A_1 \varphi (\theta_2) d\theta_1 d\theta_2
$$

necesitamos la segunda derivada de la matriz de Lyapunov-Krasovskii para sistemas con retardo la cual se puede obtener de la siguiente manera

$$
U'(\tau) = U(\tau) A_0 + U(\tau - h) A_1
$$
  

$$
U''(\tau) = U'(\tau) A_0 + U'(\tau - h) A_1
$$

Así que de la primera derivada substituimos en  $U^{\prime}(\tau)$  a  $U^{\prime}(\tau-h)$  y obtenemos lo siguiente

$$
U'(\tau - h) = U'^T(- (h - \tau)) = -A_0^T U^T (h - \tau) - A_1^T U^T (h - \tau - h)
$$
  
= 
$$
-A_0^T U^T (h - \tau) - A_1^T U^T (-\tau)
$$
Así que substituyendo en la segunda derivada tenemos

$$
U''(\tau) = U'(\tau) A_0 - A_0^T U^T (h - \tau) A_1 - A_1^T U^T (-\tau) A_1
$$
  

$$
U''(\tau) = U'(\tau) A_0 - A_0^T U (\tau - h) A_1 - A_1^T U (\tau) A_1
$$

Y sabemos que de la primera derivada despejamos  $U\left( \tau-h\right) A_{1}$ y substituyendo en

$$
U''(\tau) = U'(\tau) A_0 - A_0^T [U'(\tau) - U(\tau) A_0] - A_1^T U(\tau) A_1
$$
  

$$
U''(\tau) = U'(\tau) A_0 - A_0^T U'(\tau) + A_0^T U(\tau) A_0 - A_1^T U(\tau) A_1
$$

Si despejamos estas sumatorias tenemos

$$
A_1^T U(\tau) A_1 = U'(\tau) A_0 - A_0^T U'(\tau) + A_0^T U(\tau) A_0 - U''(\tau)
$$

Así que substituyendo en la integral tenemos y utilizando el cambio de variable como

$$
\theta_1-\theta_2=-\tau
$$

$$
\int_{-h}^{-\alpha} \int_{-h}^{-\alpha} \varphi^T (\theta_1) A_1^T U (\theta_1 - \theta_2) A_1 \varphi (\theta_2) d\theta_1 d\theta_2
$$
  
= 
$$
\int_{-h}^{-\alpha} \int_{-h}^{-\alpha} \varphi^T (\theta_1) [U' (\theta_2 - \theta_1) A_0 - A_0^T U' (\theta_2 - \theta_1) + A_0^T U (\theta_2 - \theta_1) A_0 - U'' (\theta_2 - \theta_1)] \varphi (\theta_2) d\theta_1 d\theta_2
$$

y utilizando las condiciones iniciales

$$
\varphi(\theta_1) = \begin{cases} e^{A_0 \theta_1} \varphi(0) & \theta_1 \in [-h, -\alpha] \\ 0 & \theta_1 \in (-\alpha, 0] \end{cases}
$$

$$
\varphi(\theta_2) = \begin{cases} e^{-A_0 \theta_2} \varphi(0) & \theta_2 \in [-h, -\alpha] \\ 0 & \theta_2 \in (-\alpha, 0] \end{cases}
$$

$$
\frac{\partial^2 e^{-A_0^T \theta_1} U(\theta_2 - \theta_1) e^{-A_0 \theta_2}}{\partial \theta_2 \partial \theta_1} = \frac{\partial}{\partial \theta_2} \left[ -e^{A_0^T \theta_1} A_0^T U(\theta_2 - \theta_1) e^{-A_0 \theta_2} - e^{-A_0^T \theta_1} U'(\theta_2 - \theta_1) e^{-A_0 \theta_2} \right]
$$
\n
$$
= e^{-A_0^T \theta_1} A_0^T U(\theta_2 - \theta_1) A_0 e^{-A_0 \theta_2} - e^{-A_0^T \theta_1} A_0^T U'(\theta_2 - \theta_1) e^{-A_0 \theta_2}
$$
\n
$$
+ e^{-A_0^T \theta_1} U'(\theta_2 - \theta_1) A_0 e^{-A_0 \theta_2} - e^{-A_0^T \theta_1} U''(\theta_2 - \theta_1) e^{-A_0 \theta_2}
$$
\n
$$
= e^{-A_0^T \theta_1} \left[ A_0^T U(\theta_2 - \theta_1) A_0 - A_0^T U'(\theta_2 - \theta_1) + U'(\theta_2 - \theta_1) A_0 - U''(\theta_2 - \theta_1) \right] e^{-A_0 \theta_2}
$$

Entonces se obtiene

$$
\int_{-h}^{-\alpha} \int_{-h}^{-\alpha} \varphi^{T}(0) \frac{\partial^{2} e^{-A_{0}^{T}\theta_{1}} U(\theta_{2} - \theta_{1}) e^{-A_{0}^{T}\theta_{2}}}{\partial \theta_{2} \partial \theta_{1}} \varphi^{T}(0) \partial \theta_{1} \partial \theta_{2}
$$
\n
$$
= \int_{-h}^{-\alpha} \varphi^{T}(0) \left[ \frac{\partial}{\partial \theta_{2}} \left( e^{A_{0}^{T}\alpha} U(\theta_{2} + \alpha) e^{-A_{0}\theta_{2}} - e^{A_{0}^{T}h} U(\theta_{2} + h) e^{-A_{0}\theta_{2}} \right) \partial \theta_{2} \right] \varphi(0)
$$
\n
$$
= \varphi^{T}(0) \left[ e^{A_{0}^{T}\alpha} U(0) e^{A_{0}\alpha} - e^{A_{0}^{T}h} U(h - \alpha) e^{A_{0}\alpha} \right] \varphi(0)
$$
\n
$$
+ \varphi^{T}(0) \left[ e^{A_{0}^{T}\alpha} U(-h + \alpha) e^{A_{0}h} + e^{A_{0}^{T}h} U(0) e^{A_{0}h} \right] \varphi(0)
$$

### 3.2.3. Reescritura de la funcional de Lyapunov-Krasovskii

Recolectando los resultados parciales de las secciones anteriores, se obtiene que la funcional de Lyapunov-Krasovskii se reduce para la condición inicial considerada a la siguiente expresión:

$$
V_0(x_t) = \varphi^T(0) U(0) \varphi(0)
$$
  
+2 $\varphi^T(0)$  [*U (h) e<sup>A\_0h</sup> - U (α) e<sup>A\_0α</sup>]*  $\varphi(0)$   
+ $\varphi^T(0)$  [ $e^{A_0^T\alpha}U(0) e^{A_0\alpha} - e^{A_0^T h}U(h-\alpha) e^{A_0\alpha}$ ]  $\varphi(0)$   
+ $\varphi^T(0)$  [ $e^{A_0^T\alpha}U(-h+\alpha) e^{A_0h} + e^{A_0^T h}U(0) e^{A_0h}$ ]  $\varphi(0)$ 

Esta se puede reescribir en forma matricial como sigue.

$$
V_0(x_t) = \varphi^T(0) \begin{bmatrix} I \\ -e^{A_0^T \alpha} \\ e^{A^T h} \end{bmatrix}^T \begin{bmatrix} U(0) & U^T(\alpha) & U^T(h) \\ U(\alpha) & U(0) & U^T(h-\alpha) \\ U(h) & U(h-\alpha) & U(0) \end{bmatrix} \begin{bmatrix} I \\ -e^{A_0^T \alpha} \\ e^{A^T h} \end{bmatrix} \varphi(0)
$$

Puesto que si el sistema es estable entonces es necesario que  $V_0(x_t) > 0$  [\[12\]](#page-117-0), podemos intuir que una posible condición necesaria es

$$
M = \begin{bmatrix} U(0) & U^T(\alpha) & U^T(h) \\ U(\alpha) & U(0) & U^T(h-\alpha) \\ U(h) & U(h-\alpha) & U(0) \end{bmatrix} > 0
$$

Observación 1 Se observa que para una prueba formal del resultado, se requiere que el vector  $\sqrt{2}$ 

$$
\begin{bmatrix}\nI \\
-e^{A_0^T \alpha} \\
e^{A^T h}\n\end{bmatrix}\n\varphi(0)
$$

debe ser arbitrario, lo cual no sucede.

### 3.3. Evaluación de la condición propuesta

Para los ejemplos observamos como la intersección de la región paramétrica formada por la desigualdad de los tres menores nos proporciona la región de estabilidad.

Estamos considerando a los tres menores principales de la siguiente matriz.

$$
M = \begin{bmatrix} U(0) & U^T(\alpha) & U^T(h) \\ U(\alpha) & U(0) & U^T(h-\alpha) \\ U(h) & U(h-\alpha) & U(0) \end{bmatrix} > 0
$$

Al utilizar los menores principales de la matriz  $M$  podemos observar la construcción de la región paramétrica donde se satisface que la matriz sea definida positiva, esto implica que se deben satisfacer los tres menores o criterio de Silvester por consecuencia de la definición. Cabe mencionar que si esta LMI no se satisface no garantiza que el sistema no sea exponencialmente estable.

$$
\dot{x}(t) + ax(t) + bx(t-h) = 0
$$
\n(3.3)

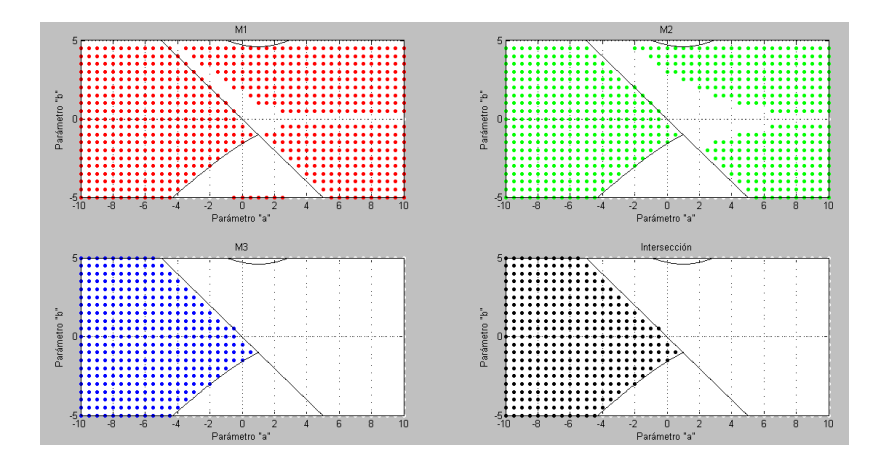

Figura 3.1: Ecuación escalar con retardo usando la LMI

$$
\ddot{x}(t) - a\dot{x}(t - h) - bx(t - h) = 0 \tag{3.4}
$$

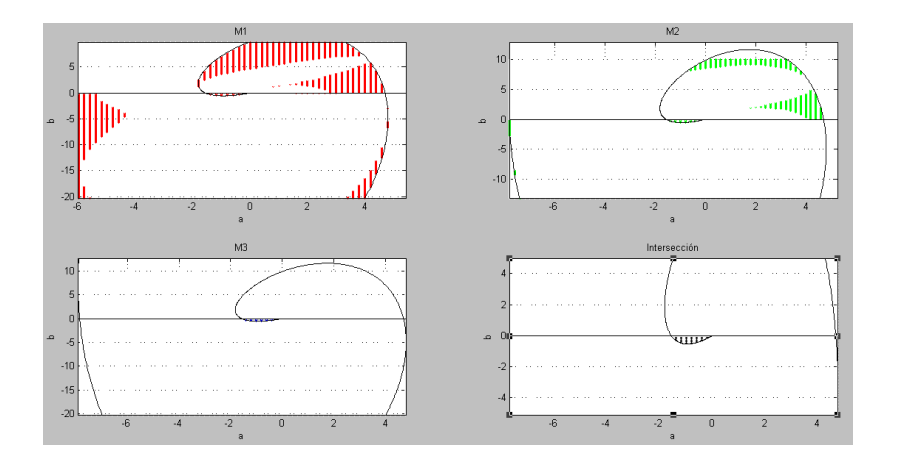

Figura 3.2: Sistema con posición y velocidad retardada usando la LMI

$$
\ddot{x}(t) - a\dot{x}(t - h) - bx(t) = 0
$$
\n(3.5)

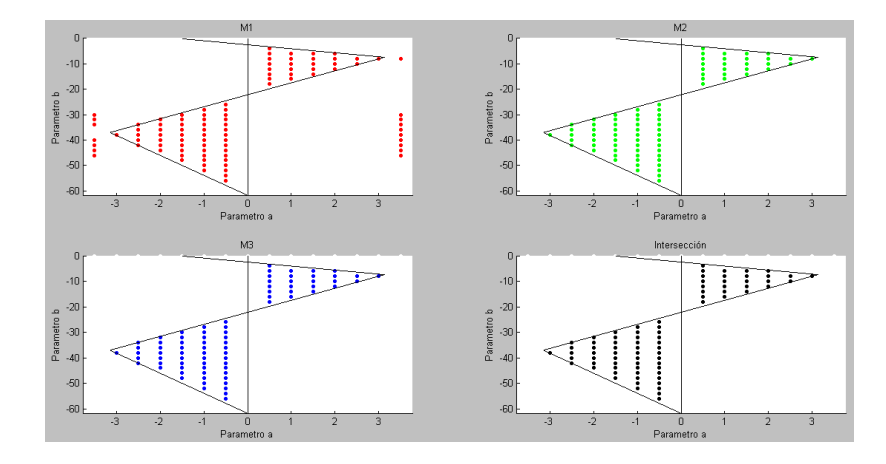

Figura 3.3: Sistema con velocidad retardada usando la LMI

Ejemplo 4

$$
\ddot{x}(t) - a\dot{x}(t) - bx(t - h) = 0
$$
\n(3.6)

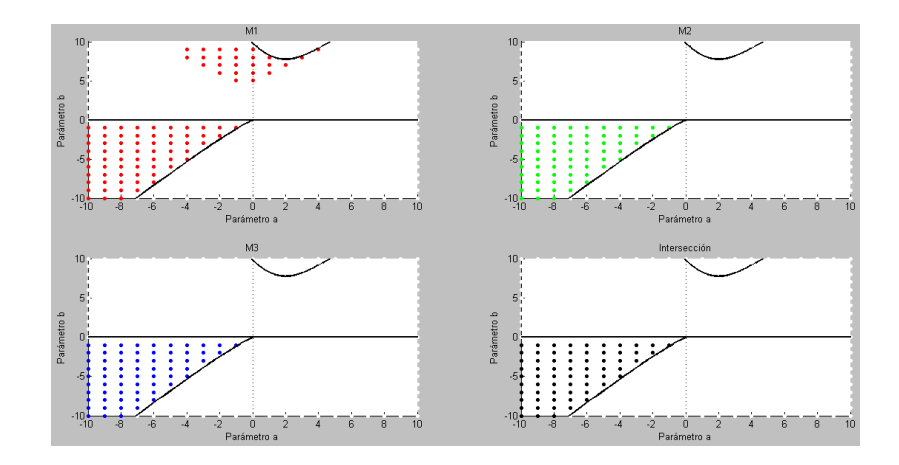

Figura 3.4: Sistema con posición retardada usando la LMI

$$
\dot{x}(t) = \begin{bmatrix} -1 & 1 \\ -4 & -1 \end{bmatrix} x(t) + \mu \begin{bmatrix} 0 & -1 \\ 0 & 0 \end{bmatrix} x(t-h)
$$
 (3.7)

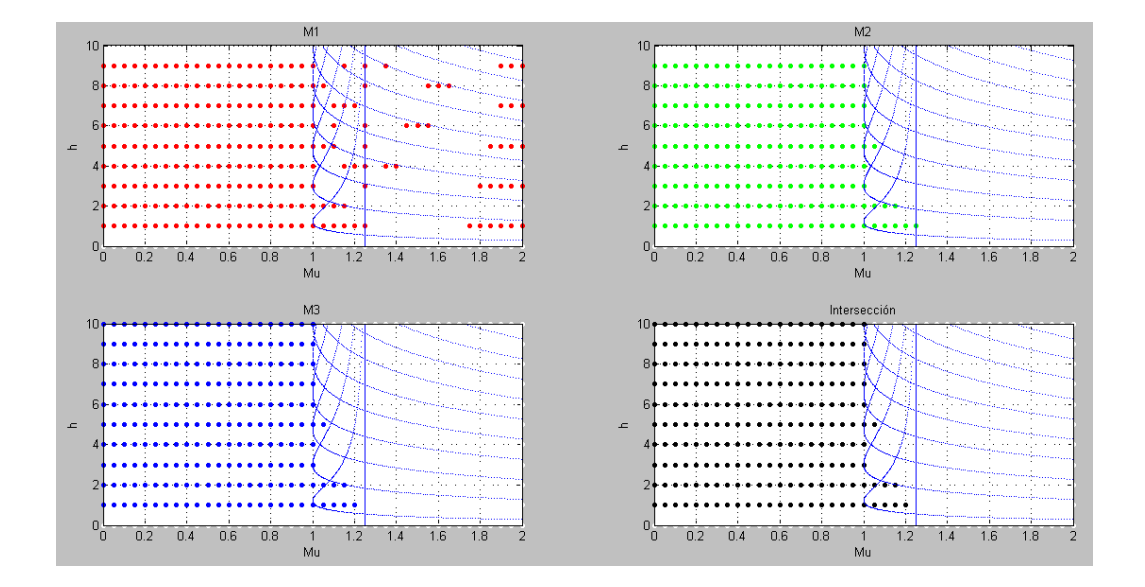

Figura 3.5: Sistema de direcciónes convexas usando la LMI

Ejemplo 6

$$
\dot{x}_1(t) = x_2(t) \qquad (3.8)
$$
\n
$$
\dot{x}_2(t) = \omega_0^2 x_1(t) + u(t) \qquad (3.9)
$$
\n
$$
y(t) = x_1(t)
$$

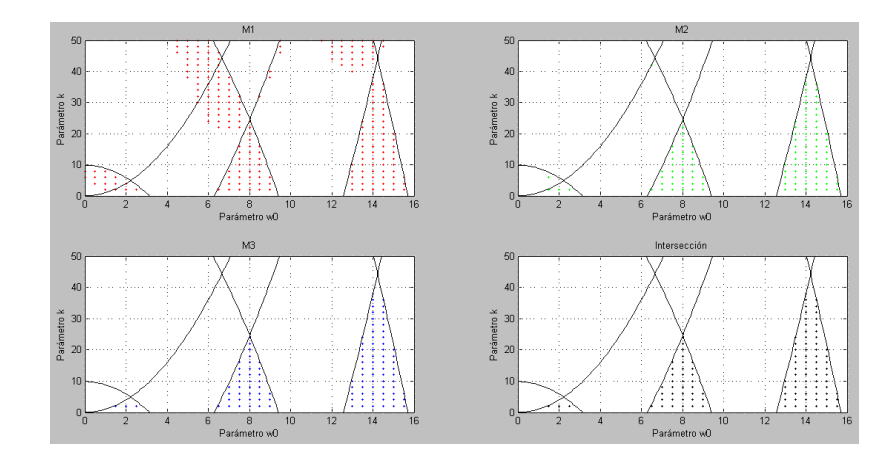

Figura 3.6: Oscilador usando la LMI

$$
\ddot{\varphi}(t) - \frac{6g}{l}\varphi(t) + \frac{6}{ml}P\varphi(t-h) + \frac{6}{ml}D\dot{\varphi}(t-h) = 0
$$
\n(3.9)

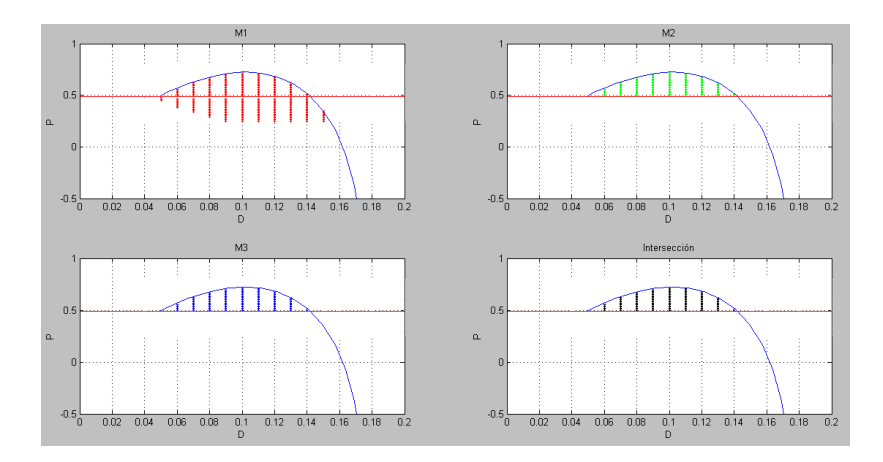

Figura 3.7: Péndulo invertido usando la LMI

## 3.4. Conclusiones

En este capítulo se encuentra una posible condición necesaria de estabilidad para sistemas con retardo. Se observa que los resultados obtenidos coinciden con los resultados de los ejemplos del capítulo anterior.

Cabe notar que esta condición depende únicamente del intervalo  $[-h, h]$ .

# Capítulo 4

# Construcción Recursiva de la Matriz de Lyapunov

En este capítulo se investiga un método para la construcción de la matriz de Lyapunov-Krasovskii y un criterio en esta para determinar la estabilidad exponencial de un sistema con retardos.

Motivación de estudio de la construcción recursiva de la matriz de Lyapunov-Krasovskii

- Obtener la matriz de Lyapunov-Krasovskii sin utilizar una formula exacta.
- Utilizar el criterio para determinar la estabilidad del sistema con retardos.
- La matriz de Lyapunov-Krasovskii debe ser válida para todo el tiempo.

El mÈtodo desarrollado es el siguiente:

A partir de la respuesta del sistema formado con la matriz de Lyapunov Krasovskii aso-ciado al sistema [4.1,](#page-81-0) con una condición inicial que puede ser constante o una función, y si partimos del hecho que la matriz de Lyapunov Krasovskii tiene tres propiedades las que consideraremos en sólo dos pasos para la construcción recursiva.

Paso 1. Utilizar la respuesta del sistema formado por la matriz de Lyapunov Krasovskii y utilizarla como condición inicial, hasta que se cumpla la propiedad de simetría hasta tener una desviación de simetría deseada  $\leq \varepsilon$ . Esto es una condición suficiente pero no necesaria para decir que esta respuesta o función obtenida sea la matriz de Lyapunov Krasovskii.

Paso 2. Utilizar la respuesta del sistema formado por la matriz de Lyapunov Krasovskii para encontrar la desviación  $\Delta \leq \varepsilon_2$  que se necesita para que se satisfaga la propiedad algebraica de la matriz de Lyapunov Krasovskii, y a partir de esta desviación encontramos el valor  $\delta$  (considere que  $\delta$  también es una matriz) que se necesita restar a la matriz de Lyapunov Krasovskii y volver al paso 1. El que se satisfaga la propiedad algebraica y dinámica al mismo tiempo significa una condición suficiente pero no necesaria para afirmar que es la matriz de Lyapunov Krasovskii.

De esta manera al satisfacerse las tres propiedades con desviaciones deseadas de  $\varepsilon$ ,  $\varepsilon_2$ entonces podemos afirmar que tenemos las condiciones necesarias y suficientes para afirmar que tenemos la matriz de Lyapunov Krasovskii.

Note además que para realizar el paso 1, se utiliza una forma típica de convertir una ODDE a una ODE, y empleando el método paso a paso se encuentra la respuesta del sistema.

Una vez obtenida la matriz de Lyapunov-Krasovskii, durante el proceso final o paso dos se puede observar la aplicación del Criterio de estabilidad para sistemas con retardos en la matriz de Lyapunov-Krasovskij el cual es como sigue: El sistema con retardos es exponencialmente estable si y solo si se satisfacen las dos condiciones la primera es que la matriz de Lyapunov-Krasovskii es definida positiva para un tiempo inicial y la segunda es que la matriz de Lyapunov-Krasovskii tiende a cero cuando el tiempo tiende a infinito.

### 4.1. Método recursivo para la obtención de la matriz de Lyapunov

Sea el sistema

<span id="page-81-0"></span>
$$
\dot{x}(t) = \sum_{k=0}^{r} A_k x(t - h_k), \quad h_0 = 0.
$$
\n(4.1)

y la matriz de Lyapunov-Krasovskii asociada es

$$
\dot{U}(t) = U(t) A_0 + \sum_{k=1}^{r} U(t - h_k) A_k
$$

se utiliza el método paso a paso para resolver esta ecuación en el intervalo $t\in[-h,h]$ 

Entonces podemos reformular el problema de la siguiente forma es decir una ecuación diferencial retardada o DDE(Diferencial Diference Ecuation)

$$
U(t) = U(t) A_0 + F(t, U(t - h_1), ..., U(t - h_k)) = U(t) A_0 + F(t, u_t)
$$

Con la condición inicial

$$
U(\theta) = \varphi_1(\theta) \qquad \theta \in [t_0 - h, t_0]
$$

y convertirla en una ecuación diferencial ordinaria o ODE(Ordinary Diferencial Ecuation) de la siguiente forma

Usando el hecho que el último punto de la función condición inicial  $\varphi(\theta)$  es igual a  $U(t_0) = \varphi(t_0)$ . Podemos utilizar este punto como condición inicial y resolver la ecuación diferencial substituyendo la función  $\varphi(\theta)$  en  $U(t - h)$ . Y así obtenemos la ODE. Es decir

Paso 1: Construimos la ODE

$$
\dot{U}_1(t) = U_1(t) + F(t, u_t) \n\dot{U}_1(t) = U_1(t) + F(t, \varphi(\theta)), \ \theta \in [-h, t_0], \ny U_1(t_0) = \varphi(t_0)
$$

Entonces si elegimos como condición inicial una matriz  $U_1(t_0)$  constante que cumpla

$$
-\widetilde{W} = A_0^T U_1(0) + U_1^T(0) A_0 + A_1^T U_1(h) + U_1^T(h) A_1
$$

Para aproximar un poco mejor a la matriz definida positiva necesaria W.

Así que resolviendo esta ecuación diferencial en el intervalo  $t \in [t_0, h]$  obtenemos la siguiente función

$$
\dot{U}_1(t) = U_1(t) A_0 + F(t, \varphi(t_0 - h)),
$$
y la condición inicial  $U_{10}(t_0) = \varphi(t_0) = Cte$ .

Y resolviendo tenemos

$$
\frac{dU_1(t) e^{-A_0 t}}{dt} = F(t, U_{10}(t_0 - h)) e^{-A_0 t}
$$

Que integrando en ambos lados en el intervalo  $\tau \in [t_0, t]$ 

$$
U_{1}(t) e^{-A_{0}t} = \left[ U_{10}(t_{0}) e^{-A_{0}t_{0}} + \int_{t_{0}}^{t} F(\tau, U_{10}(t_{0} - h)) d\tau \right]
$$
  

$$
U_{1}(t) = \left[ U_{10}(t_{0}) e^{-A_{0}t_{0}} + \int_{t_{0}}^{t} F(\tau, U_{10}(t_{0} - h)) d\tau \right] e^{A_{0}t}
$$

Para lograr que la solución sea igual que la condición inicial usamos la respuesta y usamos la propiedad de simetría para retroalimentar de esta forma a la nueva condición inicial. Es decir

$$
\varphi_2(\theta) = U_1^T(\theta), \qquad \theta \in [-h, t_0]
$$

$$
\varphi_2(\theta) = U_1^T(-(t - h)) = U_1^T(h - t), t \in [t_0, h]
$$

Entonces volvemos a realizar el método paso a paso para obtener la solución de ésta nueva DDE.

Pero para el método recursivo sería el paso dos

Paso 2:

$$
\begin{aligned}\n\dot{U}_2\left(t\right) &= U_2\left(t\right)A_0 + F\left(t, U_{2t}\right) = U_2\left(t\right)A_0 + F\left(t, \varphi_2\left(\theta\right)\right) \\
\dot{U}_2\left(t\right) &= U_2\left(t\right)A_0 + F\left(t, U_1^T\left(h - t\right)\right), U_{20}\left(t\right) = U_{10}\left(t\right) = U_0\left(t\right)\n\end{aligned}
$$

Entonces haber convertido a esta DDE a una ODE. nos permite resolver con solución única en el intervalo  $t \in [t_0, h]$ 

Asi que esta nueva solución toma la siguiente forma

$$
\frac{dU_2(t) e^{-A_0 t}}{dt} = F(t, U_1^T (h - t)) e^{-A_0 t}
$$
  

$$
U_{20}(t) = U_0(t)
$$

Que para el caso  $F\left(t,U_{i-1}^T\left(h-t\right)\right),$  con un retardo tenemos

$$
F(t, U_1^T(h - t)) = \left[ \left[ U_1(t_0) + \int_{t_0}^{h - t} C_1 A_1 e^{-A_0 \tau} d\tau \right] e^{-A_0(h - t)} \right]^T A_1
$$
  

$$
F(t, U_1^T(h - t)) = e^{-A_0^T(h - t)} \left[ U_1^T(t_0) + \int_{t_0}^{h - t} e^{A_0^T \tau} A_1^T C_1^T d\tau \right] A_1
$$
  

$$
= U_1^T(h - t) A_1
$$

que substituyendo en la derivada

$$
\frac{dU_2(t) e^{-A_0 t}}{dt} = e^{-A_0^T(h-t)} \left[ U_{10}^T(t_0) + \int_{t_0}^{h-t} e^{A_0^T \tau} A_1^T C_1^T d\tau \right] A_1 e^{-A_0 t}
$$
\n
$$
= e^{-A_0^T(h-t)} U_{10}^T(t_0) A_1 e^{-A_0 t} + e^{-A_0^T(h-t)} \int_{t_0}^{h-t} e^{A_0^T \tau} A_1^T C_1^T d\tau A_1 e^{-A_0 t}
$$
\n
$$
= U_1^T(h-t) A_1 e^{-A_0 t}
$$

y resolviendo esta ecuación diferencial

$$
U_2(t) = [U_{20}(t_0) + \int_{t_0}^t e^{-A_0^T(h-t)} [U_1^T(t_0) + ... ... + \int_{t_0}^{h-t} e^{A_0^T \tau} A_1^T C_1^T d\tau] A_1 e^{-A_0 t} ]e^{-A_0 t}
$$

Así que por inducción

$$
U_i(t) = [U_i(t_0) + ... \int_{t_0}^t ... [U_2(t_0) + \int_{t_0}^{h-t} e^{-A_0^T(h-t)} [U_1^T(t_0) + ... + \int_{t_0}^{h-t} e^{A_0^T \tau} A_1^T C_1^T d\tau] A_1 e^{-A_0 t} e^{-A_0 t} ...] e^{-A_0 t}
$$

Es decir

$$
\dot{U}_{i}(t) = U_{i}(t) A_{0} + F(t, U_{i-1}^{T}(h-t))
$$

o de otra forma

$$
\frac{dU_i(t) e^{-A_0 t}}{dt} = F\left(t, U_{i-1}^T\left(h - t\right)\right)
$$

suponga que este proceso converge y que se llega a tener un error  $\varepsilon$ 

$$
\left\|U_{i}\left(t\right)-U_{i-1}\left(t\right)\right\|_{h}\leq\varepsilon
$$

En este caso se concluye que existe una función tal que

$$
U_{i}\left(t\right)\underset{i\rightarrow\infty}{\rightarrow}U_{i-1}\left(t\right)
$$

Entonces esto implica que existe una función tal que

$$
U\left(t\right) = U^{T}\left(-t\right)
$$

Que satisface la ecuación diferencial.

Pero aún no satisface la condición algebraica y para esto se propone que esta función simétrica sea trasladada una distancia $\delta$ donde $\delta$ es una matriz, es decir la matriz de Lyapunov-Krasovskii obtenida desplazada una $\delta_j$ definida como $\delta_j=\widetilde{U}_j\left(t\right)-\widetilde{U}_{j-1}\left(t\right)$ y que este desplazamiento cumpla con la relación algebraica propiedad de la matriz de Lyapunov-Krasovskii:

$$
\widetilde{W} = A_0^T (U(0) + \delta) + (U(0) + \delta)^T A_0 + A_1^T (U(h) + \delta) + (U(h) + \delta)^T A_1
$$
  
\n
$$
W = A_0^T U(0) + U^T(0) A_0 + A_1^T U(h) + U^T(h) A_1
$$

Restando estas dos

$$
\Delta = \widetilde{W} - W = A_0^T \delta + \delta^T A_0 + A_1^T \delta + \delta^T A_1
$$

Despejando la  $\delta$ 

$$
vec(\delta) = \left[I \otimes A_0^T + A_0^T \odot I + I \otimes A_1^T + A_1^T \odot I\right]^{-1} vec(\Delta)
$$

Suponga que este proceso converge y que se llega Hasta obtener un $\Delta_j\leq\varepsilon_2$ 

Esta desviación se aplica para volver a realizar los pasos 1 y 2 para obtener denuevo a la  $U(t)$  que es simétrica y satisface la ecuación diferencial para volver a obtener el error de simetría y esto lo repetimos hasta que el error de la condición algebraica sea un  $\varepsilon_2$  deseado.

Con  $A \odot B$ : definido como el producto Kronecker de las columnas de A con las filas de B [\[17\]](#page-117-1).

# 4.2. Ejemplos de construcción de la matriz de Lyapunov

En esta sección se presentan experimentos de construcción de la matriz de Lyapunov en base a la propuesta de la sección anterior tanto en el caso escalar como en el caso matricial.

A continuación, se muestra para el ejemplo

<span id="page-85-0"></span>
$$
\ddot{x}(t) - a\dot{x}(t - h) - bx(t) = 0
$$
\n(4.2)

en el punto  $a = 1, b = -10$  el detalle de los pasos susecivos de la construcción.

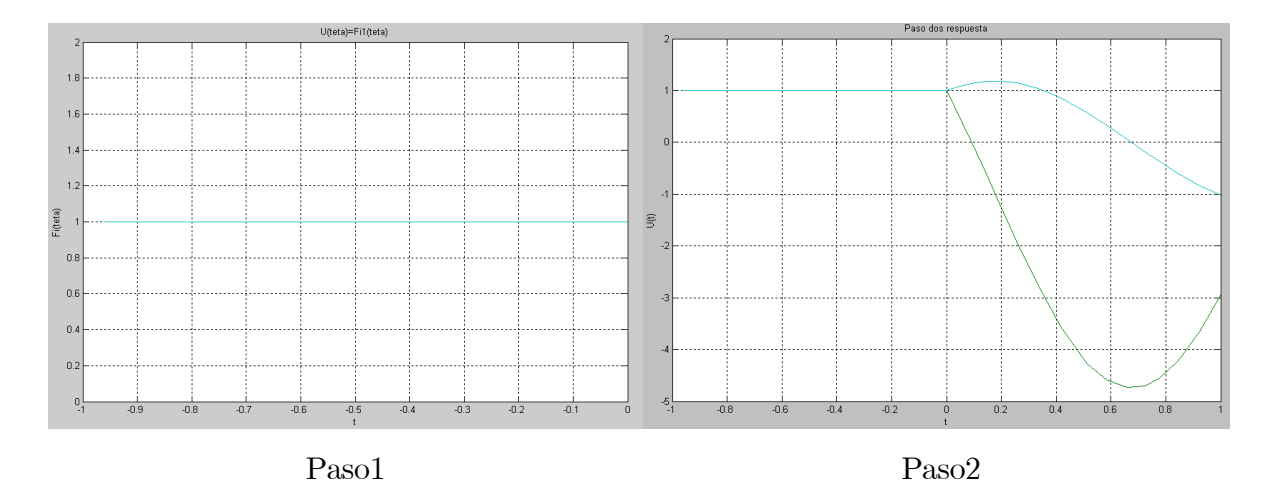

En la gráfica paso 1 se ha empezado a utilizar como condición inicial en  $U(\theta) = \varphi(\theta) =$  $\sqrt{ }$  $\begin{bmatrix} 1 & 1 \\ 1 & 1 \end{bmatrix}$ 

En la gráfica paso 2 se puede observar la respuesta de la ecuación diferencial con retardo [4.2](#page-85-0) para esta condición inicial

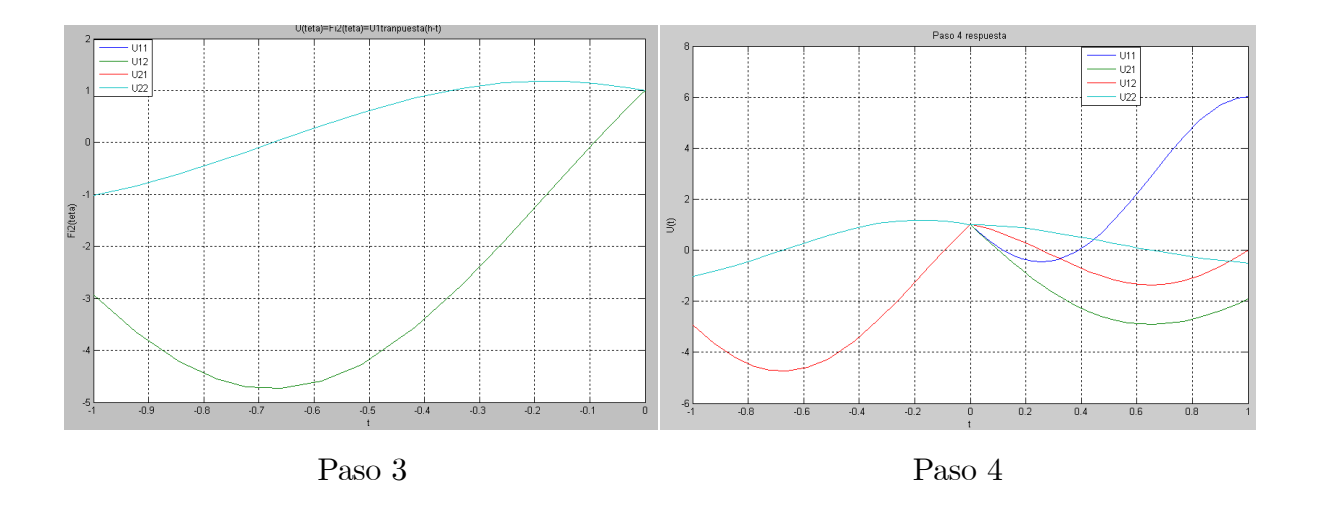

En la gráfica paso 3 se puede ver la nueva condición inicial  $U_2(\theta) = \varphi_2(\theta) = U_1^T(h - t)$ 

y en la gráfica paso 4 la respuesta a esta nueva condición inicial es decir $U_{2}\left(t\right)$ 

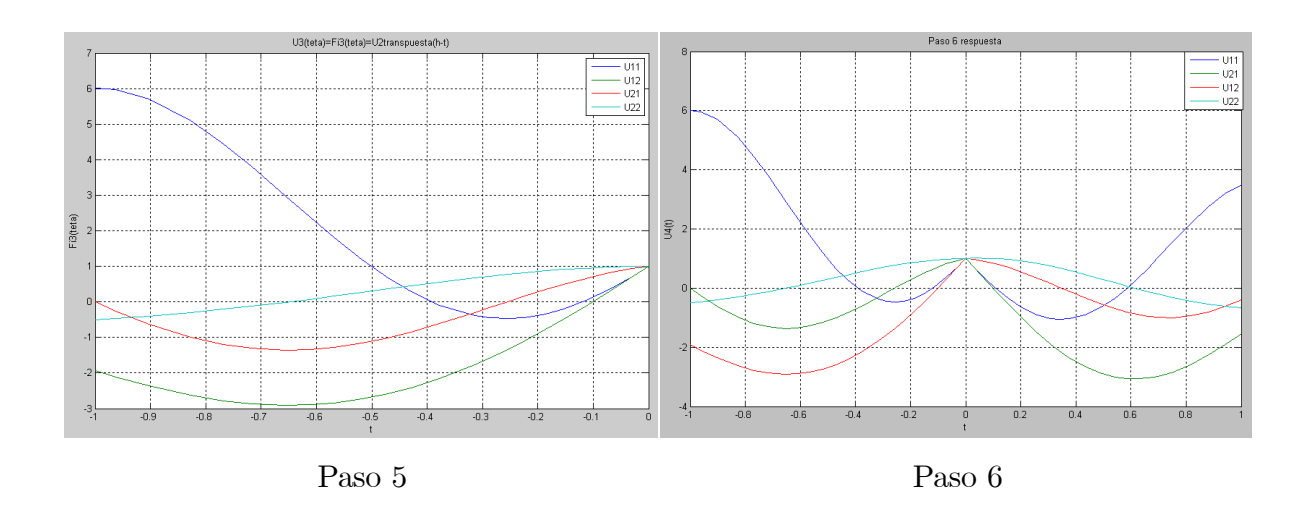

En la gráfica paso 5 se muestra la nueva condición inicial  $\varphi_5(\theta) = U_4^T(\theta)$ 

y en la gráfica paso 6 la respuesta a esta condición inicial.

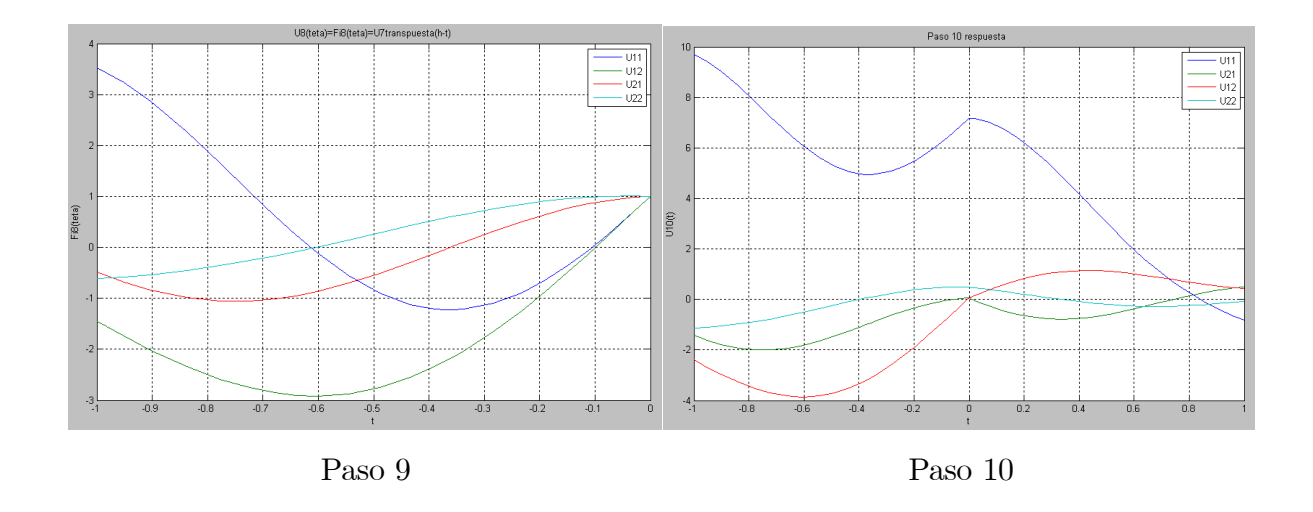

En la gráfica 9 se puede observar la nueva condición inicial  $\varphi_9(\theta) = U_8^T(h - t)$ 

y en la gráfica paso 10 se puede observar el desplazamiento  $\delta$  y la respuesta a esta condición inicial

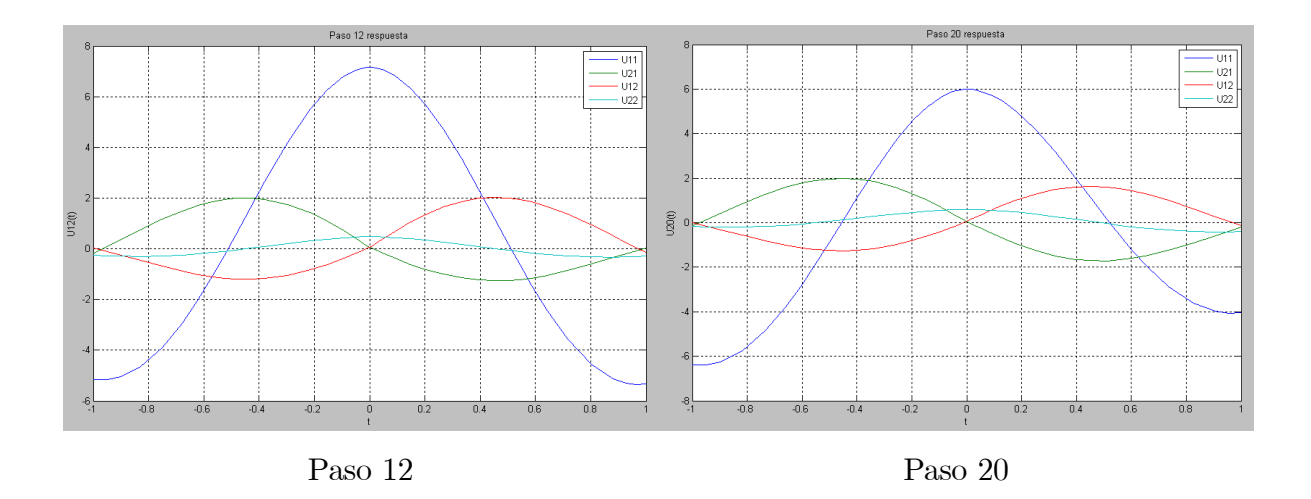

En la gráfica paso 12 se puede observar la respuesta a la condición inicial la cual se encuentra en el intervalo $\left[-1,0\right]$ y la respuesta en $\left[0,1\right]$ 

Lo mismo ocurre en la gráfica paso 20 donde se observa que la condición inicial y la respuesta casi son espejo una de otra respecto al eje vertical.

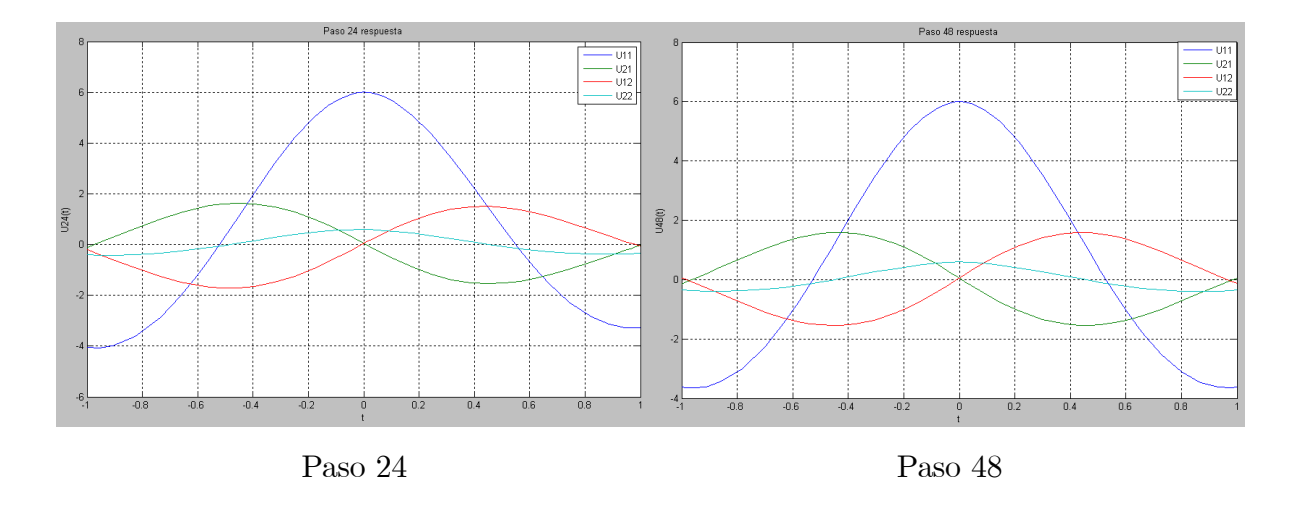

En la gráfica paso 24 se puede observar que es muy poca la diferencia entre la condición inicial y la respuesta y

En la gráfica paso 48 la diferencia entre la condición inicial y la respuesta tiene

Un error menor a  $\Delta \leq 0.91$  y un error menor a  $\|\varphi(\theta) - U(t)\| \leq 0.003$  donde se declara la simetría y la convergencia.

### 4.3. Ilustración de zonas de convergencia del método

En esta sección se presenta la ilustración en el espacio de parámetros de las zonas donde el método propuesto de construcción de la matriz de Lyapunov, converge.

Primero se considera el caso escalar cuyas ecuaciones se recuerdan a continuación

<span id="page-88-0"></span>
$$
\dot{x}(t) + ax(t) + bx(t-h) = 0
$$
\n(4.3)

Con este método se puede observar que en la gráfica el criterio se cumple puesto que la convergencia se realiza en la zona estable del sistema [4.3,](#page-88-0) también puede observarse que pareciera que converge en otras regiones que no son la estable pero esto solo es por la precisión en el error adoptado y el número de iteraciones puestas de 10 iteraciones del paso 1 por 10 iteraciones del paso 2, ya que si se coloca un error menor y mayor número de iteraciones entonces no converge en las zonas inestables.

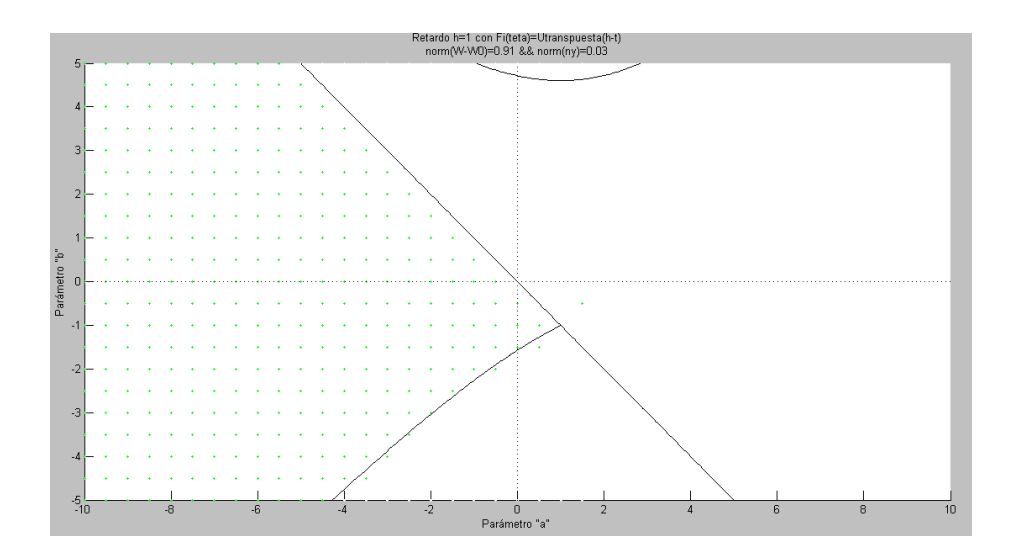

Figura 4.1: Espejo para el sistema (4.3)

Ahora se muestra las zonas del ejemplo multivariable

$$
\ddot{x}(t) - a\dot{x}(t - h) - bx(t) = 0
$$
\n(4.4)

donde el mÈtodo converge.Al igual que en el caso anterior se puede observar que el criterio funciona adecuadamente puesto que la convergencia también se logra en la zona estable del sistema y debido al error y número de iteraciones de 10 por 10 veces se puede ver que existe un punto que pareciera ha convergido en una zona que es inestable pero al disminuir el error y aumentar el n˙mero de iteraciones entonces no converge en ese punto y sÛlo converge en la zona estable, sin embargo usar demasiadas iteraciones requiere un tiempo muy prolongado y para el caso práctico que deseamos mostrar donde el criterio es correcto es suficiente con esta tolerancia.

También es importante notar que si la condición inicial con la que se empieza es la función exacta que transpuesta es la respuesta del sistema con retardo entonces no entra al proceso de iteraciones y por tanto existiría la convergencia pero no indica que es una zona estable, puesto que no ha realizado el proceso de iteraciones aunque haya cumplido con la simetría.

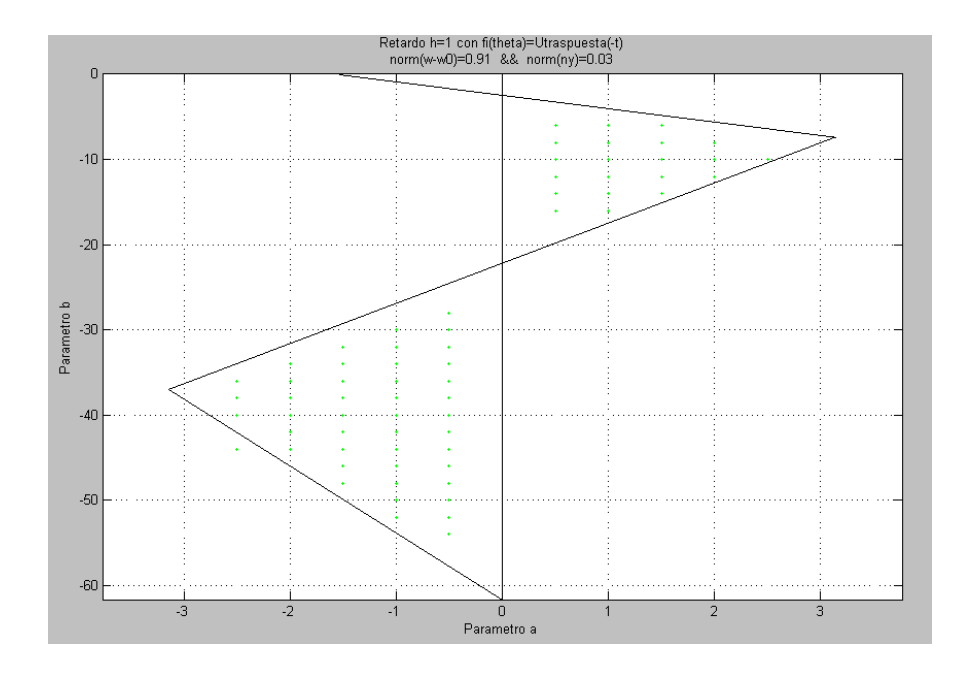

Figura 4.2: Espejo para el sistema (4.4)

## 4.4. Conclusiones

En este capítulo se propuso un método iterativo de construcción de la matriz de Lyapunov. Los experimentos realizados, tanto en el caso escalar como en el multivariable, muestran que existe cierta coincidencia entre las zonas donde el mÈtodo converge y las zonas donde se determinó en el capítulo dos que el sistema era estable. De esta manera se puede pensar que el mÈtodo iterativo se puede utilizar para determinar la estabilidad exponencial del sistema.

# Capítulo 5

# Región exacta de estabilidad con un retardo caso escalar

En este capítulo se presentan condiciones necesarias y suficientes de estabilidad para el sistema escalar con un retardo. Para ello se construye primero la función de Lyapunov para este sistema empleando dos métodos.

# 5.1. Construcción de la función de Lyapunov-Krasovskii, caso escalar

#### 5.1.1. Construcción en base al enfoque general

En esta sección se propone un método de construcción de la matriz de Lyapunov en el intervalo  $[t_0, h]$ , en base a la metodología general introducida en las referencias [\[7\]](#page-116-0),[\[10\]](#page-116-1),[\[12\]](#page-117-0).

El procedimiento para construir la matriz de Lyapunov-Krasovskii para sistemas con retardo en el intervalo  $[t_0, h]$  se basa en la solución del siguiente sistema de ecuaciones simultaneas.

$$
V(\tau) = U(\tau - h)
$$
  
\n
$$
U'(\tau) = U(\tau) A_0 + U(\tau - h) A_1
$$
  
\n
$$
V'(\tau) = -[U'(\tau)]^T
$$
  
\n
$$
U'(h - \tau) = U(h - \tau) A_0 + U(-\tau) A_1
$$
  
\n
$$
V'(\tau) = -A_0^T U(\tau - h) - A_1^T U(\tau)
$$
  
\n
$$
U'(\tau) = U(\tau) A_0 + U(\tau - h) A_1
$$
  
\n
$$
= U(\tau) A_0 + V(\tau) A_1
$$
  
\n
$$
V'(\tau) = -A_1^T U(\tau) - A_0^T U(\tau - h)
$$
  
\n
$$
= -A_1^T U(\tau) - A_0^T V(\tau)
$$

De estas dos últimas ecuaciones simultáneas podemos reescribirlas de la siguiente manera

$$
\begin{bmatrix} U'(\tau) \\ V'(\tau) \end{bmatrix} = \begin{bmatrix} A_0^T \otimes I & A_1^T \otimes I \\ -I \otimes A_1^T & -I \otimes A_0^T \end{bmatrix} \begin{bmatrix} U(\tau) \\ V(\tau) \end{bmatrix} = L \begin{bmatrix} U(\tau) \\ V(\tau) \end{bmatrix}
$$

Que resolviendo este sistema sin retardo tenemos que

$$
\left[\begin{array}{c} U(\tau) \\ V(\tau) \end{array}\right] = e^{L\tau} \left[\begin{array}{c} U(\tau_0) \\ V(\tau_0) \end{array}\right]
$$

Así entonces como sabemos que  $V\left( \tau \right) =U\left( \tau -h\right)$ implica que  $V\left( 0\right) =U\left( -h\right) =U^{T}\left( h\right)$ 

Entonces buscamos el valor de  $U\left( h\right) ,$ o $V\left( 0\right)$ es decir

$$
\begin{bmatrix} U(h) \\ V(h) \end{bmatrix} = e^{Lh} \begin{bmatrix} U(\tau_0) \\ V(\tau_0) \end{bmatrix} = \begin{bmatrix} M_{11}U(t_0) + M_{12}V(t_0) \\ M_{21}U(t_0) + M_{22}V(t_0) \end{bmatrix}
$$

Asi que si  $t_0 = 0$  y  $V(h) = U(0)$ . Entonces

$$
\begin{bmatrix} U(h) \\ 0 \end{bmatrix} = \begin{bmatrix} M_{11}U(0) + M_{12}V(0) \\ (M_{21} - I \otimes I)U(0) + M_{22}V(0) \end{bmatrix}
$$

Y utilizando la ecuación

$$
-W = A_0^T U(0) + U(0) A_0 + A_1^T U(h) + U^T(h) A_1
$$

Junto con la ecuación

$$
0 = (M_{21} - I \otimes I) U(0) + M_{22} V(0)
$$

 $\label{eq:2} \textbf{Despejando}$ 

$$
\begin{bmatrix} U(0) \\ V(0) \end{bmatrix} = T_2 \begin{bmatrix} T_1 \begin{bmatrix} I \otimes A_0^T + A_0^T \otimes I & I \otimes A_1^T + A_1^T \odot I \\ M_{21} - I \otimes I & M_{22} \end{bmatrix} T_2 \end{bmatrix}^{-1} T_1 \begin{bmatrix} -W \\ 0 \end{bmatrix}
$$

Se utilizan las matrices  $T_1$  y  $T_2$  para reducir y ampliar al sistema ya que la matriz del sistema lineal se indetermina debido a que la matriz  $W$  es simétrica al igual que lo es la matriz  $U(0)$ duplicando las ecuaciones así que con operaciones elementales se pueden eliminar estas filas y obtener un sistema reducido para después volverlo a ampliar y obtener las matriz inversa deseada.

Las matrices son

Substituyendo

$$
\begin{bmatrix} U(t) \\ V(t) \end{bmatrix} = e^{Lt} T_2 \begin{bmatrix} T_1 \begin{bmatrix} I \otimes A_0^T + A_0^T \otimes I & I \otimes A_1^T + A_1^T \odot I \\ M_{21} - I \otimes I & M_{22} \end{bmatrix} T_2 \begin{bmatrix} -W \\ T_1 \end{bmatrix}^{-1} T_1 \begin{bmatrix} -W \\ 0 \end{bmatrix}
$$

para $t\in[0,h]$ 

Como en el caso anterior utilizamos la ecuación

$$
\begin{bmatrix}\nU'(\tau) \\
V'(\tau)\n\end{bmatrix} = \begin{bmatrix}\nA_0^T \otimes I & A_1^T \otimes I \\
-I \otimes A_1^T & -I \otimes A_0^T\n\end{bmatrix} \begin{bmatrix}\nU(\tau) \\
V(\tau)\n\end{bmatrix}
$$
\n
$$
= \begin{bmatrix}\na & b \\
-b & -a\n\end{bmatrix} \begin{bmatrix}\nu(\tau) \\
v(\tau)\n\end{bmatrix}
$$
\n
$$
\begin{bmatrix}\nu(\tau) \\
v(\tau)\n\end{bmatrix} = e \begin{bmatrix}\na & b \\
-b & -a\n\end{bmatrix}^t \begin{bmatrix}\nu(0) \\
v(0)\n\end{bmatrix} = M \begin{bmatrix}\nu(0) \\
v(0)\n\end{bmatrix}
$$

 $\mathbf y$ 

$$
e^{\begin{bmatrix} a & b \\ -b & -a \end{bmatrix}} = \frac{1}{2z} \begin{bmatrix} (a+b)e^{zt} - (a-z)e^{-zt} & b(e^{zt} - e^{-zt}) \\ b(e^{-zt} - e^{zt}) & (a+b)e^{-zt} - (a-z)e^{zt} \end{bmatrix}
$$

Así que la ecuación

$$
\begin{bmatrix}\nU(0) \\
V(0)\n\end{bmatrix} = T_2 \begin{bmatrix}\nT_1 \begin{bmatrix}\nI \otimes A_0^T + A_0^T \otimes I & I \otimes A_1^T + A_1^T \odot I \\
M_{21} - I \otimes I & M_{22}\n\end{bmatrix} T_2 \begin{bmatrix}\n- W \\
T_1 \begin{bmatrix}\n-W \\
0\n\end{bmatrix}\n\end{bmatrix}
$$
\n
$$
\begin{bmatrix}\nu(0) \\
v(0)\n\end{bmatrix} = \begin{bmatrix}\n2a & 2b \\
\frac{b(e^{-zh} - e^{zh})}{2z} - 1 & \frac{(a+b)e^{-zh} - (a-z)e^{zh}}{2z}\n\end{bmatrix}^{-1} \begin{bmatrix}\n-w \\
0\n\end{bmatrix} = N^{-1} \begin{bmatrix}\n-w \\
0\n\end{bmatrix}
$$

 $\operatorname{es}$  decir

$$
N^{-1} = \frac{\left[a\left(e^{-zh} - e^{zh}\right) + z\left(e^{zh} + e^{-zh}\right) - 2bz}{b\left(e^{-zh} - e^{zh}\right) + 2z} \frac{\frac{(a+b)e^{-zh} - (a-z)e^{zh}}{2z}}{\frac{2z}{2}}\right]}{\frac{-w}{2a^2\left(e^{-zh} - e^{zh}\right) + 2b^2\left(e^{zh} - e^{-zh}\right) + 4bz + 2az\left(e^{ah} + e^{-zh}\right)}
$$

$$
\left[\begin{array}{c}u\left(0\right) \\v\left(0\right)\end{array}\right] = \frac{-w}{2a^2\left(e^{-zh} - e^{zh}\right) + 2b^2\left(e^{zh} - e^{zh}\right) + 2z} \frac{b\left(e^{-zh} - e^{zh}\right) + 2z}{b\left(e^{-zh} - e^{zh}\right) + 4bz + 2az\left(e^{ah} + e^{-zh}\right)}
$$

Entonces la matriz de Lyapunov-Krasovskii es

$$
\left[\begin{array}{c}u(t)\\v(t)\end{array}\right] = MN^{-1}\left[\begin{array}{c}-w\\0\end{array}\right]
$$

es decir

$$
u(t) = \frac{-\frac{w}{2z} \left[ (a+b)e^{zt} - (a-z)e^{-zt} b(e^{zt} - e^{-zt}) \right] \left[ a \left( e^{-zh} - e^{zh} \right) + z \left( e^{zh} + e^{-zh} \right) \right]}{2a^2 \left( e^{-zh} - e^{zh} \right) + 2b^2 \left( e^{zh} - e^{-zh} \right) + 4bz + 2az \left( e^{ah} + e^{-zh} \right)}
$$

entonces

$$
u(t) = \frac{-w}{2z} \frac{(a+z)^2 e^{z(t-h)} + (a-z)^2 e^{-z(t-h)} + 2bz (e^{zt} - e^{-zt}) - b^2 (e^{z(t-h)} + e^{-z(t-h)})}{2a^2 (e^{-zh} - e^{zh}) + 2b^2 (e^{zh} - e^{-zh}) + 4bz + 2az (e^{ah} + e^{-zh})}
$$

### 5.1.2. Construcción en base a la segúnda derivada

En esta sección se determina la solución directamente a partir de las propiedades del sistema en el caso escalar.

En el caso escalar las tres propiedades introducidas en el capítulo tres se reducen a

$$
u(t) = uT (-t) = u (-t)
$$

$$
2\dot{u}(0) = -w
$$

$$
\dot{u}(t) = au(t) + bu(t-h), \quad t \ge 0
$$

En este caso la segunda derivada se expresa como

$$
\ddot{u}(t) = ai(t) + \dot{u}(t-h) \n\ddot{u}(t) = a^2u(t) + abu(t-h) + b\dot{u}(t-h) \nu(t-h) = u(h-t) \n\dot{u}(t-h) = -\dot{u}(h-t) \n= -au(h-t) - bu(h-t-h) \n= -au(h-t) - bu(-t) \n= -au(h-t) - bu(t)
$$

Substituyendo

$$
\ddot{u}(t) = a^2 u(t) + abu(t-h) + b[-au(t-h) - bu(t)]
$$
  
=  $a^2 u(t) - b^2 u(t)$   
=  $(a^2 - b^2) u(t)$ 

De la ecuación

$$
\ddot{u}(t) = \left(a^2 - b^2\right)u(t)
$$

Y del hecho que se puede formar un sistema como

$$
\dot{u}(t) = au(t) + bu(t-h) = au(t) + bv(t) \n\dot{v}(t) = -bu(t) - au(t)
$$

Se tiene como matriz a

$$
\begin{bmatrix}\n\dot{u}(t) \\
\dot{v}(t)\n\end{bmatrix} = \begin{bmatrix}\na & b \\
-b & -a\n\end{bmatrix} \begin{bmatrix}\nu(t) \\
v(t)\n\end{bmatrix}
$$

Y las raíces de este sistema dinámico son

$$
s = \pm z = \pm \sqrt{a^2 - b^2}
$$

Y de la ecuación diferencial  $\dot{u}(t) = au(t) + bu(t - h)$  con  $u(h) = u^T(-h)$ 

$$
\dot{u}(0) = au(0) + bu(h)
$$

Caso  $a^2 \neq b^2$ :

En este caso la solución es de la forma

$$
u(t) = C_1 e^{zt} + C_2 e^{-zt}
$$
  
\n
$$
\dot{u}(0) = z(c_1 - c_2)
$$

$$
\dot{u}(t) = au(t) + bu(t-h) \n\dot{u}(t) = au(t) + bu(h-t) \n\dot{u}(0) = a(c_1 + c_2) + b(c_1e^{zh} + c_2e^{-zh})
$$

 $\mathbf Y$  de la condición algebraica

$$
-w = au(0) + u(0) a + bTu(h) + uT(h) b
$$
  
= 2 (au(0) + bu(h)) = 2i(0)

Substituyendo la solución en la algebraica

$$
-w = 2a(c_1 + c_2) + 2b(c_1e^{zh} + c_2e^{-zh}) = -2\dot{u}(0)
$$

Es decir

$$
\dot{u}(0) = a (c_1 + c_2) + b (c_1 e^{zh} + c_2 e^{-zh}) = -\frac{w}{2}
$$
  
=  $z (c_1 - c_2)$ 

Pasando del lado izquierdo a $z\left(c_{1}-c_{2}\right)$  se forma la ecuación:

$$
(a - z + be^{zh}) c_1 + (a + z + be^{-zh}) = 0
$$
  

$$
(a + be^{zh}) c_1 + (a + be^{-zh}) c_2 = \frac{-w}{2}
$$

 $\mathbf Y$  resolviendo para  $c_1$  y  $c_2$ 

$$
c_{1} = \frac{\begin{vmatrix} \frac{-w}{2} & a+be^{-zh} \\ 0 & a+z+be^{-zh} \end{vmatrix}}{\begin{vmatrix} a+be^{zh} & a+be^{-zh} \\ a-z+be^{zh} & a+z+be^{-zh} \end{vmatrix}}
$$
  
= 
$$
\frac{-w}{2} \frac{a+z+be^{-zh}}{(a+be^{zh})(a+z+be^{-zh}) - (a+be^{-zh})(a-z+be^{zh})}
$$
  
= 
$$
\frac{w}{2z} \frac{a+z+be^{-zh}}{2a+b(e^{zh}+e^{-zh})}
$$

$$
c_2 = \frac{\begin{vmatrix} a+be^{zh} & \frac{-w}{2} \\ a-z+be^{zh} & 0 \end{vmatrix}}{\begin{vmatrix} a+be^{zh} & a+be^{-zh} \\ a-z+be^{zh} & a+z+be^{-zh} \end{vmatrix}}
$$

$$
= \frac{w}{2z} \frac{a-z+be^{zh}}{2a+b(e^{zh}+e^{-zh})}
$$

Ī  $\overline{\phantom{a}}$  $\overline{\phantom{a}}$  $\overline{\phantom{a}}$  $\vert$ 

Entonces la matriz de Lyapunov-Krasovskii es

$$
u(t) = c_1 e^{zh} + c_2 e^{-zh}
$$
  
= 
$$
\frac{w}{2z} \frac{\left[ \left( -a + z + be^{-zh} \right) e^{zt} + \left( a - z + be^{zh} \right) e^{-zt} \right]}{2a + b \left( e^{zh} + e^{-zh} \right)}
$$
  
= 
$$
\frac{w}{2z} \frac{-a \left( e^{zt} - e^{zt} \right) - z \left( e^{zt} + e^{-zt} \right) + b \left( e^{z(h-t)} - e^{-z(h-t)} \right)}{2a + b \left( e^{zh} + e^{-zh} \right)}
$$

Caso  $a^2 = b^2$ En este caso,

$$
\ddot{u}(t) = 0
$$
  

$$
\dot{u}(t) = c_2
$$

La solución es de la forma

$$
u\left(t\right) = c_1 + c_2 t
$$

y se tiene que

$$
\dot{u}(0) = au(0) + bu(h) = c_2
$$
  
= ac\_1 + bc\_1 + bc\_2h

Y también de la propiedad algebraica se tiene

$$
-w = 2 (au (0) + bu (h)) = 2 (ac1 + bc1 + bc2 h)
$$

Entonces se tienen dos ecuaciones como

$$
(a + b) c1 + (bh - 1) c2 = 0
$$
  

$$
(a + b) c1 + bh c2 = -\frac{w}{2}
$$

Resolviendo

$$
c_{1} = \frac{\begin{vmatrix} 0 & bh-1 \\ \frac{-w}{2} & bh \end{vmatrix}}{\begin{vmatrix} a+b & bh-1 \\ a+b & bh \end{vmatrix}} = \frac{w}{2} \frac{bh-1}{(a+b)}
$$

$$
c_{2} = \frac{\begin{vmatrix} a+b & 0 \\ a+b & \frac{-w}{2} \end{vmatrix}}{\begin{vmatrix} a+b & bh-1 \\ a+b & bh \end{vmatrix}} = \frac{-w}{2}
$$

$$
u(t) = c_{1} + c_{2}t
$$

$$
w_{2} + b_{2} + c_{3}t
$$

$$
w_{3} + c_{4} + c_{5}t
$$

$$
= \frac{w}{2} \frac{bh-1}{(a+b)} -
$$

Pero para el caso en el que  $a = -b$ 

$$
u\left(t\right) = c_1 + c_2 t
$$

2 t

Y se tiene que

$$
\dot{u}(0) = au(0) + bu(h) = c_2
$$
  
= ac\_1 + bc\_1 + bc\_2h = -ac\_2h

Y también de la propiedad algebraica se tiene

$$
-w = 2 (au (0) + bu (h)) = 2 (ac1 + bc1 + bc2h) = -2ac2h
$$

Entonces se tienen dos ecuaciones como

$$
(a - a) c1 + (-ah - 1) c2 = 0
$$
  

$$
(a - a) c1 - a h c2 = -\frac{w}{2}
$$

Resolviendo  $ah = -1 \Rightarrow a < 0$ 

$$
c_1 = \text{indetermined}
$$
  
\n
$$
c_2 = \frac{w}{2ah} = -\frac{w}{2}
$$
  
\n
$$
u(t) = c_1 + c_2t
$$
  
\n
$$
= c_1 - \frac{w}{2}t
$$

### 5.2. Condiciones necesarias y suficientes, caso escalar

A continuación se presenta el resultado principal de éste capítulo, el cual consiste en condiciones necesarias y suficientes para la estabilidad exponencial de la ecuación escalar expresadas en términos de la función de Lyapunov.

<span id="page-100-1"></span>**Teorema 1** Considerando la ecuación  $(5.3)$  se satisfacen las siguientes equivalencias

- 1. La ecuación  $(5.3)$  es exponencialmente estable
- 2. Los parámetros  $(a,b)$  de la ecuación [\(5.3\)](#page-101-0) son de la región descrita en la región del lema 2.
- 3. La función de Lyapunov Krasovskii de la ecuación  $(5.3)$  definida en el lema 3 es única y satisface las siguientes desigualdades.

<span id="page-100-0"></span>
$$
u(0) - u(h) > 0, h > 0.
$$
 (5.1)

$$
u(t) + u(h - t) > 0, t \in [0, h]
$$
\n(5.2)

Prueba 1 La equivalencia entre los puntos uno y dos ha sido establecida por mÈtodos en el dominio de la frecuencia, vea las referencias  $[6], [1], [5], [3], [13]$  $[6], [1], [5], [3], [13]$  $[6], [1], [5], [3], [13]$  $[6], [1], [5], [3], [13]$  $[6], [1], [5], [3], [13]$  $[6], [1], [5], [3], [13]$  $[6], [1], [5], [3], [13]$  $[6], [1], [5], [3], [13]$  $[6], [1], [5], [3], [13]$ , o también vea también la prueba en base al método de D-particiones en el segundo capítulo. La equivalencia entre los puntos dos y tres se establece como sigue: primero se establece la coincidencia de la región donde las condiciones  $(5.1)$  y  $(5.2)$  con la región de a estabilidad descrita en el Lema 2 que se presenta a continuación. El análisis se hace caso por caso. Primero el caso  $a^2 > b^2$ , luego  $a^2 < b^2$  y finalmente  $a^2 = b^2$ .

El resultado que sigue ha sido demostrado por numerosos autores como por ejemplo [\[13\]](#page-117-2).

**Lema 2** La ecuación [5.3](#page-101-0) es exponencial mente estable en el dominio de la frecuencia sí y solo sí los parámetros  $(a,b)$  pertenecen a la región descrita por las siguientes tres desigualdades.

<span id="page-101-0"></span>
$$
x(t) = ax(t) + bx(t - h), \quad (a, b) \in \mathbb{R}, h > 0
$$
\n(5.3)

$$
a + b < 0
$$
\n
$$
a + b \cos\left(\sqrt{a^2 - b^2}h\right) < 0
$$
\n
$$
\tan\left(\frac{zh}{2}\right) > 0
$$

**Observación 2** Note que la última desigualdad está omitida en  $[13]$ .

### 5.2.1. Prueba del Teorema [1](#page-100-1)

#### Caso  $a^2>b^2$

Entonces de acuerdo al apartado deducciones en la sección [5.3,](#page-108-0) [5.12,](#page-109-0) [5.13,](#page-109-1) se tiene que para x real. tal que  $x = \sqrt{a^2 - b^2}$ , se satisfacen las siguientes igualdades.

<span id="page-102-0"></span>
$$
u(0) - u(h) = \frac{w}{x} \sinh\left(\frac{xh}{2}\right) \left[ \frac{a+b}{\left((a+b)\cosh\left(\frac{xh}{2}\right) - \sqrt{a^2 - b^2}\sinh\left(\frac{xh}{2}\right)\right)} \right]
$$
(5.4)

<span id="page-102-1"></span>
$$
u(t) + u(h-t) = \frac{w}{x} \cosh\left(x\left(\frac{h}{2} - t\right)\right) \left[\frac{-\sqrt{a^2 - b^2}}{\left((a+b)\cosh\left(\frac{xh}{2}\right) - \sqrt{a^2 - b^2}\sinh\left(\frac{xh}{2}\right)\right)}\right]
$$
(5.5)

Caso Región 3  $a > b > 0$ :

$$
a + b > 0
$$
  

$$
e^{\frac{xh}{2}} + e^{-\frac{xh}{2}} > e^{\frac{xh}{2}} - e^{-\frac{xh}{2}} \Rightarrow \cosh\left(\frac{xh}{2}\right) > \sinh\left(\frac{xh}{2}\right)
$$
  

$$
a^2 - b^2 = (a + b)(a - b) > 0 \Rightarrow a - b > 0
$$

Esto implica que es una zona donde [5.4](#page-102-0) y [5.5](#page-102-1) son de signo contrario en toda la región  $a > b > 0.$ 

$$
signo(u(0) - u(h)) = signo\left((a+b)\cosh\left(\frac{xh}{2}\right) - \sqrt{a^2 - b^2}\sinh\left(\frac{xh}{2}\right)\right)
$$
  

$$
signo(u(t) + u(h-t)) = -signo(u(0) - u(h))
$$

Caso Región 2  $a < b < 0$ :

Es evidente que [5.4](#page-102-0) y [5.5](#page-102-1) son positivas en la región 2.

$$
a+b < 0 < a^2 - b^2
$$
\n
$$
u(0) - u(h) > 0
$$
\n
$$
y
$$
\n
$$
u(t) + u(h-t) > 0
$$

Caso Región 4  $a > 0, b < 0$ :

Esto implica que es una zona donde [5.4](#page-102-0) y [5.5](#page-102-1) son de signo contrario en toda la región 4.

$$
a + b > 0
$$
  
signo(u(0) - u(h)) = signo((a + b) cosh( $\frac{xh}{2}$ ) -  $\sqrt{a^2 - b^2}$ sinh( $\frac{xh}{2}$ ))  
signo(u(t) + u(h - t)) = -signo(u(0) - u(h))

Caso Región 1  $a < 0, b > 0$ :

Es evidente que  $5.4$  y  $5.5$  son positivas en la región  $1$ 

$$
a + b < 0 < a2 - b2
$$
  
 
$$
u(0) - u(h) > 0
$$
  
 
$$
u(t) + u(h - t) > 0
$$

 $\bf Caso\ a^2\textcolor{black}{<}b^2$ 

De acuerdo a las deducciones presentadas en la sección [5.3,](#page-108-0) [5.14,](#page-110-0) [5.15,](#page-111-0) para  $z$  tal que  $s = iz = \sqrt{a^2 - b^2} = i\sqrt{b^2 - a^2}$  se satisfacen las siguientes igualdades.

<span id="page-103-0"></span>
$$
u(0) - u(h) = \frac{w}{z} \sin\left(\frac{zh}{2}\right) \frac{a+b}{\left((a+b)\cos\left(\frac{zh}{2}\right) + \sqrt{b^2 - a^2}\sin\left(\frac{zh}{2}\right)\right)}
$$
(5.6)

<span id="page-103-1"></span>
$$
u(t) + u(h-t) = \frac{w}{z} \cos\left(z\left(t - \frac{h}{2}\right)\right) \frac{-\sqrt{b^2 - a^2}}{\left((a+b)\cos\left(\frac{zh}{2}\right) + \sqrt{b^2 - a^2}\sin\left(\frac{zh}{2}\right)\right)}
$$
(5.7)

Para  $0 \leq \frac{zh}{2} \leq \frac{\pi}{2} \Rightarrow \cos\left(z\left(t - \frac{h}{2}\right)\right)$  $(\frac{h}{2})$ ) > 0, cos  $(\frac{zh}{2})$  $\frac{2}{2}$ ) > 0.

Caso Región 6  $0 < a < b$ :

Esto implica que es una zona donde [5.6](#page-103-0) y [5.7](#page-103-1) son de signo contrario en toda la región 6.

```
a + b > 0
```

$$
u(0) - u(h) > 0
$$
  

$$
u(t) + u(h-t) < 0
$$

Caso Región 7  $b < a < 0$ :

$$
b + a < 0
$$
  
\n
$$
b2 - a2 > 0
$$
  
\n
$$
signo(u(0) - u(h)) = -signo\left((a + b)\cos\left(\frac{zh}{2}\right) + z\sin\left(\frac{zh}{2}\right)\right)
$$
  
\n
$$
signo(u(t) + u(h - t)) = -signo\left((a + b)\cos\left(\frac{zh}{2}\right) + z\sin\left(\frac{zh}{2}\right)\right) = -signo(Q)
$$

Se puede observar que en el intervalo  $0 \leq \frac{zh}{2} \leq \frac{\pi}{2}$  $\frac{\pi}{2}$ ; cos  $\left(z\left(t-\frac{h}{2}\right)\right)$  $(\frac{h}{2})$ ) > 0. El signo de  $u(t) + u(t - h)$  puede extraerse de la siguiente expresión

$$
Q = (a+b)\cos\left(\frac{zh}{2}\right) + z\sin\left(\frac{zh}{2}\right)
$$
  
\n
$$
= z\cos\left(\frac{zh}{2}\right)\left(\frac{\sqrt{a+b}}{\sqrt{b-a}} + \tan\left(\frac{zh}{2}\right)\right)
$$
  
\n
$$
= z\cos\left(\frac{zh}{2}\right)\left(\sqrt{\frac{a+b}{a-b}} + \sqrt{\frac{1-\cos(zh)}{1+\cos(zh)}}\right)
$$
  
\n
$$
sign(Q) = sign\left(z\cos\left(\frac{zh}{2}\right)((a+b)(1+\cos(zh)) - (b-a)(1-\cos(zh)))\right)
$$
  
\n
$$
= sign\left(z\cos\left(\frac{zh}{2}\right)(a+b\cos(zh))\right)
$$

y puesto que  $z \cos\left(\frac{zh}{2}\right)$  $\left(\frac{kh}{2}\right) > 0 \Rightarrow \tan\left(\frac{kh}{2}\right)$  $\left(\frac{2h}{2}\right) > 0$  entonces Esto implica que es una zona donde [5.6](#page-103-0) y [5.7](#page-103-1) son de signo equivalente a dos desigualdades.

$$
-signo(Q) \Rightarrow a + b\cos(zh) < 0 \text{ y } \tan\left(\frac{zh}{2}\right) > 0
$$

Caso Región 8  $b < 0, a > 0$ 

$$
b + a < 0
$$
  
\n
$$
b^2 - a^2 > 0
$$
  
\n
$$
signo(u(0) - u(h)) = -signo\left((a + b)\cos\left(\frac{zh}{2}\right) + z\sin\left(\frac{zh}{2}\right)\right) = -signo(Q)
$$
  
\n
$$
signo(u(t) + u(h - t)) = -signo(Q)
$$

Para este caso tenemos la misma expresión anterior. Esto implica que es una zona donde [5.6](#page-103-0) y [5.7](#page-103-1) son de signo equivalente a dos desigualdades.

$$
-signo(Q) \Rightarrow a + b\cos(zh) < 0 \text{ y } \tan\left(\frac{zh}{2}\right) > 0
$$

Caso Región 5  $b > 0, a < 0$ 

Esto implica que es una zona donde [5.6](#page-103-0) y [5.7](#page-103-1) son de signo contrario en toda la región 5

$$
b + a > 0
$$
  
\n
$$
b^{2} - a^{2} > 0
$$
  
\n
$$
u(0) - u(h) > 0
$$
  
\n
$$
u(t) + u(h - t) < 0
$$

Caso  $a^2=b^2$ 

caso  $a=b$  De acuerdo a las deducciones presentadas en la sección [5.3,](#page-108-0) [5.16,](#page-111-1) [5.17,](#page-111-2) en este caso, se satisfacen las siguientes igualdades.

$$
u(0) - u(h) = \frac{wh}{2}
$$
\n
$$
(5.8)
$$

$$
u(t) + u(h - t) = \frac{-w}{2a}
$$
 (5.9)

Caso  $a > 0$  recta superior

$$
u(0) - u(h) > 0
$$
  

$$
u(t) + u(h - t) < 0
$$

Caso  $a < 0$  recta inferior

$$
u(0) - u(h) > 0
$$
  

$$
u(t) + u(h - t) > 0
$$

caso  $a = -b$  De acuerdo a las deducciones presentadas en la sección [5.3,](#page-108-0) [5.18,](#page-112-0) [5.19,](#page-112-1) en este caso, se satisfacen las siguientes igualdades.

$$
u(0) - u(h) = \frac{wh}{2}
$$
\n(5.10)

$$
u(t) + u(h - t) = -\frac{wh}{2} + 2c
$$
\n(5.11)

Caso  $a < 0$  y  $a > 0$  tanto la recta inferior como la recta superior tocan ambas partes estables e inestables por tanto es una recta con signo indeterminado.

$$
u(0) - u(h) > 0
$$
  

$$
u(t) + u(h - t) = indeterminado
$$

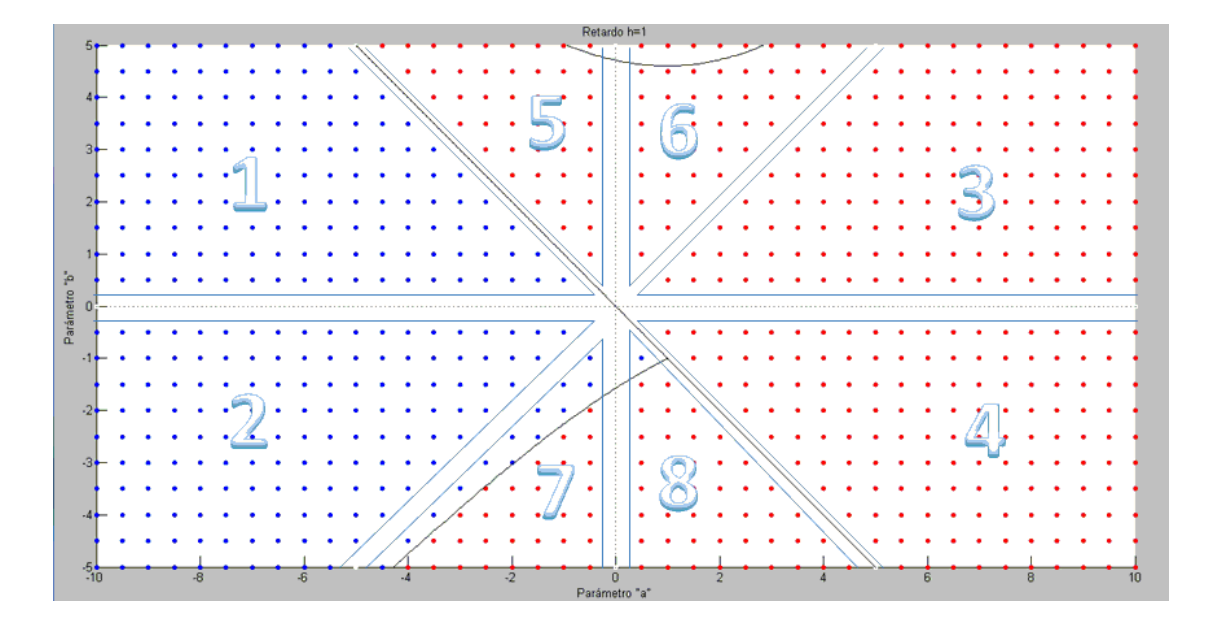

Figura 5.1: 8 Regiones del caso escalar

### 5.2.2. Resumen

Región 1:

$$
a^{2} - b^{2} > 0
$$
  
\n
$$
a < 0, b > 0
$$
  
\n
$$
u(0) - u(h) > 0
$$
  
\n
$$
u(t) + u(h - t) > 0
$$

Región 2:

$$
a^{2} - b^{2} > 0
$$
  
\n
$$
a < b < 0
$$
  
\n
$$
u(0) - u(h) > 0
$$
  
\n
$$
u(t) + u(h - t) > 0
$$

Región 3:

$$
a^{2} - b^{2} > 0
$$
  
\n
$$
a > b > 0
$$
  
\nsigno(u (0) - u (h)) = signo(a + b cosh\left(\frac{xh}{2}\right)  
\ntanh\left(\frac{xh}{2}\right) > 0  
\nsigno(u (0) - u (h)) = -signo(u(t) + u (h - t))

Región 4:

$$
a^{2} - b^{2} > 0
$$
  
\n
$$
a > 0, b < 0
$$
  
\nsigno(u (0) - u (h)) = signo(a + b cosh\left(\frac{xh}{2}\right))  
\ntanh\left(\frac{xh}{2}\right) > 0  
\nsigno(u (0) - u (h)) = -signo(u(t) + u(h - t))

Región 5:

$$
b^{2} - a^{2} > 0
$$
  

$$
b > 0, a < 0
$$
  

$$
u(0) - u(h) > 0
$$
  

$$
u(t) + u(h - t) < 0
$$

Región $6:$ 

$$
b^{2} - a^{2} > 0
$$
  

$$
b > a > 0
$$
  

$$
u(0) - u(h) > 0
$$
  

$$
u(t) + u(h - t) < 0
$$

Región 7:

$$
b^{2} - a^{2} > 0
$$
  
\n
$$
b < a < 0
$$
  
\n
$$
signo(u(0) - u(h)) \Rightarrow a + b \cos(zh) < 0 \text{ y } \tan\left(\frac{zh}{2}\right) > 0 \text{ con } a + b < 0
$$
  
\n
$$
signo(u(t) - u(h - t)) \Rightarrow a + b \cos(zh) < 0 \text{ y } \tan\left(\frac{zh}{2}\right) > 0 \text{ con } a + b < 0
$$
Región 8:

$$
b^2 - a^2 > 0
$$
  

$$
b < 0, a > 0
$$

$$
signo(u(0) - u(h)) \Rightarrow a + b\cos(zh) < 0 \text{ y } \tan\left(\frac{zh}{2}\right) > 0 \text{ con } a + b < 0
$$
\n
$$
signo(u(t) - u(h - t)) \Rightarrow a + b\cos(zh) < 0 \text{ y } \tan\left(\frac{zh}{2}\right) > 0 \text{ con } a + b < 0
$$

### 5.3. Deducciones intermedias

#### **5.3.1.** Caso  $a^2 > b^2$

Sea $x$ un número real. tal que  $x=\sqrt{a^2-b^2}$ 

$$
u(0) - u(h) = \frac{w}{2x} \frac{-x + b\sinh(hx) - [-a\sinh(xh) - z\cosh(xh) + b\sinh((h - h)x)]}{a + b\cosh(hx)}
$$

$$
u(0) - u(h) = \frac{w}{2x} \frac{(a + b)\sinh(xh) + x(\cosh(xh) - 1)}{a + b\cosh(xh)}
$$

Usando las propiedades trigonométricas  $1 = \cosh^2\left(\frac{xh}{2}\right)$  $\frac{ch}{2}$ ) – $\sinh^2\left(\frac{xh}{2}\right)$  $\left(\frac{ch}{2}\right)$  y cosh  $(xh) = \cosh^2\left(\frac{xh}{2}\right)$  $\frac{ch}{2}$ )+  $\sinh^2\left(\frac{xh}{2}\right)$  $\frac{ch}{2}$ 

Tenemos

$$
a + b \cosh(xh) = a \left( \cosh^2\left(\frac{xh}{2}\right) - \sinh^2\left(\frac{xh}{2}\right) \right) + b \left( \cosh^2\left(\frac{xh}{2}\right) + \sinh^2\left(\frac{xh}{2}\right) \right)
$$

$$
= (a + b) \cosh^2\left(\frac{xh}{2}\right) + (b - a) \sinh^2\left(\frac{xh}{2}\right)
$$

Usando las propiedades trigonométricas sinh  $(xh) = 2 \sinh \left( \frac{xh}{2} \right)$  $\frac{ch}{2}$ )  $\cosh\left(\frac{xh}{2}\right)$  $\frac{ch}{2}$ ) y cosh  $(xh) = 1 +$  $2\sinh^2\left(\frac{xh}{2}\right)$  $\frac{ch}{2}$ 

Tenemos que

$$
(a+b)\sinh(xh) + x(\cosh(xh) - 1) = 2\sinh\left(\frac{xh}{2}\right)(a+b)\cosh\left(\frac{xh}{2}\right)
$$

$$
+ x\left(1 + 2\sinh\left(\frac{xh}{2}\right) - 1\right)
$$

$$
= 2\sinh\left(\frac{xh}{2}\right)\left[(a+b)\cosh\left(\frac{xh}{2}\right) + x\sinh\left(\frac{xh}{2}\right)\right]
$$

Substituyendo

$$
u(0) - u(h) = \frac{w}{x} \sinh\left(\frac{xh}{2}\right) \left[ \frac{(a+b)\cosh\left(\frac{xh}{2}\right) + x\sinh\left(\frac{xh}{2}\right)}{(a+b)\cosh^2\left(\frac{xh}{2}\right) + (b-a)\sinh^2\left(\frac{xh}{2}\right)} \right]
$$
  
\n
$$
= \frac{w}{x} \sinh\left(\frac{xh}{2}\right) \left[ \frac{(a+b)\cosh\left(\frac{xh}{2}\right) + \sqrt{(a+b)(a-b)}\sinh\left(\frac{xh}{2}\right)}{(\sqrt{a+b}\cosh\left(\frac{xh}{2}\right) + \sqrt{a-b}\sinh\left(\frac{xh}{2}\right))(\sqrt{a+b}\cosh\left(\frac{xh}{2}\right) - \sqrt{a-b}\sinh\left(\frac{xh}{2}\right))} \right]
$$
  
\n
$$
= \frac{w}{x} \sinh\left(\frac{xh}{2}\right) \left[ \frac{\left(\sqrt{a+b}\cosh\left(\frac{xh}{2}\right) + \sqrt{(a-b)}\sinh\left(\frac{xh}{2}\right)\right)\sqrt{a+b}}{(\sqrt{a+b}\cosh\left(\frac{xh}{2}\right) + \sqrt{a-b}\sinh\left(\frac{xh}{2}\right))(\sqrt{a+b}\cosh\left(\frac{xh}{2}\right) - \sqrt{a-b}\sinh\left(\frac{xh}{2}\right))} \right]
$$
  
\n
$$
= \frac{w}{x} \sinh\left(\frac{xh}{2}\right) \left[ \frac{\sqrt{a+b}}{(\sqrt{a+b}\cosh\left(\frac{xh}{2}\right) - \sqrt{a-b}\sinh\left(\frac{xh}{2}\right))} \right]
$$

$$
u(0) - u(h) = \frac{w}{x} \sinh\left(\frac{xh}{2}\right) \left[ \frac{a+b}{\left((a+b)\cosh\left(\frac{xh}{2}\right) - \sqrt{a^2 - b^2}\sinh\left(\frac{xh}{2}\right)\right)} \right]
$$
(5.12)

 $u(t) + u(h-t) = \frac{w}{2x} \frac{[-a \sinh(xt) - z \cosh(xt) + b \sinh((h-t)x)] + [-a \sinh((h-t)x) - z \cosh((h-t)x) + b \sinh(xt)]}{a + b \cosh(xh)}$  $u(t) + u(h-t) = \frac{w}{2x} \frac{(b-a)\left[\sinh{(xt)} + \sinh((h-t)x)\right] - x\left[\cosh{(xt)} + \cosh((h-t)x)\right]}{(a+b)\cosh^2(\frac{xh}{2}) + (b-a)\sinh^2(\frac{xh}{2})}$ 

Usando las identidades trigonométricas sinh 
$$
(x) + \sinh (y) = 2 \sinh (\frac{x+y}{2}) \cosh (\frac{x-y}{2})
$$
  
\n $\cosh (x) + \cosh (y) = 2 \cosh (\frac{x+y}{2}) \cosh (\frac{x-y}{2})$   
\n $(b-a) [\sinh (xt) + \sinh ((h - t) x)] - z [\cosh (xt) + \cosh ((h - t) x)] =$   
\n $2 (b-a) \sinh (\frac{xh}{2}) \cosh (x (\frac{h}{2} - t)) - 2x \cosh (\frac{xh}{2}) \cosh (x (\frac{h}{2} - t)) =$   
\n $\cosh (x (\frac{h}{2} - t)) [2 (b - a) \sinh (\frac{xh}{2}) - 2x \cosh (\frac{xh}{2})]$   
\nSubstituyendo

$$
u(t) + u(h - t) = \frac{w}{x} \cosh\left(x\left(\frac{h}{2} - t\right)\right) \left[\frac{(b - a)\sinh\left(\frac{xh}{2}\right) - x\cosh\left(\frac{xh}{2}\right)}{(a + b)\cosh^2\left(\frac{xh}{2}\right) + (b - a)\sinh^2\left(\frac{xh}{2}\right)}\right]
$$
  
\n
$$
= \frac{w}{x} \cosh\left(x\left(\frac{h}{2} - t\right)\right) \left[\frac{(b - a)\sinh\left(\frac{xh}{2}\right) - \sqrt{(a - b)(a + b)}\cosh\left(\frac{xh}{2}\right)}{(a + b)\cosh^2\left(\frac{xh}{2}\right) + (b - a)\sinh^2\left(\frac{xh}{2}\right)}\right]
$$
  
\n
$$
= \frac{w}{x} \cosh\left(x\left(\frac{h}{2} - t\right)\right) \left[\frac{(-\sqrt{b - a}\sinh\left(\frac{xh}{2}\right) - \sqrt{a + b}\cosh\left(\frac{xh}{2}\right))\sqrt{a - b}}{(\sqrt{a + b}\cosh\left(\frac{xh}{2}\right) + \sqrt{a - b}\sinh\left(\frac{xh}{2}\right))(\sqrt{a + b}\cosh\left(\frac{xh}{2}\right) - \sqrt{a - b}\sinh\left(\frac{xh}{2}\right))}\right]
$$
  
\n
$$
= \frac{w}{x} \cosh\left(x\left(\frac{h}{2} - t\right)\right) \left[\frac{-\sqrt{a - b}}{(\sqrt{a + b}\cosh\left(\frac{xh}{2}\right) - \sqrt{a - b}\sinh\left(\frac{xh}{2}\right))}\right]
$$

$$
u(t) + u(h-t) = \frac{w}{x} \cosh\left(x\left(\frac{h}{2} - t\right)\right) \left[ \frac{-\sqrt{a^2 - b^2}}{\left((a+b)\cosh\left(\frac{xh}{2}\right) - \sqrt{a^2 - b^2}\sinh\left(\frac{xh}{2}\right)\right)} \right] (5.13)
$$

#### caso  $a^2 < b^2$ 5.3.2.

Sea $z$ un número real del numero complejo $Z=iz=\sqrt{a^2-b^2}=i\sqrt{b^2-a^2}$ 

$$
u(0) - u(h) = \frac{w}{2z} \frac{0 - z + b\sin(hz) - [-a\sin(zh) - z\cos(zh) + b\sin((h - h)z)]}{a + b\cos(hz)}
$$

$$
u(0) - u(h) = \frac{w}{2z} \frac{(a + b)\sin(zh) - z(1 - \cos(zh))}{a + b\cos(zh)}
$$

Usando las identidades trigonométricas  $1 = \cos^2(\frac{zh}{2}) + \sin^2(\frac{zh}{2})$ ,  $\cos(zh) = \cos^2(\frac{zh}{2}) \sin^2\left(\frac{zh}{2}\right)$ 

Tenemos

$$
a + b\cos\left(zh\right) = a\left(\cos^2\left(\frac{zh}{2}\right) + \sin^2\left(\frac{zh}{2}\right)\right) + b\left(\cos^2\left(\frac{zh}{2}\right) - \sin^2\left(\frac{zh}{2}\right)\right)
$$

$$
= (a+b)\cos^2\left(\frac{zh}{2}\right) - (b-a)\sin^2\left(\frac{zh}{2}\right)
$$

Usando las propiedades trigonométricas sin  $(zh) = 2 \sin(\frac{zh}{2}) \cos(\frac{zh}{2})$  y cos  $(zh) = 1+2 \sin^2(\frac{zh}{2})$ 

$$
(a+b)\sin(zh) - z(1-\cos(zh)) = a\sin\left(\frac{zh}{2}\right)\cos\left(\frac{zh}{2}\right)(a+b) - z\left(1-1+2\sin^2\left(\frac{zh}{2}\right)\right)
$$

$$
= 2\sin\left(\frac{zh}{2}\right)\left[(a+b)\cos\left(\frac{zh}{2}\right)-z\sin\left(\frac{zh}{2}\right)\right]
$$

Entonces

$$
u(0) - u(h) = \frac{w}{z} \sin\left(\frac{zh}{2}\right) \left[ \frac{(a+b)\cos\left(\frac{zh}{2}\right) - z\sin\left(\frac{zh}{2}\right)}{(a+b)\cos^2\left(\frac{zh}{2}\right) - (b-a)\sin^2\left(\frac{zh}{2}\right)} \right]
$$
  
\n
$$
= \frac{w}{z} \sin\left(\frac{zh}{2}\right) \left[ \frac{(a+b)\cos\left(\frac{zh}{2}\right) - \sqrt{(b-a)(b+a)}\sin\left(\frac{zh}{2}\right)}{(\sqrt{a+b}\cos\left(\frac{zh}{2}\right) - \sqrt{b-a}\sin\left(\frac{zh}{2}\right))(\sqrt{a+b}\cos\left(\frac{zh}{2}\right) + \sqrt{b-a}\sin\left(\frac{zh}{2}\right))} \right]
$$
  
\n
$$
= \frac{w}{z} \sin\left(\frac{zh}{2}\right) \left[ \frac{(\sqrt{a+b}\cos\left(\frac{zh}{2}\right) - \sqrt{b-a}\sin\left(\frac{zh}{2}\right))\sqrt{a+b}}{(\sqrt{a+b}\cos\left(\frac{zh}{2}\right) - \sqrt{b-a}\sin\left(\frac{zh}{2}\right))(\sqrt{a+b}\cos\left(\frac{zh}{2}\right) + \sqrt{b-a}\sin\left(\frac{zh}{2}\right))} \right]
$$
  
\n
$$
= \frac{w}{z} \sin\left(\frac{zh}{2}\right) \left[ \frac{\sqrt{a+b}}{(\sqrt{a+b}\cos\left(\frac{zh}{2}\right) + \sqrt{b-a}\sin\left(\frac{zh}{2}\right))} \right]
$$
  
\n
$$
u(0) - u(h) = \frac{w}{z} \sin\left(\frac{zh}{2}\right) \left[ \frac{a+b}{((a+b)\cos\left(\frac{zh}{2}\right) + \sqrt{b^2 - a^2}\sin\left(\frac{zh}{2}\right))} \right]
$$
  
\n
$$
u(t) + u(h - t) = \frac{w}{2z} \frac{-a\sin\left(\frac{zf}{2}\right) - z\cos\left(\frac{zt}{2}\right) + b\sin\left(\frac{h}{2}\right) - z\cos\left(\frac{zt}{2}\right) + \cos\left(\frac{h}{2}\right) - a\sin\left(\frac{zt}{2}\right)}{a+b\cos\left(\frac{zh}{2}\right) - (b-a)\sin^2\left(\frac{zt}{2}\right)}
$$
  
\n<

Usando las propiedades  $\sin(x) + \sin(y) = 2 \sin\left(\frac{x+y}{2}\right)$  $\frac{(-y+2)}{2}$ )  $\cos\left(\frac{x-y}{2}\right)$ ,  $\cos\left(x\right)+\cos\left(y\right)=2\cos\left(\frac{x+y}{2}\right)$  $\frac{+y}{2}$  cos  $\left(\frac{x-y}{2}\right)$  $(b - a) [\sin (zt) + \sin ((h - t) z)] - z [\cos (zt) + \cos ((h - t) z)] =$  $2(b-a)\sin\left(\frac{zh}{2}\right)$  $\frac{zh}{2}$  cos  $\left(z\left(t-\frac{h}{2}\right)\right)$  $\left(\frac{h}{2}\right)\right) - 2z \cos\left(\frac{zh}{2}\right)$  $\frac{zh}{2}$  cos  $\left(z\left(t-\frac{h}{2}\right)\right)$  $\frac{h}{2})$ ) =  $2\cos\left(z\left(t-\frac{h}{2}\right)\right)$  $\left(\frac{h}{2}\right)\right)\left[\left(b-a\right)\sin\left(\frac{zh}{2}\right)\right]$  $\left(\frac{ih}{2}\right) - z \cos\left(\frac{zh}{2}\right)$  $\left[\frac{ih}{2}\right)$ 

Substituyendo

$$
u(t) + u(h - t) = \frac{w}{z} \cos\left(z\left(t - \frac{h}{2}\right)\right) \frac{\left[(b - a)\sin\left(\frac{zh}{2}\right) - z\cos\left(\frac{zh}{2}\right)\right]}{(a + b)\cos^2\left(\frac{zh}{2}\right) - (b - a)\sin^2\left(\frac{zh}{2}\right)}
$$
  
\n
$$
= \frac{w}{z} \cos\left(z\left(t - \frac{h}{2}\right)\right) \frac{\left[(b - a)\sin\left(\frac{zh}{2}\right) - \sqrt{(b - a)(b + a)}\cos\left(\frac{zh}{2}\right)\right]}{(\sqrt{a + b}\cos\left(\frac{zh}{2}\right) - \sqrt{b - a}\sin\left(\frac{zh}{2}\right))(\sqrt{a + b}\cos\left(\frac{zh}{2}\right) + \sqrt{b - a}\sin\left(\frac{zh}{2}\right))}
$$
  
\n
$$
= \frac{w}{z} \cos\left(z\left(t - \frac{h}{2}\right)\right) \frac{\left[\sqrt{b - a}\sin\left(\frac{zh}{2}\right) - \sqrt{b + a}\cos\left(\frac{zh}{2}\right)\right]\sqrt{b - a}}{(\sqrt{a + b}\cos\left(\frac{zh}{2}\right) - \sqrt{b - a}\sin\left(\frac{zh}{2}\right))(\sqrt{a + b}\cos\left(\frac{zh}{2}\right) + \sqrt{b - a}\sin\left(\frac{zh}{2}\right))}
$$
  
\n
$$
= \frac{w}{z} \cos\left(z\left(t - \frac{h}{2}\right)\right) \frac{-\sqrt{b - a}}{(\sqrt{a + b}\cos\left(\frac{zh}{2}\right) + \sqrt{b - a}\sin\left(\frac{zh}{2}\right))}
$$

$$
u(t) + u(h-t) = \frac{w}{z} \cos\left(z\left(t - \frac{h}{2}\right)\right) \frac{-\sqrt{b^2 - a^2}}{\left((a+b)\cos\left(\frac{zh}{2}\right) + \sqrt{b^2 - a^2}\sin\left(\frac{zh}{2}\right)\right)}
$$
(5.15)

### 5.3.3. Caso  $a^2 = b^2$

caso a=b

$$
u(0) - u(h) = \frac{w}{2} \frac{ah - 1 - 0 - (ah - 1 - 2ah)}{2a}
$$
  
=  $\frac{w}{2} \frac{2ah}{2a} = \frac{wh}{2}$ 

$$
u(0) - u(h) = \frac{wh}{2}
$$
\n(5.16)

$$
u(t) + u(h - t) = \frac{w}{2} \frac{ah - 1 - 2at + (ah - 1 - 2a(h - t))}{2a}
$$
  
=  $\frac{w}{2} \frac{-2}{2a} = \frac{-w}{2a}$ 

$$
u(t) + u(h - t) = \frac{-w}{2a}
$$
 (5.17)

caso a=-b

$$
u(0) - u(h) = (0 + c) - \left(\frac{-wh}{2} + c\right)
$$
  
=  $\frac{wh}{2}$   

$$
u(0) - u(h) = \frac{wh}{2}
$$
(5.18)  

$$
u(t) + u(h - t) = \left(\frac{-wt}{2} + c\right) + \left(\frac{-w(h - t)}{2} + c\right)
$$
  
=  $-\frac{wh}{2} + 2c$   

$$
u(t) + u(h - t) = -\frac{wh}{2} + 2c
$$
(5.19)

#### 5.4. Conclusiones

En este capítulo se obtuvieron condiciones necesarias y suficientes de estabilidad exponencial para la ecuación escalar con un retardo. El interés de estas condiciones es que dependen únicamente de la función de Lyapunov del sistema. Sin embargo es importante aclarar que este resultado no se extiende al caso matricial. Esto se debe a que en este caso  $U(\delta)$  y  $U(h - \delta)$  no son en general matrices simétricas. Claramente, puesto que por definición una matriz definida positiva es simétrica, sería incorrecto escribir  $U(\delta) + U(h - \delta) > 0$ .

# Capítulo 6

### Conclusiones y perspectivas

En este trabajo se obtuvieron los siguientes resultados.

Se determinó la zona de estabilidad exacta de un conjunto de ejemplos en base al método de D-particiones con el fin de evaluar los métodos propuestos.

Se compararon utilizando estos ejemplos diversas condiciones suficientes de estabilidad exponencial, expresadas en forma de LMIís las cuales son obtenidas de la propuesta de funcionales de Lyapunov-Krasovskii encontradas en la literatura.

Se propusieron condiciones necesarias logradas en el marco de las funcionales de tipo completo. Los ejemplos ilustrativos validan este enfoque.

Se propuso un método iterativo para la construcción de la matriz de Lyapunov para el caso de sistemas con retardos m˙ltiples. Los ejemplos ilustrativos indican que cuando el sistema es estable puede construirse la matriz de Lyapunov para cualquier condición inicial.

Se probaron condiciones necesarias y suficientes de estabilidad exponencial expresadas en términos de la función de Lyapunov para el caso escalar con un retardo.

En la continuación de este trabajo se pretende profundizar el estúdio de los sistemas con retardos por médio del enfoque de funciones de la función de Lambert [\[14\]](#page-117-0), en particular se plantea la deducción y la demostración del siguiente teorema construido durante el estudio de esta tesis:

Teorema 2 (Criterio de estabilidad): El sistema con retardos es exponencialmente estable si y solo si se satisfacen las siguientes dos condiciones

$$
U(t_0) > 0_n
$$
  

$$
\lim_{t \to \infty} U(t) \rightarrow 0_n
$$

con n la dimensión del sistema con k retardos, y  $U(t)$  matriz de Lyapunov de la forma

$$
F := \begin{bmatrix} I & I \end{bmatrix} \begin{bmatrix} \sum_{k=0}^{r} e^{-Z_0 h_k} A_k & Z_0 \\ \sum_{k=0}^{r} e^{Z_0 h_k} A_k & -Z_0 \end{bmatrix}^{-1} \begin{bmatrix} I \\ I \end{bmatrix}
$$

$$
U_e(t) = U_e(t_0) e^{(F^{-1})(t-t_0)}
$$

$$
U(t) = \sum_{i=0}^{\infty} U_e(t)
$$

donde  $Z_0 = F^{-1}$  son las raíces del sistema con retardos, las cuales pueden obtenerse con la función de Lambert  $[14]$ , o con algún otro método de aproximación de raíces del sistema.

Cabe notar que este resultado prueba la convergencia del método iterativo de construcción de la matriz de Lyapunov del Capítulo 4.

# **Bibliografía**

- [1] Bellman R. and K. Cooke, 1963, *Differential Difference Equations*, Academic Press, New York.
- [2] Chyi Hwang, Li-Fong Hwang, and Jyh-Haur Hwang, 2010, Robust D-Partition", Journal of the Chinese institute of Engineers, Vol. 33, N 0.6, pp 811-821.
- [3] Cooke, K. And Z. Grossman, 1982, "Discrete delay, Distributed Delay and stability swiches", Journal of Mathematical Analysis and Appl., Vol. 86, pp. 592-267.
- [4] Yi-Cheng Cheng and Chyi Hwang, 2006, "Stabilization of Unstable First-Order Time Delay Systems Using Fractional-Order PD Controlers", Journal of the Chinese institute of Engineers. Vol 29, No. 2.
- [5] Elgoltz, L.E., 1966, *Introduction to the theory of differential equations with deviating* arguments, Holden-Day, San Francisco, CA.
- [6] Hayes, N.D., 1950, Roots of the tracendental equation stated with a certain differencedifferential equation", Journal of London Mathematical Society, Vol. s1-25(3) pp. 226-232.
- $[7]$  García. L. Hiram N., 2006, Métodos numéricos y analíticos para la construcción de la matriz de Lyapunov para sistemas con retardos, Tesis, Departamento de Control Automático CINVESTAV-IPN México.
- [8] Hiroshi Shinozaki, 2007, Lambert W Function aproach to stability and stabilization problem, Ph. Tesis, Kyoto Institute of Technology.
- [9] Huang Wenzhang, 1989, "Generalization of Lyapunovís Theorem in a Linear Delay System", Journal of Mathematical Analysis and Aplications, Vol. 142, pp. 83-94.
- [10] V. L. Kharitonov, E. Plischke, 2006, "Lyapunov matrices for time-delay systems", System  $\mathcal C$  Control Letters, Vol. 55, pp. 697 - 706.
- [11] Vladimir Kharitonov, Sabine Mondié and Joaquin Santos, 2003, "Matrix convex directions for time delay systems", International Journal of Robust and Nonlinear Control, Vol. 13 pp. 1259-1270.
- [12] V. L. Kharitonov, A. P. Zhabko, 2003, "Lyapunov-Krasovskii approach to the robust stability analysis of time-delay systems", Automatica, Vol. 39, pp. 15-20.
- [13] Kolmanovskii V. and A, Myshkis, 1999, Introduction to the theory and Apllications of functional differential equations, Kluver, Dordrecht, The Netherlands.
- <span id="page-117-0"></span>[14] Kristel M. Pietarila, 2009, Developing and Automating Time Delay System Stability Analysis of Dinamic Systems using the Matrix Lambert W (MLW) Function Method, Ph. Tesis, University of Missouri-Colombia.
- [15] Neimark, Yu. I., 1948, "The Structure of the D-Decomposition of a Space of Polynomials and the Diagrmas of Vysnegradskii and Nyquist", Doklady Akademii Nauk SSSR (N.S.), Vol. 59, pp.853-856.
- $[16]$  Ochoa Galván B.M., 2008, Estabilidad e inestabilidad de sistemas con retardos vía funcionales de Lyapunov-Krasovskii de tipo completo, Tesis, Departamento de Control Automático CINVESTAV-IPN México.
- [17] Poltronieri Vargas J., 1996, "Productos de Kronecker", Revista de Matemáticas: Teoría y Aplicaciones, Vol. 3(1), pp. 45-60.
- [18] Siljak, D. D., 1969, Nonlinear Systems: The Parameter Analysis and Design, Wiley, NY, USA.
- [19] Siljak, D.D., 1989, "Parameter Space Methods for Robust Control Design: Aguided Tour", IEEE Transactions on Automatic Control, Vol. 34, No.7, pp. 674-688.
- [20] Stepan Gábor, 1989, Retarded dynamical systems: stability and characteristic functions, Longman Scientific and Technical.
- [21] Sun Yi, 2009, Time Delay Systems: Analysis and Control using the Lambert W function, (Ph. Tesis), University of Michigan.
- [22] Jean Jacques L., Wim Michels, Silviu-Iulean Niculescu, Rifat Spahi, 2009, Topics in Time Delay Systems Analysis Algorithms and Control, Springer-Verlag, Berlin Heidelberg.

# ApÈndice A

# El criterio de Mikhailov

Un polinomio de la forma  $p(s) = p_0 + p_1 s + \dots + p_n s^n$ , donde  $p_n > 0$  es estable si su gráfica de frecuencia  $p(jw)$ :

- Empieza en el eje real positivo.
- Encierra en contra de las manecillas del reloj el origen con un incremento de fase de  $n\pi$  $\frac{2\pi}{2}$ , conforme w crece de 0 a  $\infty$ .

# ApÈndice B

# Condiciones suficientes de estabilidad en base a funcionales de tipo preescrito

En este apéndice se incluyen los desarrollos matemáticos correspondientes a las condiciones suficientes de estabilidad exponencial obtenidas por medio de la propuesta de funcionales de Lyapunov-Krasovskii. En cada caso se presenta, la funcional propuesta, se determinan las condiciones de cota y de derivada correspondientes y se presentan las condiciones suficientes obtenidas expresadas en forma de desigualdades lineales matriciales (LMI's).

Note que en todos los casos el sistema considerado es de la forma

$$
\dot{x}(t) = A_0 x(t) + A_1 x(t - h)
$$

#### B.1. LMI1:

Sea la funcional de Lyapunov - Krasovskii

$$
V(x_t) = x^T(t) Px(t) + \int_{t-h}^{t} x^T(\theta) [Q + (h - t + \theta) R] x(\theta) d\theta
$$

donde

$$
P > 0, Q > 0, R > 0
$$

#### B.1.1. Condición de cotas

Tenemos que

$$
V\left(x_{t}\right) \geq x^{T}\left(t\right)Px\left(t\right)
$$

por la desigualdad de Rayleigh sabemos que

$$
\lambda_{\min}(P) \|x(t)\|^2 \le x^T(t) Px(t) \le \lambda_{\max}(P) \|x(t)\|^2
$$

entonces

$$
v(x_t) \geq x^T(t) Px(t) \geq \lambda_{\min}(P) ||x(t)||^2
$$
  

$$
v(x_t) \geq \alpha_1 ||x(t)||^2, \quad \alpha_1 = \lambda_{\min}(P)
$$

Por otra parte tenemos que

$$
V(x_t) = x^T(t) Px(t) + \int_{t-h}^{t} x^T(\theta) [Q + (h - t + \theta) R] x(\theta) d\theta
$$

por la desigualdad de Rayleigh sabemos que

$$
\lambda_{\min}(P) \|x(t)\|^2 \leq x^T(t) P x(t) \leq \lambda_{\max}(P) \|x(t)\|^2
$$

$$
\lambda_{\min} (Q + hR) ||x(\theta)||^2 \le x^T (\theta) [Q + (h - t + \theta) R] x(\theta) \le \lambda_{\max} (Q + hR) ||x(\theta)||^2
$$

entonces

$$
V(x_t) \leq \lambda_{\max}(P) ||x(t)||^2 + \int_{t-h}^t \lambda_{\max}(Q + hR) ||x(\theta)||^2 d\theta
$$

pero

$$
||x(t)||^2 \leq ||x_t||_h^2
$$
  

$$
||x(\theta)||^2 \leq ||x_t||_h^2
$$

entonces

$$
V(x_t) \leq \lambda_{\max}(P) \|x_t\|_h^2 + \int_{t-h}^t \lambda_{\max}(Q + hR) \|x_t\|_h^2 d\theta
$$
  

$$
V(x_t) \leq \lambda_{\max}(P) \|x_t\|_h^2 + h\lambda_{\max}(Q + hR) \|x_t\|_h^2
$$
  

$$
V(x_t) \leq (\lambda_{\max}(P) + h\lambda_{\max}(Q + hR)) \|x_t\|_h^2
$$
  

$$
V(x_t) \leq \alpha_2 \|x_t\|_h^2, \quad \alpha_2 = \lambda_{\max}(P) + h\lambda_{\max}(Q + hR)
$$

Por lo tanto  $V(x_t)$  satisface la condición de cota.

#### B.1.2. Condición de derivada

Derivando con respecto al tiempo 
$$
V(x_t)
$$
 obtenemos  
\n
$$
\frac{d}{dt}V(x_t) = 2x^T(t) P\dot{x}(t) + \frac{d}{dt} \int_{t-h}^{t} x^T(\theta) [Q + (h - t + \theta) R] x(\theta) d\theta
$$
\n
$$
\frac{d}{dt}V(x_t) = 2x^T(t) P\dot{x}(t) + x^T(t) [Q + hR] x(t) - x^T(t - h) Qx(t - h)
$$
\n
$$
+ \int_{t-h}^{t} \frac{d}{dt} (x^T(\theta) [Q + (h - t + \theta) R] x(\theta)) d\theta
$$
\n
$$
\frac{d}{dt}V(x_t) = 2x^T(t) P\dot{x}(t) + x^T(t) [Q + hR] x(t) - x^T(t - h) Qx(t - h) + \int_{t-h}^{t} x^T(\theta) Rx(\theta) d\theta
$$
\n
$$
\frac{d}{dt}V(x_t) = 2x^T(t) P[A_0x(t) + A_1x(t - h)] + x^T(t) [Q + hR] x(t)
$$
\n
$$
-x^T(t - h) Qx(t - h) + \int_{t-h}^{t} x^T(\theta) Rx(\theta) d\theta
$$
\nBecause the integral

Reescribiendo la derivada en forma matricial

$$
\frac{d}{dt}V(x_t) = \begin{bmatrix} x(t) \\ x(t-h) \end{bmatrix}^T \begin{bmatrix} PA_0 + A_0^T P + Q + hR & PA_1 \\ A_1^T P & -Q \end{bmatrix} \begin{bmatrix} x(t) \\ x(t-h) \end{bmatrix} + \int_{t-h}^t x^T(\theta) Rx(\theta) d\theta
$$

Sumando de ambos lados $2\beta V\left(x_{t}\right)$ obtenemos

$$
\frac{d}{dt}V(x_t) + 2\beta V(x_t) = \begin{bmatrix} x(t) \\ x(t-h) \end{bmatrix}^T \begin{bmatrix} PA_0 + A_0^T P + Q + hR + 2\beta P & PA_1 \\ A_1^T P & -Q \end{bmatrix} \begin{bmatrix} x(t) \\ x(t-h) \end{bmatrix} + \int_{t-h}^t x^T(\theta) \left[ Q + (h - t + \theta) 2\beta - R \right] x(\theta) d\theta
$$

 $\mathrm{Si}$  definimos

$$
M = \begin{bmatrix} P A_0 + A_0^T P + Q + hR + 2\beta P & P A_1 \\ A_1^T P & -Q \end{bmatrix}
$$
  

$$
N = [(Q + hR) 2\beta - R]
$$

#### B.1.3. Condiciones suficientes

Teorema 1: Sea el sistema

$$
\dot{x}(t) = A_0 x(t) + A_1 x(t - h)
$$

Entonces si existen matrices definidas positivas  $P,Q,R$ y contante positiva $\beta,$ tales que

$$
M = \begin{bmatrix} P A_0 + A_0^T P + Q + hR + 2\beta P & P A_1 \\ A_1^T P & -Q \end{bmatrix} < 0
$$
  

$$
N = [(Q + hR) 2\beta - R] < 0
$$

entonces el sistema es exponencialmente estable.

### B.2. LMI2

Sea la funcional de Lyapunov - Krasovskii

$$
V(x_t) = x^T(t) Px(t) + \int_{t-h}^{t} x^T(\xi) Sx(\xi) d\xi
$$

donde

$$
P>0, S>0
$$

#### B.2.1. Condición de cotas

Tenemos que

$$
V\left(x_{t}\right) \geq x^{T}\left(t\right)Px\left(t\right)
$$

por la desigualdad de Rayleigh sabemos que

$$
\lambda_{\min}(P) \|x(t)\|^2 \le x^T(t) Px(t) \le \lambda_{\max}(P) \|x(t)\|^2
$$

entonces

$$
v(x_t) \geq x^T(t) Px(t) \geq \lambda_{\min}(P) ||x(t)||^2
$$
  

$$
v(x_t) \geq \alpha_1 ||x(t)||^2, \quad \alpha_1 = \lambda_{\min}(P)
$$

Por otra parte tenemos que

$$
V(x_t) = x^T(t) Px(t) + \int_{t-h}^{t} x^T(\xi) Sx(\xi) d\xi
$$

por la desigualdad de Rayleigh sabemos que

$$
\lambda_{\min} (P) \|x(t)\|^2 \leq x^T(t) P x(t) \leq \lambda_{\max} (P) \|x(t)\|^2
$$
  

$$
\lambda_{\min} (S) \|x(t)\|^2 \leq x^T (\xi) S x(\xi) \leq \lambda_{\max} (S) \|x(t)\|^2
$$

entonces

$$
V(x_t) \leq \lambda_{\max}(P) ||x(t)||^2 + \int_{t-h}^t \lambda_{\max}(S) ||x(\xi)||^2 d\xi
$$

pero

$$
||x(t)||^2 \leq ||x_t||_h^2
$$
  

$$
||x(\xi)||^2 \leq ||x_t||_h^2
$$

entonces

$$
V(x_t) \leq \lambda_{\max}(P) \|x_t\|_h^2 + \int_{t-h}^t \lambda_{\max}(S) \|x_t\|_h^2 d\xi
$$
  

$$
V(x_t) \leq \lambda_{\max}(P) \|x_t\|_h^2 + h\lambda_{\max}(S) \|x_t\|_h^2
$$
  

$$
V(x_t) \leq (\lambda_{\max}(P) + h\lambda_{\max}(S)) \|x_t\|_h^2
$$
  

$$
V(x_t) \leq \alpha_2 \|x_t\|_h^2, \quad \alpha_2 = \lambda_{\max}(P) + h\lambda_{\max}(S)
$$

Por lo tanto  $V(x_t)$  satisface la condición de cota.

#### B.2.2. Condición de derivada

Derivando con respecto al tiempo 
$$
V(x_t)
$$
 obtenemos  
\n
$$
\frac{d}{dt}V(x_t) = 2x^T(t) P\dot{x}(t) + \frac{d}{dt} \int_{t-h}^t x^T(\xi) Sx(\xi) d\xi
$$
\n
$$
\frac{d}{dt}V(x_t) = 2x^T(t) P\dot{x}(t) + x^T(t) Sx(t) - x^T(t-h) Sx(t-h) + \int_{t-h}^t \frac{d}{dt} (x^T(\xi) Sx(\xi)) d\theta
$$
\n
$$
\frac{d}{dt}V(x_t) = 2x^T(t) P\dot{x}(t) + x^T(t) Sx(t) - x^T(t-h) Sx(t-h)
$$
\nReescribiendo la derivada en forma matricial

$$
\frac{d}{dt}V(x_t) = \begin{bmatrix} x(t) \\ x(t-h) \end{bmatrix}^T \begin{bmatrix} PA_0 + A_0^T P + S & PA_1 \\ A_1^T P & -S \end{bmatrix} \begin{bmatrix} x(t) \\ x(t-h) \end{bmatrix}
$$

$$
\frac{d}{dt}V(x_t) = \begin{bmatrix} x(t) \\ x(t-h) \end{bmatrix}^T M \begin{bmatrix} x(t) \\ x(t-h) \end{bmatrix}
$$

$$
M = \begin{bmatrix} PA_0 + A_0^T P + S & PA_1 \\ A_1^T P & -S \end{bmatrix}
$$

#### B.2.3. Condiciones suficientes

Teorema 2: Sea el sistema

$$
\dot{x}(t) = A_0 x(t) + A_1 x(t - h)
$$

Entonces si existen matrices definidas positivas  $P, S$  tales que

$$
M = \begin{bmatrix} P A_0 + A_0^T P + S & P A_1 \\ A_1^T P & -S \end{bmatrix} < 0
$$

entonces el sistema es asintóticamente estable.

#### B.3. LMI3

Se propone la funcional

$$
V(x_t) = V_1(x_t) + V_2(x_t) + V_3(x_t)
$$

donde

$$
V_1(x_t) = x^T(t) Px(t)
$$
  
\n
$$
V_2(x_t) = \int_{-ht+\theta}^{0} \int_{-ht+\theta}^{t} x^T(s) S_0 x(s) ds d\theta
$$
  
\n
$$
V_2(x_t) = \int_{-2ht+\theta}^{h} \int_{-2ht+\theta}^{t} x^T(s) S_1 x(s) ds d\theta
$$
  
\n
$$
P, S_0, S_1 > 0
$$

#### B.3.1. Condiciones de cota

Tenemos que

$$
V\left(x_{t}\right) \geq x^{T}\left(t\right)Px\left(t\right)
$$

utilizando la desigualdad de Rayleigh

$$
\lambda_{\min}\left(P\right)\left\|x\left(t\right)\right\|^2 \leq x^T\left(t\right)Px\left(t\right) \leq \lambda_{\max}\left(P\right)\left\|x\left(t\right)\right\|^2
$$

entonces

$$
V(x_t) \geq \lambda_{\min}(P) ||x(t)||^2
$$
  
\n
$$
V(x_t) \geq \alpha_1 ||x(t)||^2
$$
  
\n
$$
\alpha_1 = \lambda_{\min}(P)
$$

Por otra parte

$$
V(x_t) = x^T(t) Px(t) + \int_{-ht+\theta}^{0} \int_{-ht+\theta}^{t} x^T(s) S_0 x(s) ds d\theta + \int_{-2ht+\theta}^{-h} \int_{-2ht+\theta}^{t} x^T(s) S_1 x(s) ds d\theta
$$

por la desigualdad de Rayleigh sabemos

$$
\lambda_{\min} (P) \|x(t)\|^2 \leq x^T (t) Px (t) \leq \lambda_{\max} (P) \|x(t)\|^2
$$
  

$$
\lambda_{\min} (S_0) \|x(s)\|^2 \leq x^T (s) S_0 x (s) \leq \lambda_{\max} (S_0) \|x(s)\|^2
$$
  

$$
\lambda_{\min} (S_0) \|x(s)\|^2 \leq x^T (s) S_1 x (s) \leq \lambda_{\max} (S_1) \|x(s)\|^2
$$

entonces

$$
V(x_{t}) \leq \lambda_{\max}(P) \|x(t)\|^{2} + \int_{-ht+\theta}^{0} \int_{-\lambda_{\max}}^{t} \lambda_{\max}(S_{0}) \|x(s)\|^{2} ds d\theta + \int_{-2ht+\theta}^{-h} \int_{-\lambda_{\max}}^{t} \lambda_{\max}(S_{1}) \|x(s)\|^{2} ds d\theta
$$
  

$$
V(x_{t}) \leq \lambda_{\max}(P) \|x(t)\|^{2} + \int_{-h}^{0} h \lambda_{\max}(S_{0}) \|x_{t}\|_{h}^{2} d\theta + \int_{-2h}^{-h} h \lambda_{\max}(S_{1}) \|x_{t}\|_{h}^{2} ds d\theta
$$

$$
\begin{array}{rcl}\n\text{pero} & \left\|x\left(t\right)\right\|^2 & \leq & \left\|x_t\right\|_h^2 \\
V\left(x_t\right) & \leq & \lambda_{\text{max}}\left(P\right) \left\|x_t\right\|_h^2 + h^2 \lambda_{\text{max}}\left(S_0\right) \left\|x_t\right\|_h^2 + h^2 \lambda_{\text{max}}\left(S_1\right) \left\|x_t\right\|_h^2 \\
V\left(x_t\right) & \leq & \left(\lambda_{\text{max}}\left(P\right) + h^2\left(\lambda_{\text{max}}\left(S_0\right) + \lambda_{\text{max}}\left(S_1\right)\right)\right) \left\|x_t\right\|_h^2 \\
V\left(x_t\right) & \leq & \alpha_2 \left\|x_t\right\|_h^2 \\
\alpha_2 & = & \lambda_{\text{max}}\left(P\right) + h^2\left(\lambda_{\text{max}}\left(S_0\right) + \lambda_{\text{max}}\left(S_1\right)\right)\n\end{array}
$$

Por lo tanto  $V(x_t)$  satisface la condición de cota.

#### B.3.2. Condición de derivada

Usando el teorema fundamental del cálculo

$$
x(t) - x(t - h) = \int_{t-h}^{t} \dot{x}(s) ds = \int_{-h}^{0} \dot{x}(t + s) ds
$$
  

$$
x(t) - x(t - h) = \int_{-h}^{0} (A_0 x(t + s) + A_1 x(t + s - h)) ds
$$

entonces

$$
x(t-h) = x(t) - \int_{-h}^{0} A_0 x(t+s) + A_1 x(t+s-h) ds
$$

reescribiendo el sistema como:

$$
\dot{x}(t) = (A_0 + A_1) x(t) - A_1 \int_{-h}^{0} (A_0 x(t + s) + A_1 x(t + s - h)) ds
$$

Ahora se calcula la derivada con respecto al tiempo de  $V(x_t)$ , para ello calculamos por separado las derivadas de  $V_1(x_t)$ ,  $V_2(x_t)$ ,  $V_3(x_t)$ .

$$
\dot{V}_1(x_t) = 2x^T(t) P \left[ (A_0 A_1) x(t) - A_1 \int_{-h}^0 (A_0 x(t+s) + A_1 x(t+s-h)) ds \right]
$$
  
\n
$$
= x^T(t) \left\{ P (A_0 + A_1) + (A_0 + A_1)^T P \right\} x(t) -
$$
  
\n
$$
-2x^T(t) P A_1 A_0 \int_{-h}^0 x(t+s) ds - 2x^T(t) P A_1^2 \int_{-h}^0 x(t+s-h) ds
$$

$$
\dot{V}_2(x_t) = \int_{-h}^{0} \frac{d}{dt} \int_{t+\theta}^{t} x^T(s) S_0 x(s) ds
$$
\n
$$
= \int_{-h}^{0} \left( x^T(t) S_0 x(t) - x^T(t+\theta) S_0 x(t+\theta) \right) d\theta
$$
\n
$$
= hx^T(t) S_0 x(t) - \int_{-h}^{0} x^T(t+\theta) S_0 x(t+\theta) d\theta
$$

$$
\dot{V}_3(x_t) = \int_{-2h}^{h} \frac{d}{dt} \int_{t+\theta}^{t} x^T(s) S_1 x(s) ds
$$
  
= 
$$
\int_{-2h}^{h} (x^T(t) S_1 x(t) - x^T(t+\theta) S_1 x(t+\theta)) d\theta
$$

$$
= hx^{T}(t) S_{1}x(t) - \int_{-2h}^{-h} x^{T}(t + \theta) S_{1}x(t + \theta) d\theta
$$
  
\nsi  $\delta = \theta + h \Rightarrow d\delta = d\theta$   
\n $\dot{V}_{3}(x_{t}) = hx^{T}(t) S_{1}x(t) - \int_{-h}^{0} x^{T}(t + \delta - h) S_{1}x(t + \delta - h) d\theta$ 

Entonces la derivada con respecto al tiempo de  $V\left(x_{t}\right)$  en forma matricial

$$
\dot{V}(x_t) = \int_{-h}^{0} \begin{bmatrix} x(t) \\ x(t+\theta) \\ x(t+\theta-h) \end{bmatrix}^T M \begin{bmatrix} x(t) \\ x(t+\theta) \\ x(t+\theta-h) \end{bmatrix} d\theta
$$

donde

$$
M = \begin{bmatrix} -\frac{1}{h} \left( P \left( A_0 + A_1 \right) + \left( A_0 + A_1 \right)^T P \right) - S_0 - S_1 & P A_1 A_0 & P A_1^2 \\ A_0^T A_1^T P & S_0 & 0 \\ \left( A_1^T \right)^2 P & 0 & S_1 \end{bmatrix}
$$

Si  $M$  es definida positiva, tenemos que

$$
\dot{V}(x_t) \leq \int_{-h}^{0} \lambda_{\min}(M) \|x(t), x(t+\theta), x(t+\theta - h)\|^2 d\theta
$$
\n
$$
\leq \int_{-h}^{0} \lambda_{\min}(M) \|x_t\|_h^2 d\theta
$$
\n
$$
\leq -h \lambda_{\min}(M) \|x_t\|_h^2
$$

#### B.3.3. Condiciones suficientes

Teorema 3: Sea el sistema

$$
\dot{x}(t) = A_0 x(t) + A_1 x(t - h)
$$

entonces si existen matrices definidas positivas  $P,S_0,S_1$ tales que  $M$ es definida positiva

$$
M = \begin{bmatrix} -\left(P\left(A_0 + A_1\right) + \left(A_0 + A_1\right)^T P\right) - hS_0 - hS_1 & hPA_1A_0 & hPA_1^2\\ hA_0^T A_1^T P & hS_0 & 0\\ h\left(A_1^T\right)^2 P & 0 & hS_1 \end{bmatrix} > 0
$$

entonces el sistema es asintóticamente estable

### B.4. LMI4

Sea la funcional de Lyapunov - Krasovskii

$$
V(x_t) = x^T(t) Px(t) + \int_{-h}^{0} x^T(t + \theta) e^{2\beta \theta} Qx(t + \theta) d\theta
$$

donde

 $P > 0, S > 0$ 

#### B.4.1. Condición de cotas

Tenemos que

$$
V\left(x_{t}\right) \geq x^{T}\left(t\right)Px\left(t\right)
$$

utilizando la desigualdad de Rayleigh

$$
\lambda_{\min}(P) \|x(t)\|^2 \le x^T(t) Px(t) \le \lambda_{\max}(P) \|x(t)\|^2
$$

entonces

$$
V(x_t) \geq \lambda_{\min}(P) ||x(t)||^2
$$
  
\n
$$
V(x_t) \geq \alpha_1 ||x(t)||^2
$$
  
\n
$$
\alpha_1 = \lambda_{\min}(P)
$$

Por otra parte

$$
V(x_t) = x^T(t) Px(t) + \int_{-h}^{0} x^T(t + \theta) e^{2\beta\theta} Qx(t + \theta) d\theta
$$

por la desigualdad de Rayleigh sabemos

$$
\lambda_{\min}(P) \|x(t)\|^2 \leq x^T(t) Px(t) \leq \lambda_{\max}(P) \|x(t)\|^2
$$
  

$$
\lambda_{\min}(Q) \|x(t+\theta)\|^2 \leq x^T(t+\theta) Qx(t+\theta) \leq \lambda_{\max}(Q) \|x(t+\theta)\|^2
$$

entonces

$$
V(x_t) \leq \lambda_{\max}(P) ||x(t)||^2 + \lambda_{\max}(Q) \int_{-h}^{0} ||x(t+\theta)||^2 d\theta
$$

pero

$$
||x(t)||^2 \leq ||x_t||_h^2
$$
  

$$
||x(\xi)||^2 \leq ||x_t||_h^2
$$

entonces

$$
V(x_t) \leq \lambda_{\max}(P) \|x_t\|_h^2 + \lambda_{\max}(Q) \int_{t-h}^t \|x_t\|_h^2 d\theta
$$
  

$$
V(x_t) \leq \lambda_{\max}(P) \|x_t\|_h^2 + h\lambda_{\max}(Q) \|x_t\|_h^2
$$
  

$$
V(x_t) \leq (\lambda_{\max}(P) + h\lambda_{\max}(Q)) \|x_t\|_h^2
$$
  

$$
V(x_t) \leq \alpha_2 \|x_t\|_h^2, \quad \alpha_2 = \lambda_{\max}(P) + h\lambda_{\max}(Q)
$$

Por lo tanto  $V(x_t)$  satisface la condición de cota.

#### Condición de derivada **B.4.2.**

Derivando con respecto al tiempo 
$$
V(x_t)
$$
 obtenemos  
\n
$$
\frac{d}{dt}V(x_t) = 2x^T(t) P\dot{x}(t) + \frac{d}{dt} \int_{-h}^{0} x^T(t+\theta) e^{2\beta\theta} Qx(t+\theta) d\theta
$$
\n
$$
\frac{d}{dt}V(x_t) = 2x^T(t) P\dot{x}(t) + x^T(t) Qx(t) - x^T(t-h) e^{-2\beta h} Qx(t-h)
$$
\n
$$
+ \int_{-h}^{0} \frac{d}{dt} (x^T(t+\theta) e^{2\beta\theta} Qx(t+\theta)) d\theta
$$

$$
\begin{aligned}\n\text{See a el cambio de variable } \delta &= t + \theta \Longrightarrow d\delta = d\theta \\
\frac{d}{dt}V(x_t) &= 2x^T(t) \, P\dot{x}(t) + x^T(t) \, Qx(t) - x^T(t-h) \, e^{-2\beta h} Qx(t-h) \\
&\quad + \int_{t-h}^t \frac{d}{dt} \left( x^T(\delta) \, e^{2\beta(\delta-t)} Qx(\delta) \right) d\delta \\
\frac{d}{dt}V(x_t) &= 2x^T(t) \, P\dot{x}(t) + x^T(t) \, Sx(t) - x^T(t-h) \, Sx(t-h) \\
&\quad - 2\beta \int_{t-h}^t x^T(\delta) \, e^{2\beta(\delta-t)} Qx(\delta) \, d\delta \\
\frac{d}{dt}V(x_t) &= 2x^T(t) \, P\dot{x}(t) + x^T(t) \, Sx(t) - x^T(t-h) \, Sx(t-h) \\
&\quad - 2\beta \int_{-h}^0 x^T(t+\theta) \, e^{2\beta \theta} Qx(t+\theta) \, d\delta\n\end{aligned}
$$

 $entonces$ 

$$
\frac{d}{dt}V(x_t) - 2\beta V(x_t) = \begin{bmatrix} x(t) \\ x(t-h) \end{bmatrix}^T \left\{ \begin{bmatrix} P A_0 + A_0^T P & P A_1 \\ A_1^T P & e^{-2\beta \theta} Q \end{bmatrix} + 2\beta \begin{bmatrix} P & 0 \\ 0 & 0 \end{bmatrix} \right\} \begin{bmatrix} x(t) \\ x(t-h) \end{bmatrix}
$$
\n
$$
\frac{d}{dt}V(x_t) - 2\beta V(x_t) = \begin{bmatrix} x(t) \\ x(t-h) \end{bmatrix}^T N \begin{bmatrix} x(t) \\ x(t-h) \end{bmatrix},
$$
\n
$$
N = \begin{bmatrix} P A_0 + A_0^T P & P A_1 \\ A_1^T P & e^{-2\beta \theta} Q \end{bmatrix} + 2\beta \begin{bmatrix} P & 0 \\ 0 & 0 \end{bmatrix}
$$
\nEntonces si *N* es definida negative, esto implies que

Entonces si  $N$  es definida negativa, esto implica que

$$
\frac{d}{dt}V(x_t) - 2\beta V(x_t) \leq 0
$$

$$
\frac{d}{dt} (e^{2\beta \theta} V(x_t)) \leq 0
$$

integrando en ambos lados

$$
\int_{0}^{t} \frac{d}{dt} \left( e^{2\beta \theta} V(x_t) \right) dt \leq \int_{0}^{t} 0 dt
$$
  

$$
e^{2\beta \theta} V(x_t) - V(\varphi) \leq 0
$$
  

$$
V(x_t) \leq e^{-2\beta \theta} V(\varphi)
$$

120 Capítulo B. Condiciones suficientes de estabilidad en base a funcionales de tipo preescrito

pero

$$
V(\varphi) \le \alpha_2 \left\| \varphi \right\|_h^2
$$

entonces

$$
V(x_t) \le e^{-2\beta t} \alpha_2 \|\varphi\|_h^2
$$

de la condición de cotas sabemos que

$$
\alpha_1 \|x(t)\|^2 \le V(x_t) \le \alpha_2 \|x_t\|_h^2
$$

entonces

$$
||x(t)|| \le \sqrt{\frac{\alpha_2}{\alpha_1}} e^{-2\beta t} ||\varphi||_h
$$

la cual se conoce como la cota exponencial.

#### B.5. LMI5

#### B.5.1. Condiciones LMI, enfoque descriptor (Emilia Fridman)

Sea

$$
\dot{x}(t) = A_0 x(t) + A_1 x(t - h)
$$

Sea la funcional de Lyapunov - Krasovskii

$$
V(x_{t}, \dot{x}_{t}) = x^{T}(t) Px(t) + \int_{t-h}^{t} x^{T}(s) Sx(s) ds + h \int_{-h}^{0} \int_{t+\theta}^{t} \dot{x}^{T}(s) R\dot{x}(s) ds d\theta
$$

donde

P > 0; S > 0; R > 0

#### B.5.2. Condición de cotas

Tenemos que

$$
V(x_t, \dot{x}_t) \geq x^T(t) \, Px(t)
$$

por la desigualdad de Rayleigh sabemos que

$$
\lambda_{\min}(P) ||x(t)||^2 \le x^T(t) Px(t) \le \lambda_{\max}(P) ||x(t)||^2
$$

entonces

$$
v(x_t) \geq x^T(t) Px(t) \geq \lambda_{\min}(P) ||x(t)||^2
$$
  

$$
v(x_t) \geq \alpha_1 ||x(t)||^2, \quad \alpha_1 = \lambda_{\min}(P)
$$

Por otra parte tenemos que

$$
V(x_t, \dot{x}_t) = x^T(t) Px(t) + \int_{t-h}^{t} x^T(s) Sx(s) ds + h \int_{-h}^{0} \int_{t+\theta}^{t} \dot{x}^T(s) R\dot{x}(s) ds d\theta
$$

Por lo tanto  $V(x_t, \dot{x}_t)$  satisface la condición de cota.

#### B.5.3. Condición de la derivada

Derivando con respecto al tiempo 
$$
V(x_t, \dot{x}_t)
$$
 obtenemos  
\n
$$
\frac{d}{dt}V(x_t, \dot{x}_t) = 2x^T(t) P\dot{x}(t) + \frac{d}{dt} \int_{t-h}^{t} x^T(s) Sx(s) ds + \frac{d}{dt} \int_{-h}^{0} \int_{t+\theta}^{t} \dot{x}^T(s) R\dot{x}(s) ds d\theta
$$
\n
$$
\frac{d}{dt}V(x_t, \dot{x}_t) = 2x^T(t) P\dot{x}(t) + \frac{d}{dt} \int_{t-h}^{t} x^T(s) Sx(s) ds + h \int_{-h}^{0} \frac{d}{dt} \int_{t+\theta}^{t} \dot{x}^T(s) R\dot{x}(s) ds d\theta
$$
\n
$$
\frac{d}{dt}V(x_t, \dot{x}_t) = 2x^T(t) P\dot{x}(t) + x^T(t) Sx(t) - x^T(t-h) Sx(t-h)
$$
\n
$$
+ h \int_{-h}^{0} (\dot{x}^T(t) R\dot{x}(t) - \dot{x}^T(t-\theta) R\dot{x}(t-\theta)) d\theta
$$
\n
$$
\frac{d}{dt}V(x_t, \dot{x}_t) = 2x^T(t) P\dot{x}(t) + x^T(t) Sx(t) - x^T(t-h) Sx(t-h) + h^2 \dot{x}^T(t) R\dot{x}(t)
$$
\n
$$
- h \int_{-h}^{0} \dot{x}^T(t-\theta) R\dot{x}(t-\theta) d\theta
$$
\n\npero\n
$$
u
$$

$$
h \int_{-h}^{0} \dot{x}^{T} (t - \theta) R \dot{x} (t - \theta) d\theta = h \int_{t-h}^{t} \dot{x}^{T} (s) R \dot{x} (s) ds
$$

utilizando la desigualdad de Jensen

$$
\int_{t-h}^{t} \dot{x}^{T}(S) R \dot{x}(S) ds \geq \frac{1}{h} \int_{t-h}^{t} \dot{x}^{T}(s) ds R \int_{t-h}^{t} \dot{x}(s) ds
$$
\n
$$
\geq \frac{1}{h} (x(t) - x(t-h))^{T} R (x(t) - x(t-h))
$$

entonces

$$
\frac{d}{dt}V(x_t, \dot{x}_t) = 2x^T(t) \dot{P}\dot{x}(t) + x^T(t) Sx(t) - x^T(t-h) Sx(t-h) + h^2 \dot{x}^T(t) R\dot{x}(t) - h(t) \left(\frac{1}{h}(x(t) - x(t-h))^T R(x(t) - x(t-h))\right)
$$
\n
$$
\frac{d}{dt}V(x_t, \dot{x}_t) = 2x^T(t) \dot{P}\dot{x}(t) + x^T(t) Sx(t) - x^T(t-h) Sx(t-h) + h^2 \dot{x}^T(t) R\dot{x}(t) - (x(t) - x(t-h))^T R(x(t) - x(t-h)) - (x(t) - x(t-h))^T R(x(t) - x(t-h))
$$
\nAbora sumandole un termino extra a  $\frac{d}{dt}V(x_t, \dot{x}_t)$ , obtenemos

 $\frac{d}{dt}V(x_t, \dot{x}_t)$ , obtenemos d  $\frac{d}{dt}V(x_t, \dot{x}_t) = 2x^T(t) P\dot{x}(t) + x^T(t) Sx(t) - x^T(t-h) Sx(t-h) + h^2\dot{x}^T(t) R\dot{x}(t) -$ 

$$
-(x(t) - x(t - h))^{T} R (x(t) - x(t - h))
$$
  
+2 [x<sup>T</sup> (t) P<sub>2</sub> +  $\dot{x}^{T}$  (t) P<sub>3</sub>] [- $\dot{x}$  (t) + A<sub>0</sub>x (t) + A<sub>1</sub>x (t – h)]

este termino no afecta a la desigualdad ya que

$$
-\dot{x}(t) + A_0 x(t) + A_1 x(t - h) = 0
$$

Entonces reescribiendo la derivada de  $V(x_t, \dot{x}_t)$  en forma matricial

$$
\frac{d}{dt}V(x_t, \dot{x}_t) = \begin{bmatrix} x(t) \\ \dot{x}(t) \\ x(t-h) \end{bmatrix}^T \begin{bmatrix} A_0^T P_2 + P_2 A_0 + S - R & P - P_2^T + A_0^T P_3 & P_2^T A_1 + R \\ P - P_2 + P_3^T A_0 & h^2 R - P_3 - P_3^T & P_3^T A_1 \\ A_1^T P_2 + R & A_1^T P_3 & -(S+R) \end{bmatrix} \begin{bmatrix} x(t) \\ \dot{x}(t) \\ x(t-h) \end{bmatrix}
$$

$$
\frac{d}{dt}V(x_t, \dot{x}_t) = \begin{bmatrix} x(t) \\ \dot{x}(t) \\ x(t-h) \end{bmatrix}^T (M) \begin{bmatrix} x(t) \\ \dot{x}(t) \\ x(t-h) \end{bmatrix}
$$

$$
M = - \begin{bmatrix} A_0^T P_2 + P_2 A_0 + S - R & P - P_2^T + A_0^T P_3 & P_2^T A_1 + R \\ P - P_2 + P_3^T A_0 & h^2 R - P_3 - P_3^T & P_3^T A_1 \\ A_1^T P_2 + R & A_1^T P_3 & -(S+R) \end{bmatrix}
$$

Teorema 4: Sea el sistema

$$
\dot{x}(t) = A_0 x(t) + A_1 x(t - h)
$$

Entonces si existen matrices definidas positivas  $P, S, R$  y matrices reales  $P_2, P_3$  tales que

$$
M = -\begin{bmatrix} A_0^T P_2 + P_2 A_0 + S - R & P - P_2^T + A_0^T P_3 & P_2^T A_1 + R \\ P - P_2 + P_3^T A_0 & h^2 R - P_3 - P_3^T & P_3^T A_1 \\ A_1^T P_2 + R & A_1^T P_3 & -(S + R) \end{bmatrix} > 0
$$

entonces el sistema es asintóticamente estable.

#### B.6. LMI6

#### B.6.1. Enfoque de Razumikin

Teorema 5: Sea

$$
\dot{x}(t) = f(t, x_t) \tag{g}
$$

Suponga que las funciones  $u(s)$ ,  $v(s)$ ,  $w(s)$ :  $\mathbb{R}^+ \longrightarrow \mathbb{R}^+$  son continuas no decrecientes y

 $u\left(s\right) > 0, v\left(s\right) > 0$  para $s > 0$ y  $u\left(0\right) = v\left(0\right) = 0.$  Si existe una función  $V\left(t, x\right)$ tal que

*i*)  $V(t, x) : \mathbb{R} \times \mathbb{R}^n \longrightarrow \mathbb{R}$  es continua y

$$
\mu(||x(t)||) \le V(t, x) \le v(||x(t)||)
$$

ii) La derivada de  $V(t, x)$  a lo largo de las trayectorias del sistema (g) es tal que

$$
\left. \frac{d}{dt} V\left( t, x\left( t \right) \right) \right|_{(g)} \leq - w\left( \left\| x\left( t \right) \right\| \right)
$$

siempre que

$$
V(t + \theta, x(t + \theta)) \leq V(t, x(t))
$$
  

$$
t \in [-h, 0]
$$

entonces la solución trivial de  $(g)$  es uniformemente estable si:

 $-$  Si  $u\left( s\right) \longrightarrow 0$  cuando  $s\longrightarrow \infty ,$ el sistema es uniformemente acotado  $-Si w(s) > 0, s > 0, w(0) = 0.$  Entonces la solución trivial es uniforme-

mente

asintóticamente estable.

#### a) Condiciones independientes del retardo

Sea

$$
\dot{x}(t) = A_0 x(t) + A_1 x(t - h)
$$
 (a)

Sea la función candidata de Lyapunov-Razhumikin

$$
V(x(t)) = x^{T}(t) Px(t)
$$

#### B.6.2. Condiciones de cotas

Por la desigualdad de Rayleigh, es fácil ver que

$$
\lambda_{\min} (P) \|x(t)\|^2 \leq x^T(t) P x(t) \leq \lambda_{\max} (P) \|x(t)\|^2
$$
  
\n
$$
\alpha_1 \|x(t)\|^2 \leq x^T(t) P x(t) \leq \alpha_2 \|x(t)\|^2
$$
  
\n
$$
\alpha_1 = \lambda_{\min} (P), \quad \alpha_2 = \lambda_{\max} (P)
$$

entonces

$$
\mu(s) = \lambda_{\min} (P(s)^{2})
$$

$$
v(s) = \lambda_{\max} (P(s)^{2})
$$

#### Condición de la derivada

Derivando con respecto al tiempo  $V(x(t))$  obtenemos

$$
\frac{d}{dt}V(x(t)) = 2x^{T}(t) P\dot{x}(t)
$$
\n
$$
\frac{d}{dt}V(x(t)) = 2x^{T}(t) P[A_{0}x(t) + A_{1}x(t-h)]
$$

cuando

$$
V(x(t + \theta)) < \rho V(x(t)) \le \theta \le 0, \quad \rho > 1
$$
  

$$
x^{T}(t + \theta) Px(t + \theta) < \rho x^{T}(t) Px(t)
$$

entonces d  $\frac{d}{dt}V(x(t))$  se puede reescribir como

$$
\frac{d}{dt}V(x(t)) \leq 2x^{T}(t) P[A_{0}x(t) + A_{1}x(t-h)]
$$

$$
+ \alpha \left[\rho x^{T}(t) Px(t) - x^{T}(t-h) Px(t-h)\right]
$$

$$
\alpha > 0
$$

$$
x^{T}(t) Px(t) - x^{T}(t+\theta) Px(t+\theta) > 0
$$

entonces si existe un  $\alpha$  tal que el lado derecho de la desigualdad anterior es negativo, entonces

 $\dot{V}\left(x\left(t\right)\right) < 0$ , reescribiendo  $\dot{V}\left(x\left(t\right)\right)$  en forma matricial, tenemos

$$
\frac{d}{dt}V(x(t)) \leq \begin{bmatrix} x(t) \\ x(t-h) \end{bmatrix}^T \begin{bmatrix} PA_0 + A_0^T P + \alpha \rho P & PA_1 \\ A_1^T P & -\alpha P \end{bmatrix} \begin{bmatrix} x(t) \\ x(t-h) \end{bmatrix}
$$

$$
\frac{d}{dt}V(x(t)) \leq \begin{bmatrix} x(t) \\ x(t-h) \end{bmatrix}^T M \begin{bmatrix} x(t) \\ x(t-h) \end{bmatrix}
$$

$$
M = \begin{bmatrix} PA_0 + A_0^T P + \alpha \rho P & PA_1 \\ A_1^T P & -\alpha P \end{bmatrix}
$$

**Teorema 6:** Si las condiciones del terome 5 se cumplen y además  $w(s) > 0$ ,  $s > 0$ ,  $w(0) = 0$ , si existe

una función continua  $P(s)$  no decreciente  $P(s) > s$  para  $s > 0$  y la condción ii) se cumple

$$
\frac{d}{dt}V(t, x(t)) \le -w(||x(t)||)
$$

siempre que

$$
V(t + \theta, x(t + \theta)) < \rho V(t, x(t))
$$

$$
\theta \in [-h, 0]
$$

entonces la solución trivial del sistema  $(a)$  es uniformemente asintóticamente estable.

#### B.7. LMI7

#### b) Condiciones dependientes del retardo

Sea

$$
\dot{x}(t) = A_0 x(t) + A_1 x(t - h)
$$

Sea la función candidata de Lyapunov-Razhumikin

$$
V(x(t)) = x^{T}(t) Px(t)
$$

y matrices X, Z simetricas y  $Y \in \mathbb{R}$  tales que

$$
\begin{bmatrix} X & Y \\ Y^T & Z \end{bmatrix} > 0
$$

#### B.7.1. Condiciones de cotas

Por la desigualdad de Rayleigh, es fácil ver que

$$
\lambda_{\min} (P) \|x(t)\|^2 \leq x^T(t) P x(t) \leq \lambda_{\max} (P) \|x(t)\|^2
$$
  
\n
$$
\alpha_1 \|x(t)\|^2 \leq x^T(t) P x(t) \leq \alpha_2 \|x(t)\|^2
$$
  
\n
$$
\alpha_1 = \lambda_{\min} (P), \quad \alpha_2 = \lambda_{\max} (P)
$$

entonces

$$
\mu(s) = \lambda_{\min} (P(s)^2)
$$
  

$$
v(s) = \lambda_{\max} (P(s)^2)
$$

#### B.7.2. Condición de la derivada

Derivando con respecto al tiempo 
$$
V(x(t))
$$
 obtenemos  
\n
$$
\frac{d}{dt}V(x(t)) = 2x^{T}(t) P\dot{x}(t)
$$
\n
$$
\frac{d}{dt}V(x(t)) \leq 2x^{T}(t) P[A_{0}x(t) + A_{1}x(t-h)] + \int_{-h}^{0} \left[ \frac{x(t)}{dt} \left[ \frac{X}{Y^{T}} \right] \left[ \frac{x(t)}{Y^{T}} \right] \left[ \frac{d}{dt}x(t+\theta) \right] d\theta
$$

$$
\frac{d}{dt}V(x(t)) = 2x^{T}(t) P [A_{0}x(t) + A_{1}x(t-h)] + hx^{T}(t) Xx(t) + 2x^{T}(t) Y \int_{-h}^{0} \frac{d}{dt}x(t+\theta) d\theta +
$$
\n
$$
+ \int_{-h}^{0} \frac{d}{dt}x^{T}(t+\theta) Z \frac{d}{dt}x(t+\theta) d\theta
$$
\n
$$
\frac{d}{dt}V(x(t)) = 2x^{T}(t) P [A_{0}x(t) + A_{1}x(t-h)] + hx^{T}(t) Xx(t) + 2x^{T}(t) Y [x(t) - x(t-h)] +
$$
\n
$$
+ \int_{-h}^{0} [A_{0}x(t+\theta) + A_{1}x(t+\theta-h)]^{T} Z [A_{0}x(t+\theta) + A_{1}x(t+\theta-h)] d\theta
$$
\n
$$
\frac{d}{dt}V(x(t)) = 2x^{T}(t) P [A_{0}x(t) + A_{1}x(t-h)] + hx^{T}(t) Xx(t) + 2x^{T}(t) Y [x(t) - x(t-h)] +
$$
\n
$$
+ \int_{-h}^{0} \begin{bmatrix} x(t+\theta) \\ x(t+\theta-h) \end{bmatrix}^{T} \begin{bmatrix} A_{0}^{T} Z A_{0} & A_{0}^{T} Z A_{1} \\ A_{1}^{T} Z A_{0} & A_{1}^{T} Z A_{1} \end{bmatrix} \begin{bmatrix} x(t+\theta) \\ x(t+\theta-h) \end{bmatrix} d\theta
$$
\nObserve que para  $V(x(t+\theta)) < \rho V(x(t))$  se tiene que para  $-2h < \theta < 0$ 

Observe que para  $V(x(t + \theta)) < \rho V(x(t))$  se tiene que para  $-2h < \theta \le 0$ 

$$
0 \leq \alpha \left[ \rho x^{T}(t) P x(t) - x^{T}(t-h) P x(t-h) \right] +
$$
  
\n
$$
+ \alpha_{0} \int_{-h}^{0} \left[ \rho x^{T}(t) P x(t) - x^{T}(t-h) P x(t-h) \right] d\theta +
$$
  
\n
$$
+ \alpha_{1} \int_{-h}^{0} \left[ \rho x^{T}(t) P x(t) - x^{T}(t-h) P x(t-h) \right] d\theta
$$
  
\n
$$
\alpha \geq 0
$$
  
\n
$$
\alpha_{0} \geq 0
$$
  
\n
$$
\alpha_{1} \geq 0
$$

es decir

$$
0 \leq \begin{bmatrix} x(t) \\ x(t-h) \end{bmatrix}^T \begin{bmatrix} (\alpha + h\alpha_0 + h\alpha_1) \rho P & 0 \\ 0 & -\alpha P \end{bmatrix} \begin{bmatrix} x(t) \\ x(t-h) \end{bmatrix} + \\ + \int_{-h}^{0} \begin{bmatrix} x(t+\theta) \\ x(t+\theta - h) \end{bmatrix}^T \begin{bmatrix} -\alpha_0 P & 0 \\ 0 & -\alpha_1 P \end{bmatrix} \begin{bmatrix} x(t+\theta) \\ x(t+\theta - h) \end{bmatrix} d\theta
$$

sumandole esta cantida positiva a la derivada de  $V(x(t))$ , obtenemos

$$
\frac{d}{dt}V(x(t)) = 2x^{T}(t) P [A_{0}x(t) + A_{1}x(t-h)] + hx^{T}(t) Xx(t) \n+ 2x^{T}(t) Y [x(t) - x(t-h)] +\n+ \int_{-h}^{0} \left[ x(t+\theta) \int_{0}^{T} \left[ A_{0}^{T} Z A_{0} - A_{0}^{T} Z A_{1} \right] \left[ x(t+\theta-h) \right] d\theta +
$$

$$
+\left[x(t)\atop x(t-h)\right]^T \left[\begin{array}{cc} (\alpha + h\alpha_0 + h\alpha_1) \rho P & 0 \\ 0 & -\alpha P \end{array}\right] \left[x(t) \atop x(t-h)\right] +
$$
  
+ 
$$
\int_{-h}^{0} \left[x(t+\theta) \atop x(t+\theta-h)\right]^T \left[\begin{array}{cc} -\alpha_0 P & 0 \\ 0 & -\alpha_1 P \end{array}\right] \left[x(t+\theta) \atop x(t+\theta-h)\right] d\theta
$$
  
ado terminos

agrupan

$$
\frac{d}{dt}V(x(t)) = \begin{bmatrix} x(t) \\ x(t-h) \end{bmatrix}^T \begin{bmatrix} A_0^T P + P A_0 + hX + Y + Y^T + (\alpha + h\alpha_0 + h\alpha_1)\rho P & P A_1 - Y \\ A_1^T P - Y^T & -\alpha P \end{bmatrix} \begin{bmatrix} x(t) \\ x(t-h) \end{bmatrix} +
$$

$$
+ \int_{-h}^0 \begin{bmatrix} x(t+\theta) \\ x(t+\theta-h) \end{bmatrix}^T \begin{bmatrix} A_0^T Z A_0 - \alpha_0 P & A_0^T Z A_1 \\ A_1^T Z A_0 & A_1^T Z A_1 - \alpha_1 P \end{bmatrix} \begin{bmatrix} x(t+\theta) \\ x(t+\theta-h) \end{bmatrix} d\theta
$$

$$
\frac{d}{dt}V(x(t)) = \begin{bmatrix} x(t) \\ x(t-h) \end{bmatrix}^T M_1 \begin{bmatrix} x(t) \\ x(t-h) \end{bmatrix} + \int_{-h}^0 \begin{bmatrix} x(t+\theta) \\ x(t+\theta-h) \end{bmatrix}^T M_2 \begin{bmatrix} x(t+\theta) \\ x(t+\theta-h) \end{bmatrix} d\theta
$$
donde

$$
M_1 = \begin{bmatrix} A_0^T P + P A_0 + hX + Y + Y^T + (\alpha + h\alpha_0 + h\alpha_1) \rho P & P A_1 - Y \\ A_1^T P - Y^T & -\alpha P \end{bmatrix}
$$
  

$$
M_2 = \begin{bmatrix} A_0^T Z A_0 - \alpha_0 P & A_0^T Z A_1 \\ A_1^T Z A_0 & A_1^T Z A_1 - \alpha_1 P \end{bmatrix}
$$

Teorema 7: Sea el sistema

$$
\dot{x}(t) = A_0 x(t) + A_1 x(t - h)
$$

entonces si existen matrices  $P, Z, X, Y$  tales que  $P > 0, Z y X$  son simétricas

y constantes

positivas $\alpha, \alpha_0, \alpha_1$  y  $\rho > 1$  , tales que

$$
\begin{bmatrix} X & Y \\ Y^T & Z \end{bmatrix} > 0
$$

$$
M_1 = \begin{bmatrix} A_0^T P + P A_0 + hX + Y + Y^T + (\alpha + h\alpha_0 + h\alpha_1) \rho P & P A_1 - Y \\ A_1^T P - Y^T & -\alpha P \end{bmatrix} < 0
$$
  

$$
M_2 = \begin{bmatrix} A_0^T Z A_0 - \alpha_0 P & A_0^T Z A_1 \\ A_1^T Z A_0 & A_1^T Z A_1 - \alpha_1 P \end{bmatrix} < 0
$$

entonces el sistema es asintóticamente estable.